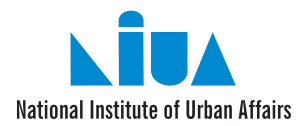

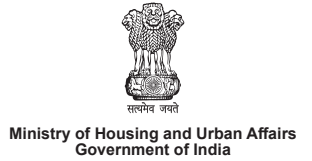

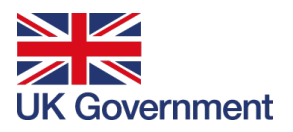

# **A Compilation of Use Cases for a Learning Platform**

# National Urban Learning Platform (NULP)

An Ecosystem Approach to Capacity Building

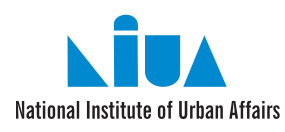

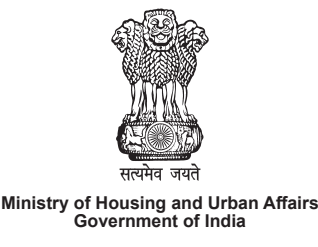

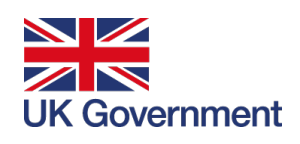

# **A Compilation of Use Cases for a Learning Platform**

# **National Urban Learning Platform (NULP)**

**An Ecosystems Approach to Capacity Building**

Anchor Institute **National Institute of Urban Affairs (NIUA)**

Nodal Ministry **Ministry of Housing and Urban Affairs (MoHUA)**

Supported by **Department for International Development (DFID)**

#### **Title**

National Urban Learning Platform - An Ecosystems Approach to Capacity Building A Compilation of Use Cases for a Learning Platform

**Publisher** National Institute of Urban Affairs, Delhi

**Supported By**  Department for International Development (DFID)

#### **Prepared By**

A.N. Nanda Kishore, Robin Zachariah Tharakan, Priyank Khare, Ninan Vargis, and Sanjana Kashyap

With support from PriceWaterHouseCoopers Inc. and Ernst & Young LLP

#### **Design**

Deep Pahwa, Devinder Singh Rawat and Bhavnesh Bhanot

Copyright © NIUA (2020) Year of Publishing 2020

#### **Disclaimer**

While every effort has been made to ensure the correctness of data/information used in this report, neither the authors nor NIUA accept any legal liability for the accuracy or inferences drawn from the material contained therein or for any consequences arising from the use of this material. No part of this report may be reproduced in any form (electronic or mechanical) without prior permission from or intimation to NIUA.

To cite this document please use the following reference:: National Institute of Urban Affairs (NIUA). (2020). A Compilation of Use Cases for a Learning Platform (National Urban Learning Platform - An Ecosystems Approach to Capacity Building). New Delhi.

#### **Contact**

National Institute of Urban Affairs 1st Floor, Core 4B, India Habitat Centre, Lodhi Road, New Delhi -110003, India Telephone: (91-11) 24617517, 24617543, 24617595 Email: director@niua.org, nulp@niua.org, akishore@niua.org Website: www.niua.org Twitter: @Niua\_India

# **Foreword**

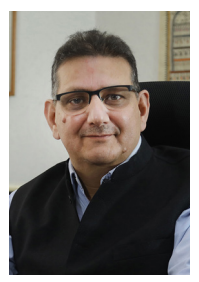

The Ministry of Housing and Urban Affairs (MoHUA), in collaboration with the National Institute of Urban Affairs (NIUA), and support from the Department for International Development (DFID) of the UK Government is operationalising the National Urban Learning Platform (NULP) component of the National Urban Innovation Stack (NUIS).

NULP is envisioned as a means of digitally consolidating key knowledge and skills required by urban stakeholders and making these available to all actors on the digital channel of their choice.

The platform is proposed to primarily empower India's urban functionaries, administrators, elected representatives, civil society, industry actors and other ecosystem players to build smart, inclusive, sustainable and resilient cities.

The principles of public participation which forms the cornerstones of the Smart Cities Mission has been adopted in the National Urban Learning Platform. The NULP program will oversee the selection of a few pilot and early adoptive cities to ignite long-term adoption of the program. Feedback received through its users would help determine platform efficacy and enable continuous improvement.

Embedding innovation and collaboration in city-level functioning forms the core elements of the program and remains the primary objective of NULP. Thus, NULP, is expected to be a watershed initiative for capacity building in urban development in India, one that will pioneer training and upskilling into a new era.

This document, part of a series of knowledge products showcased through the program, intends to present a summary of features pertaining to the program and functionalities of the digital infrastructure. While some will be available in the initial stages of program deployment, the documents are intended to be iterative and will undergo revisions at different stages of program maturity. Hence, these knowledge products are purposed to document the various stages of platform development in alignment to the vision of NULP.

I congratulate and thank all partner agencies working hard to envision and develop NULP for its intended mission in Urban India.

I sincerely hope that this document will serve as a valuable source of reference for other cities/prospective users looking to develop similar platforms.

We look forward to receiving your inputs to continually enhance the platform's design.

 $\sqrt{165h}$ 

Hitesh Vaidya Director, NIUA

# **Table of Contents**

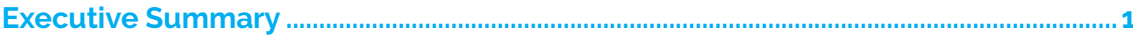

# 

#### **Category Wise Use Cases**

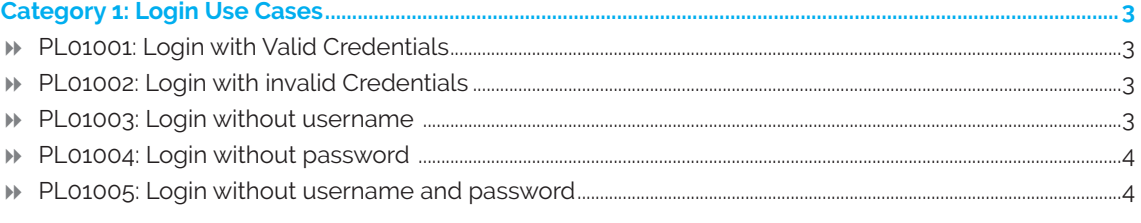

# 

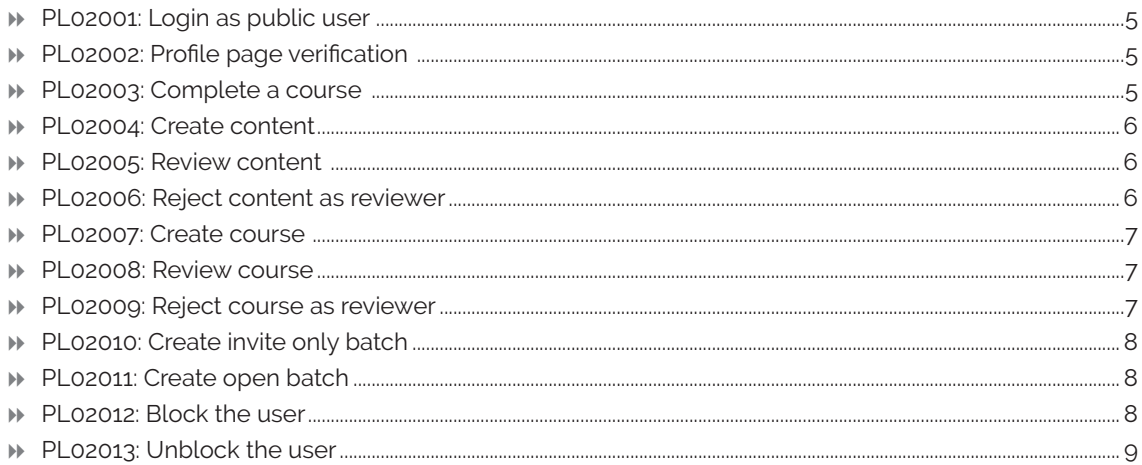

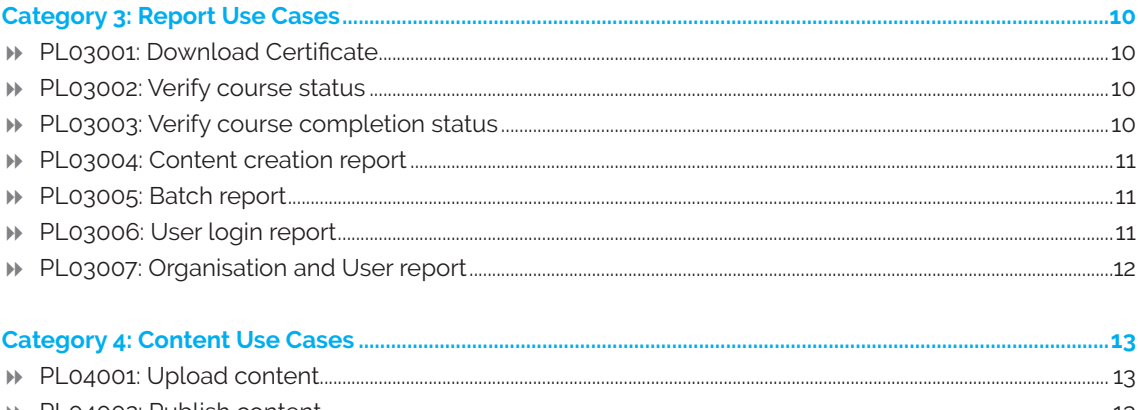

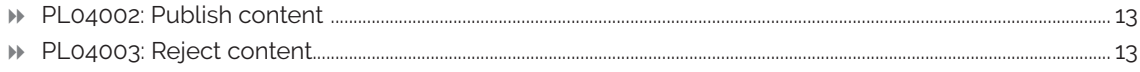

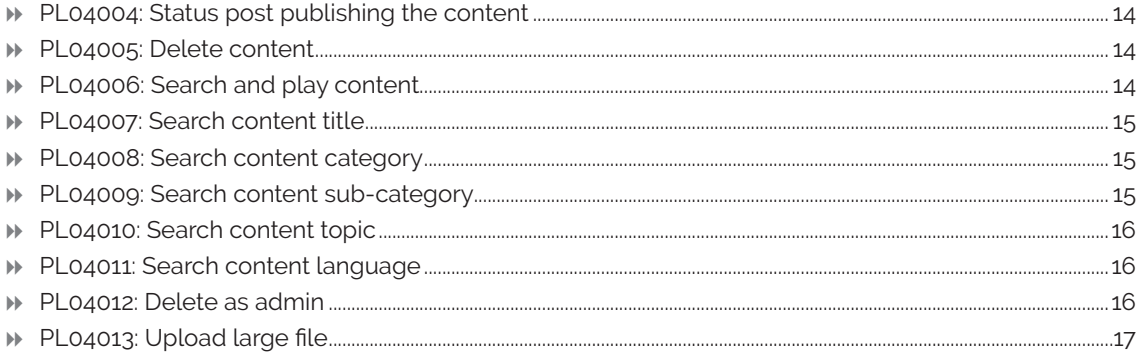

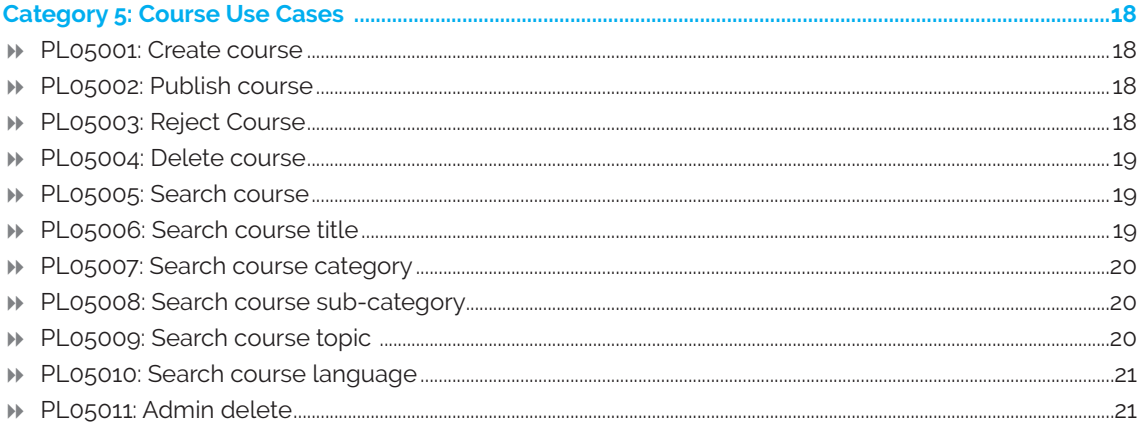

#### 

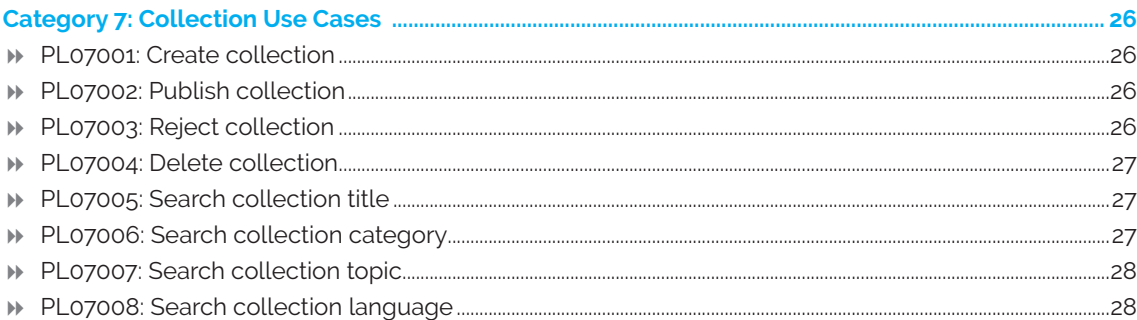

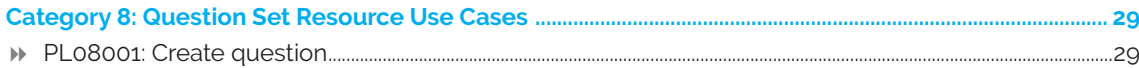

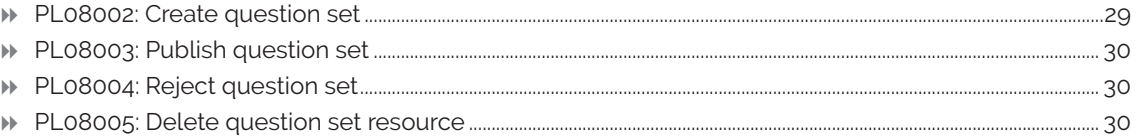

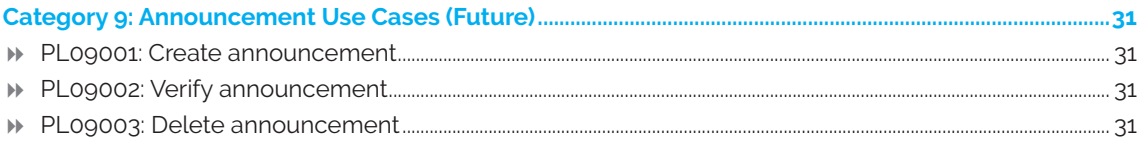

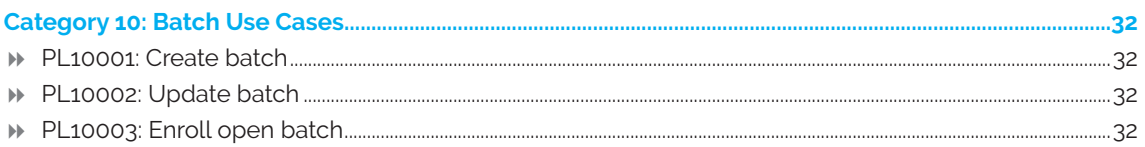

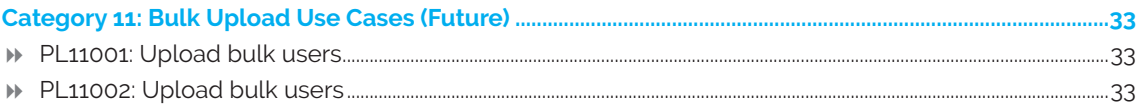

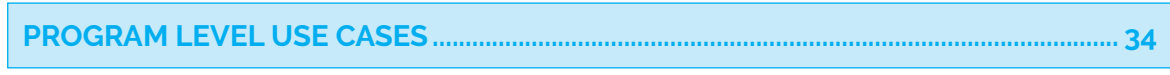

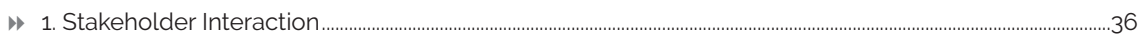

# **Category-wise Use Cases**

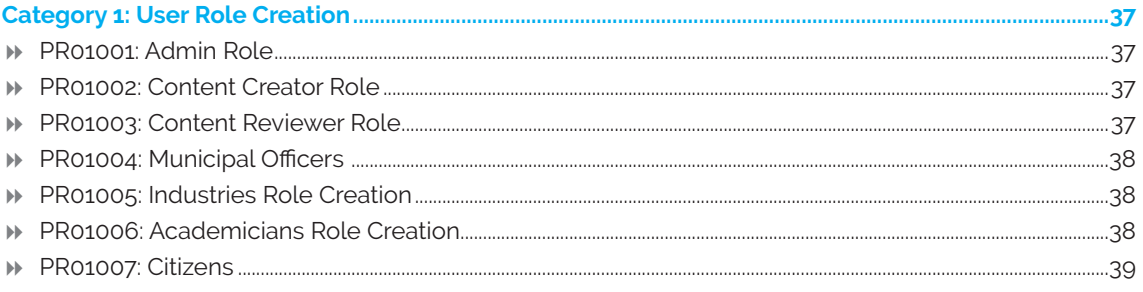

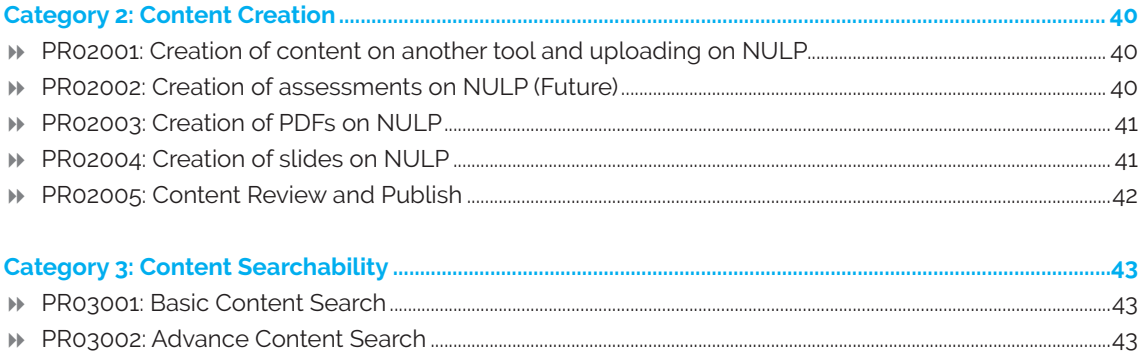

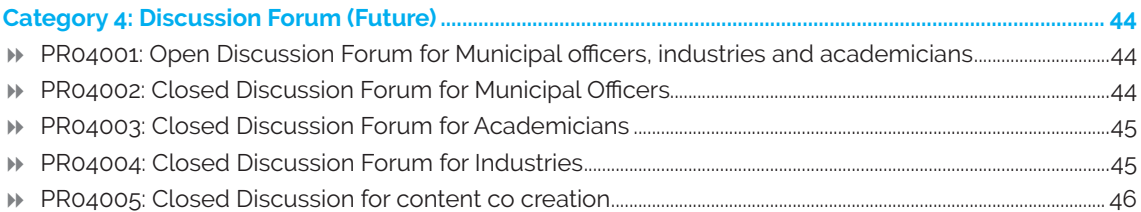

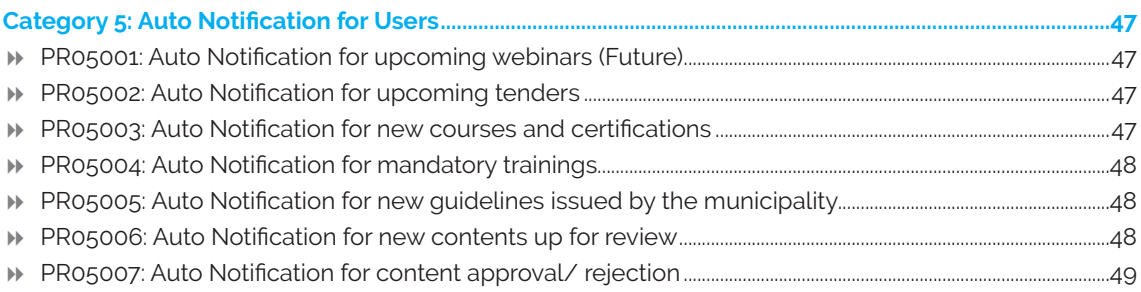

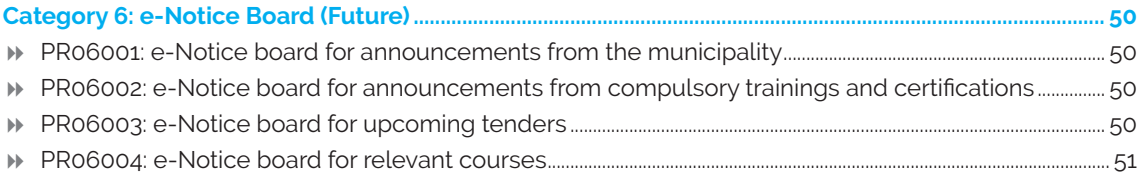

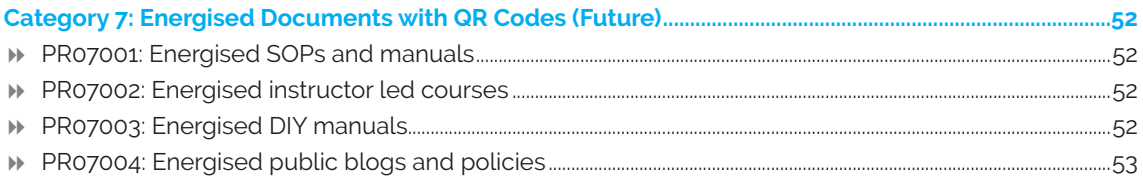

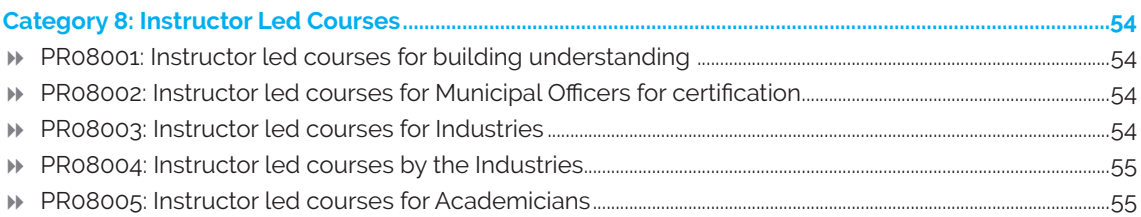

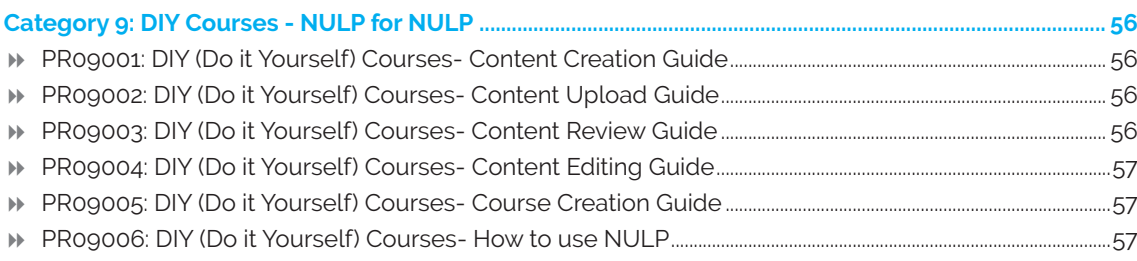

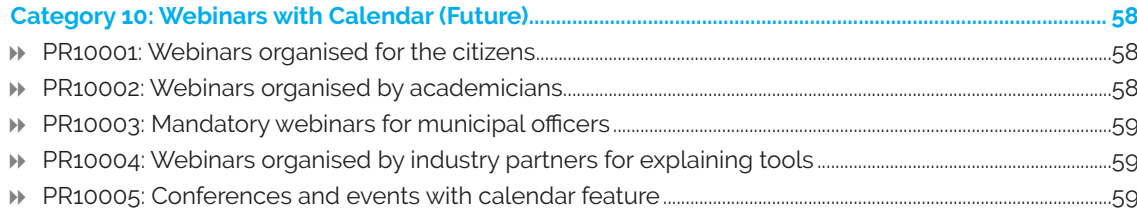

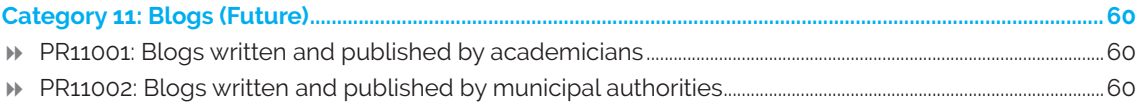

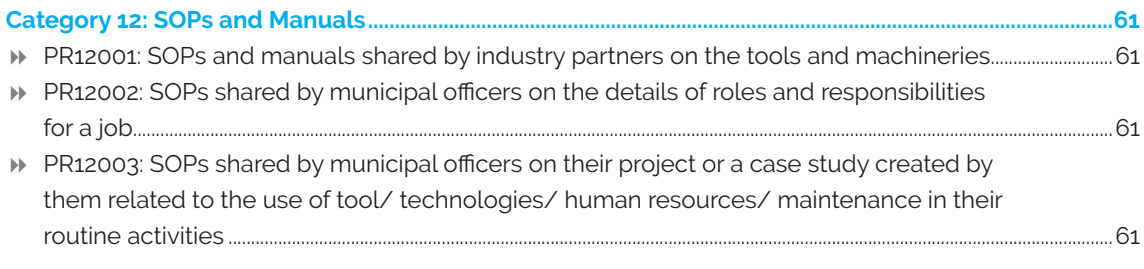

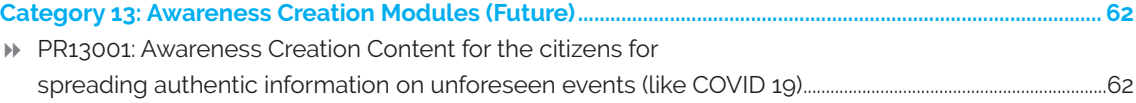

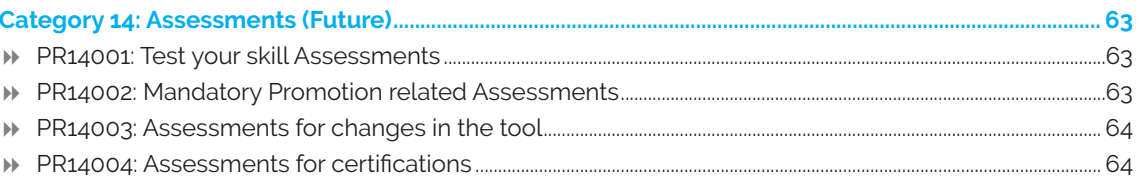

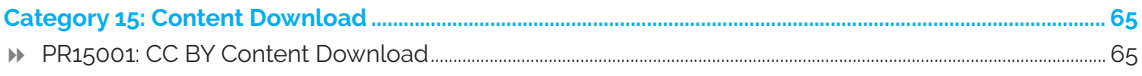

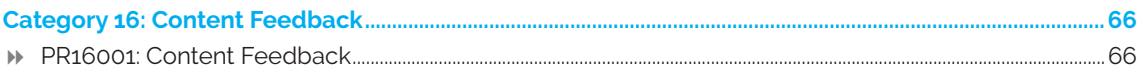

# Executive Summary

Use Cases are defined as a set of possible sequences of interactions between systems and users in a particular environment reflecting characteristics for organising functional requirements modelling the goals of system and actor's interactions.

Use cases are important to design during the development of any digital infrastructure because they exhaustively map system behaviour and pave the way for building robust and evolving troubleshooting mechanisms. Project teams can leverage this collation of design to negotiate which functions become requirements and are built into the digital structure.

The use cases for NULP have been developed at both a Platform Level and Program Level through comprehensive research and scoping of futuristic capabilities of the digital infrastructure for subsequent deployment. Further to this, an exhaustive scope for gathering system requirements, validating design, testing software and creating help and user manuals can be developed.

Platform Level use cases have been outlined to highlight optimum functionality for identified users as offered by the Sunbird architecture on which NULP's digital infrastructure is built. This aims to detail functional specifications, including dependencies, necessary internal supporting features and optional internal features. While currently only intended to encompass the infrastructure available for initial release, it aims to expand capabilities to incorporate paths forming a variation to the main theme programmatically.

Program Level use cases have been envisioned to outline the possibilities of journey maps to the intended user goal while navigating through the digital infrastructure. These form part of the program design through the identification of the right sequence of actions that need to be performed on the digital interface in order to provide a meaningful, observable result to the end user.

Currently the most robust set of use cases have been highlighted for Urban Local Bodies (ULB)s to outline different User Roles that can be enabled for options of content creation and searchability. The platform provides avenues for information exchange and dissemination by city administrations through discussion forums, updation of e-Notice Boards, publishing of Energised Documents with QR Codes, hosting of webinars with calendar syncing, setting of auto-notifications for citizen updates, creation of blogs, SOPs and manuals for generating civic awareness. Additionally, the core component for all actors remains the creation of both instructor-led and self-paced courses with modules and assessments devised to build capacity within the administrative system. With the evolution of the digital infrastructure, development of user roles and self-paced courses for Industry, Academia and Civil Societies remains underway.

This document aims to outline real system needs and capabilities so as to serve the purpose of being a planning tool for iterative development of the NULP - transforming use cases into successful test cases.

# DIGITAL INFRASTRUCTURE USE CASES

# **Category Wise Use Cases**

# **1. Login Use Cases**

#### *PL01001: Login with Valid Credentials*

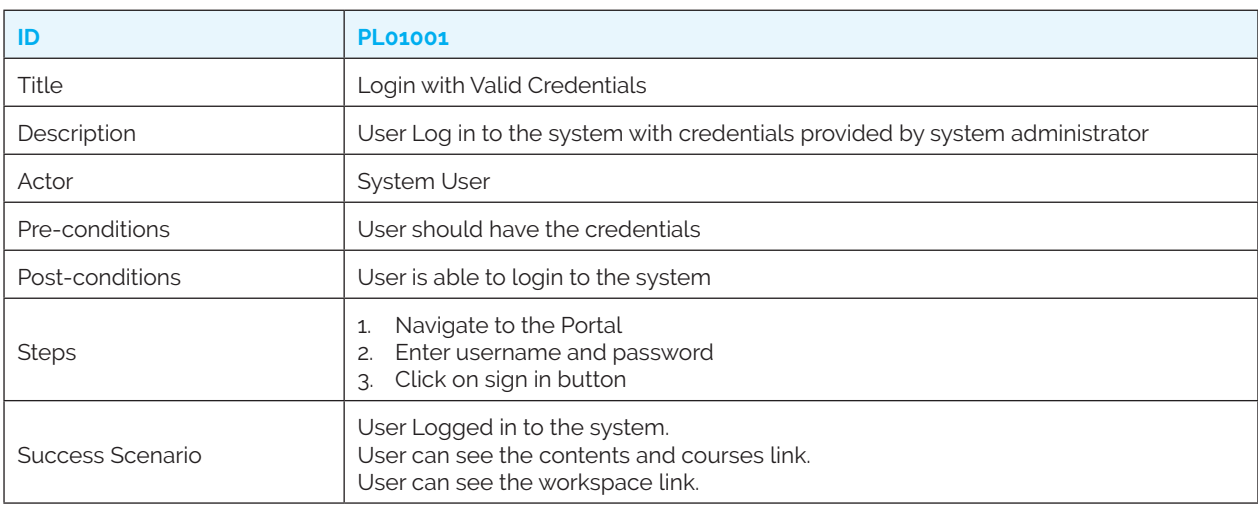

#### *PL01002: Login with invalid Credentials*

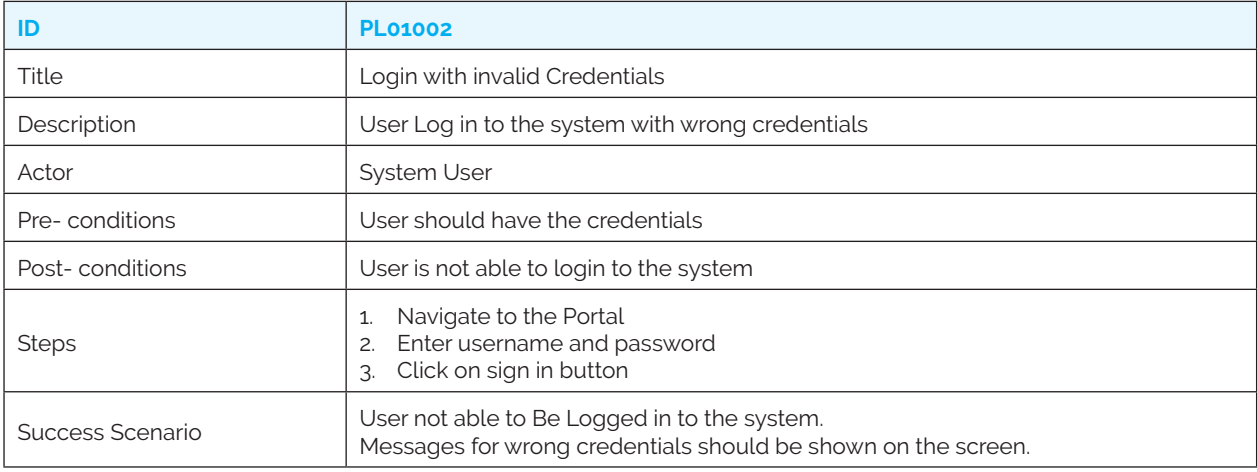

#### *PL01003: Login without username*

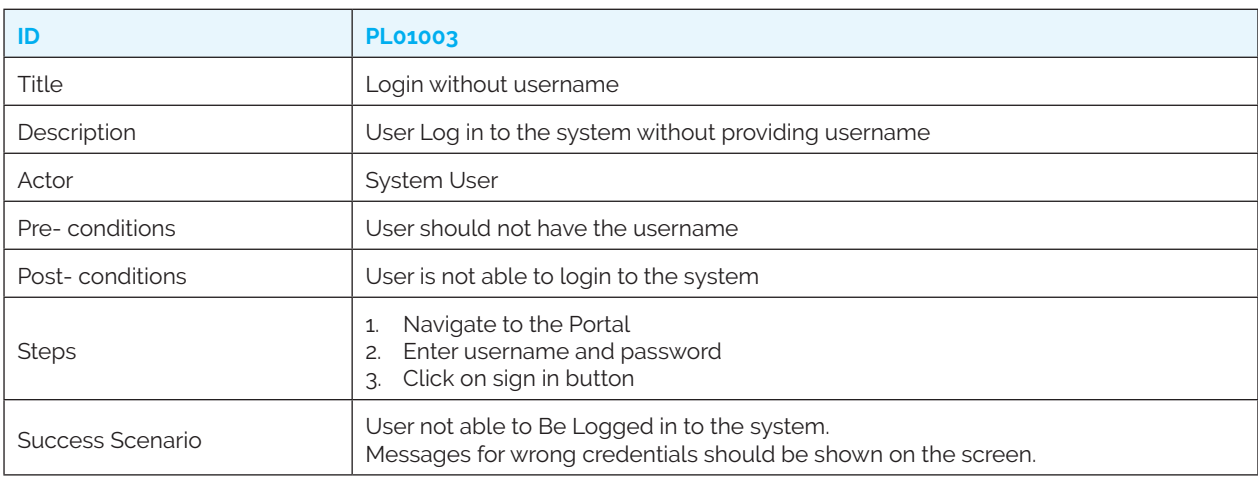

#### *PL01004: Login without password*

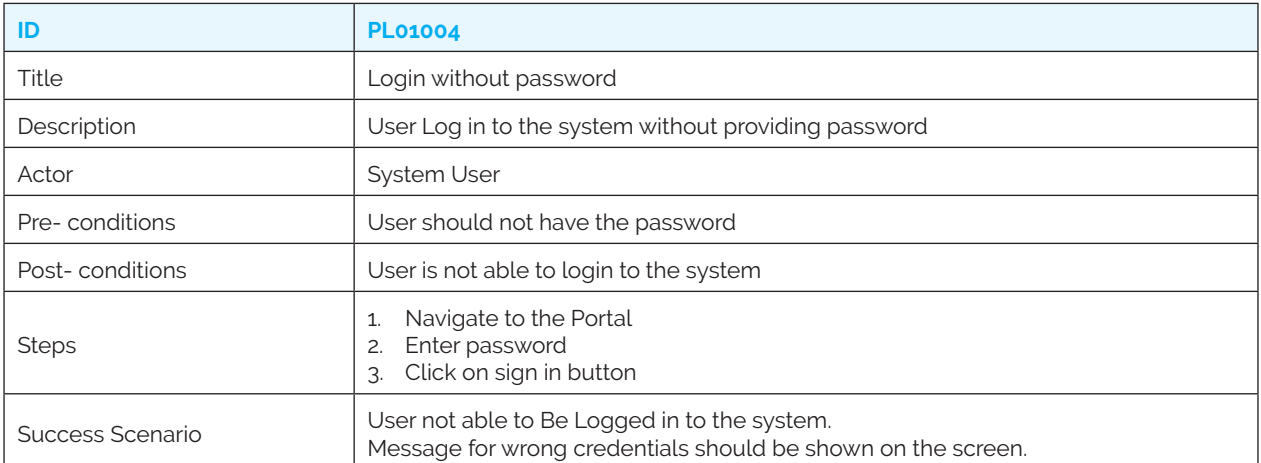

#### *PL01005: Login without username and password*

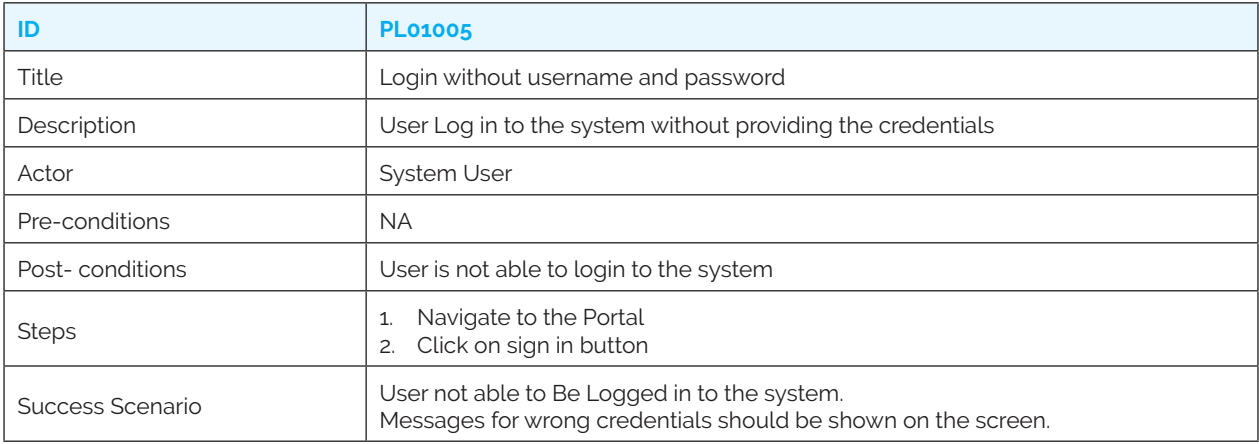

# **2. User Use Cases**

# *PL02001: Login as public user*

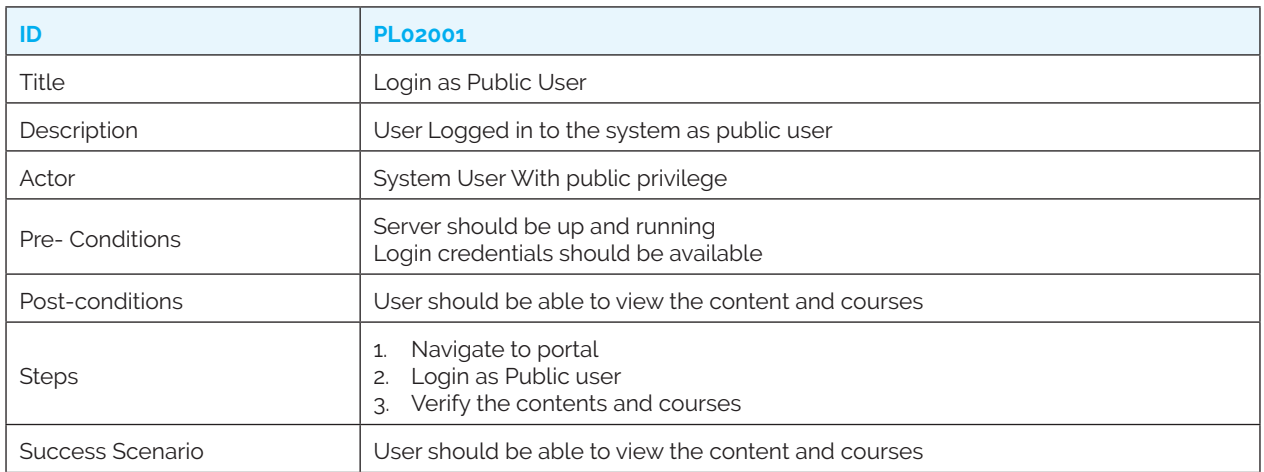

#### *PL02002: Profile page verification*

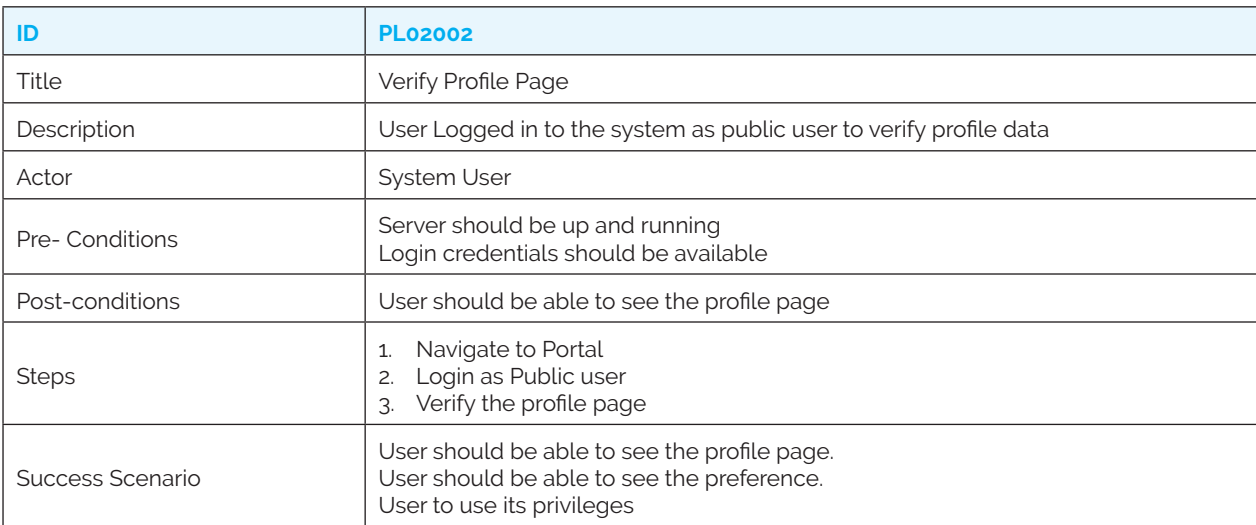

### *PL02003: Complete a course*

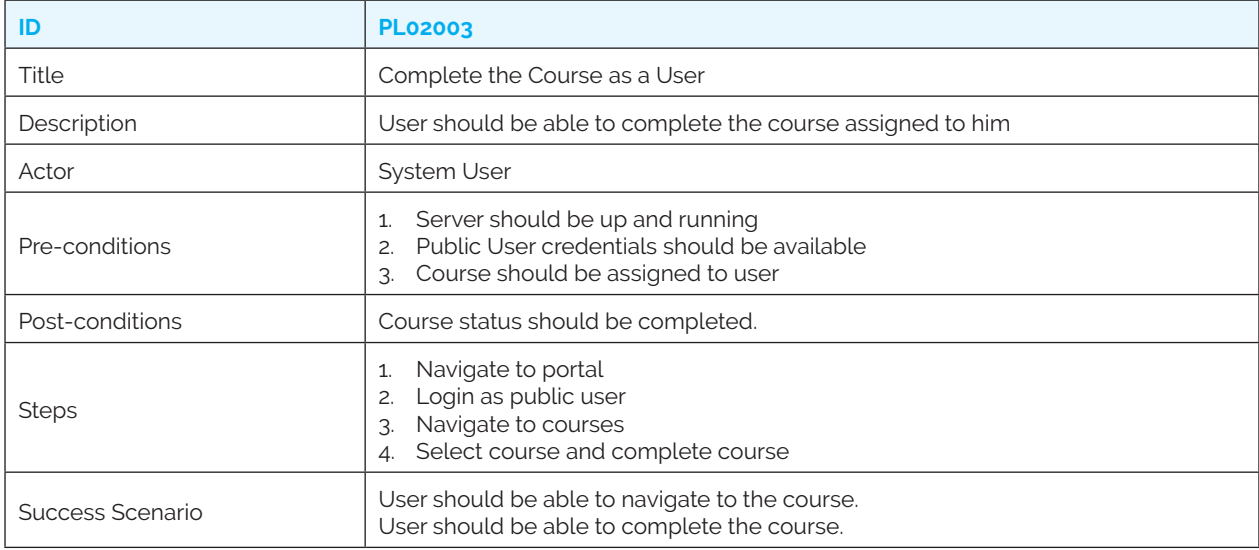

#### *PL02004: Create content*

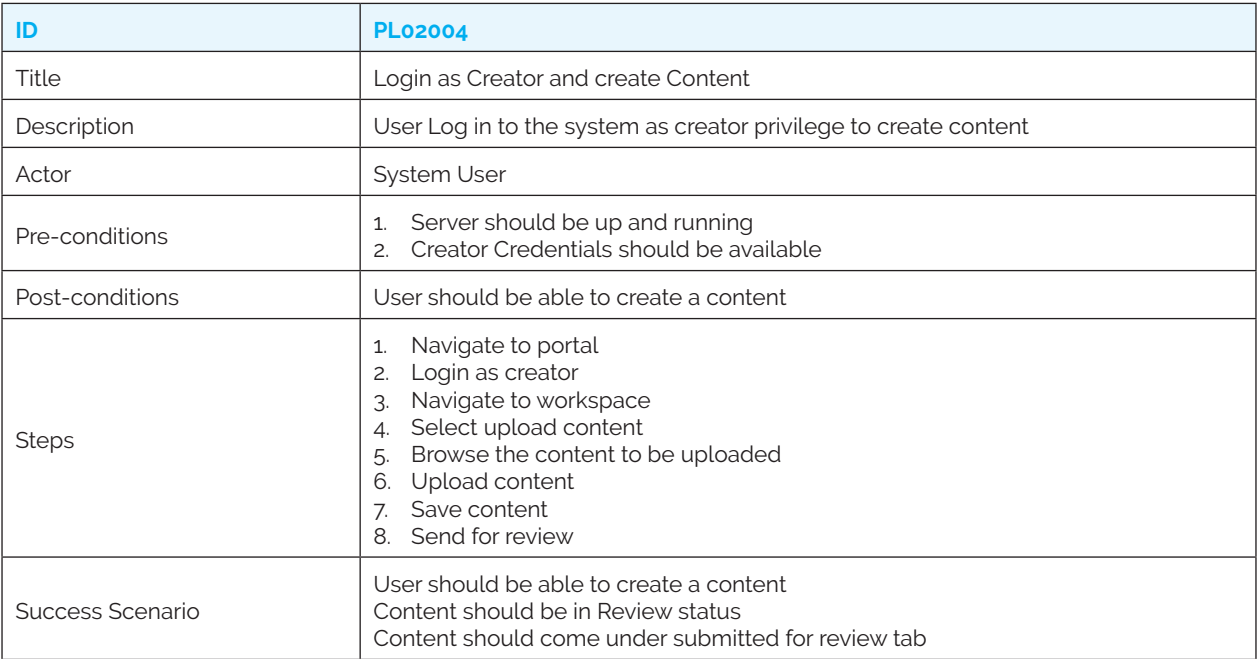

#### *PL02005: Review content*

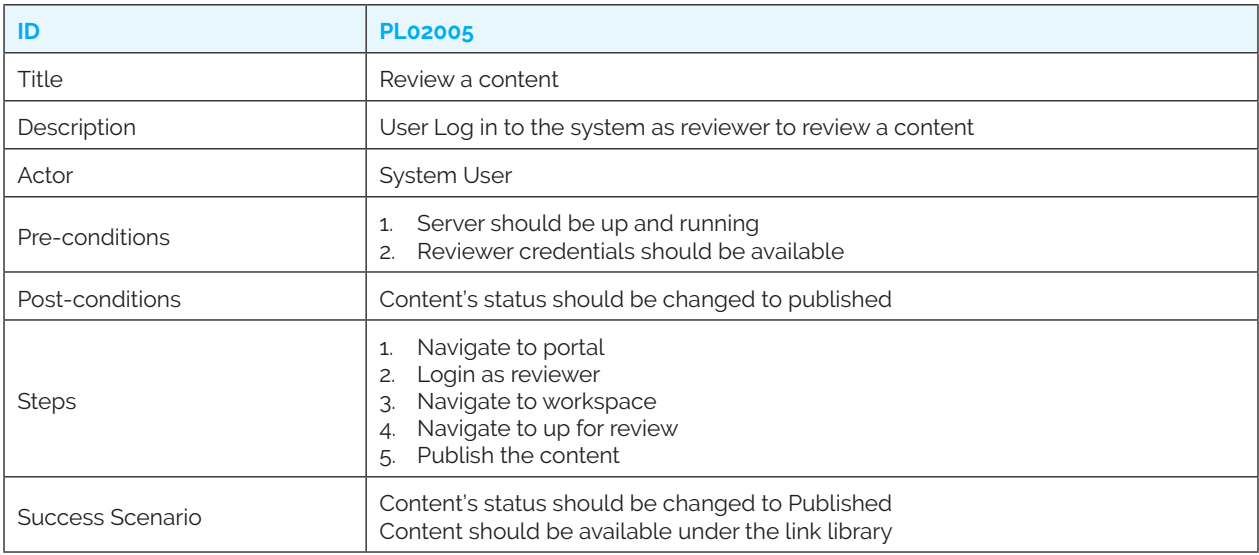

#### *PL02006: Reject content as reviewer*

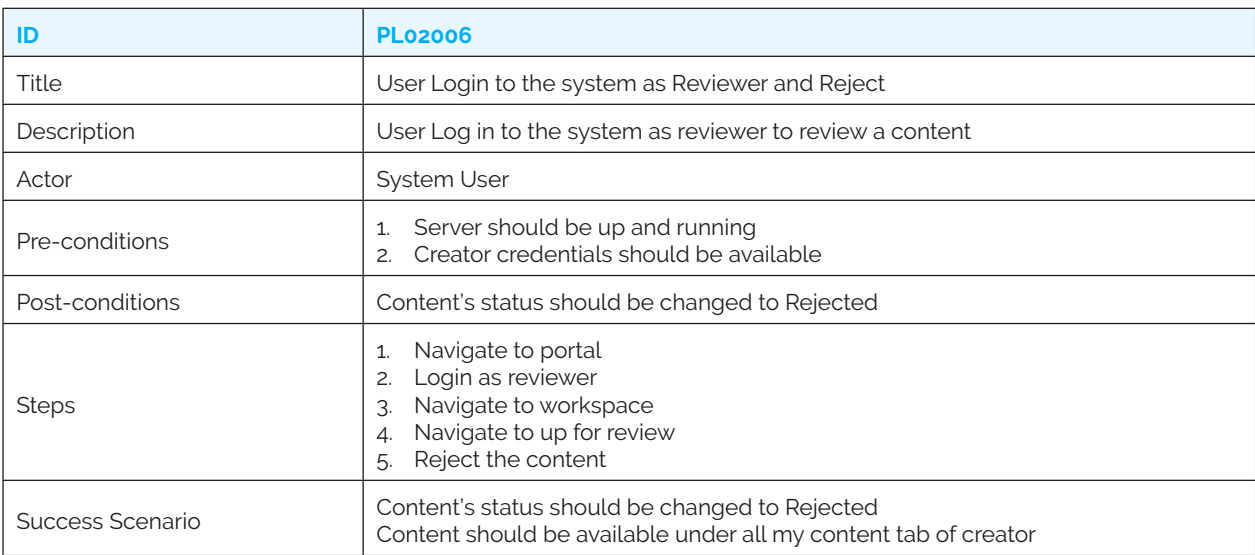

#### *PL02007: Create course*

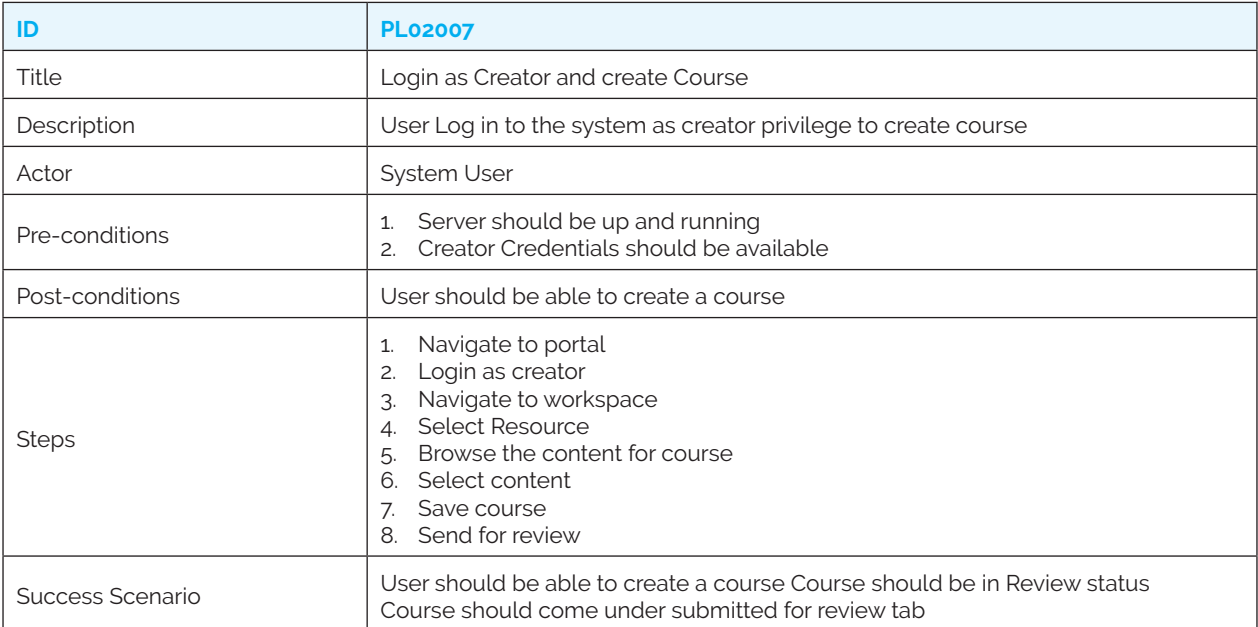

#### *PL02008: Review course*

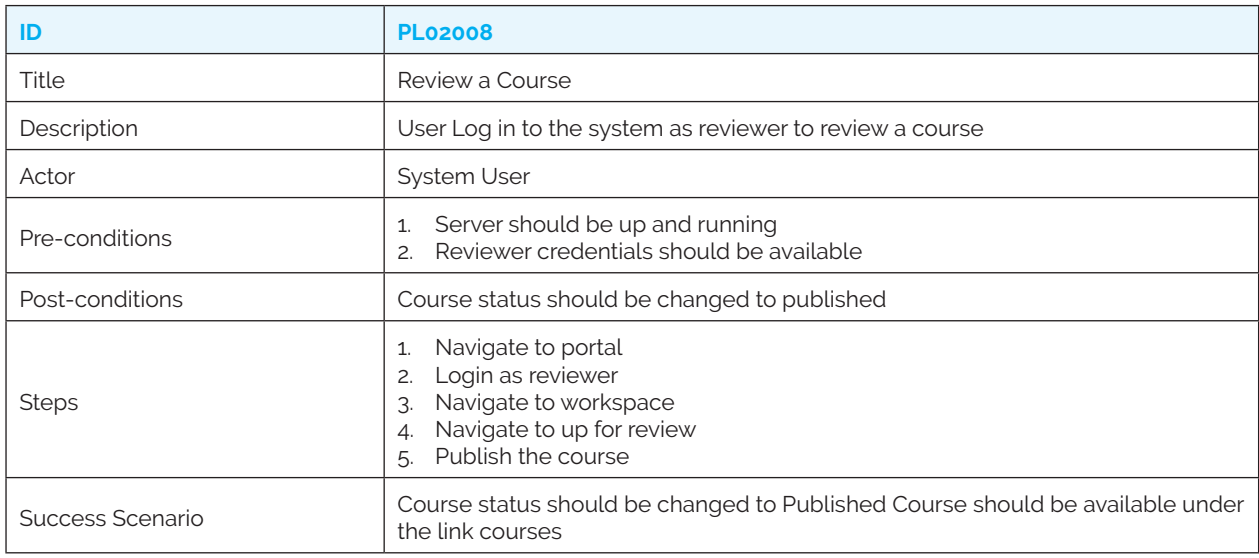

### *PL02009: Reject course as reviewer*

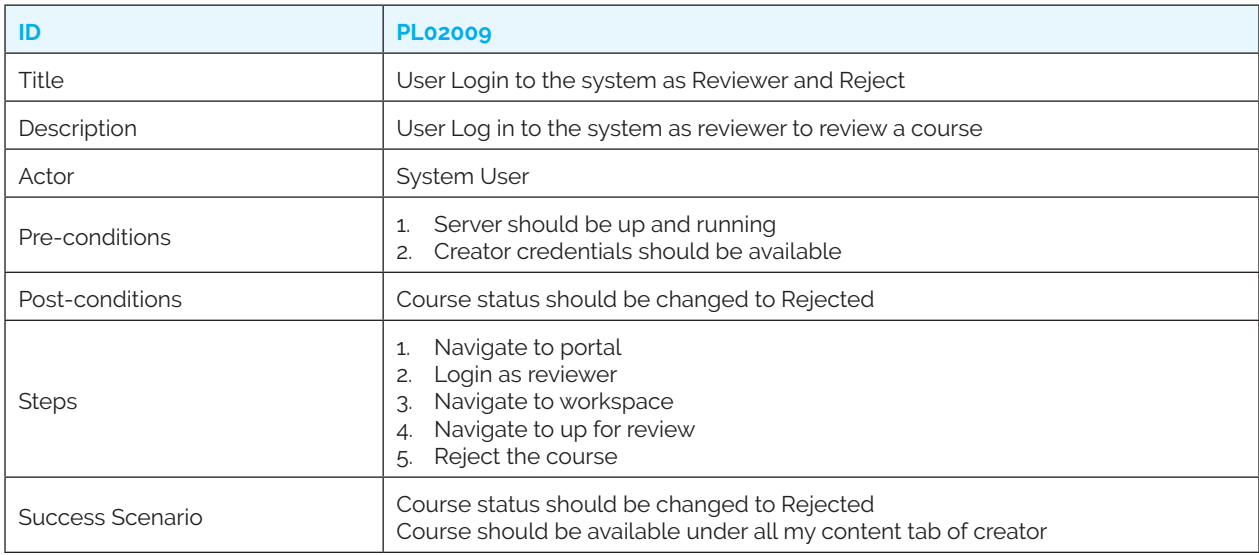

#### *PL02010: Create invite only batch*

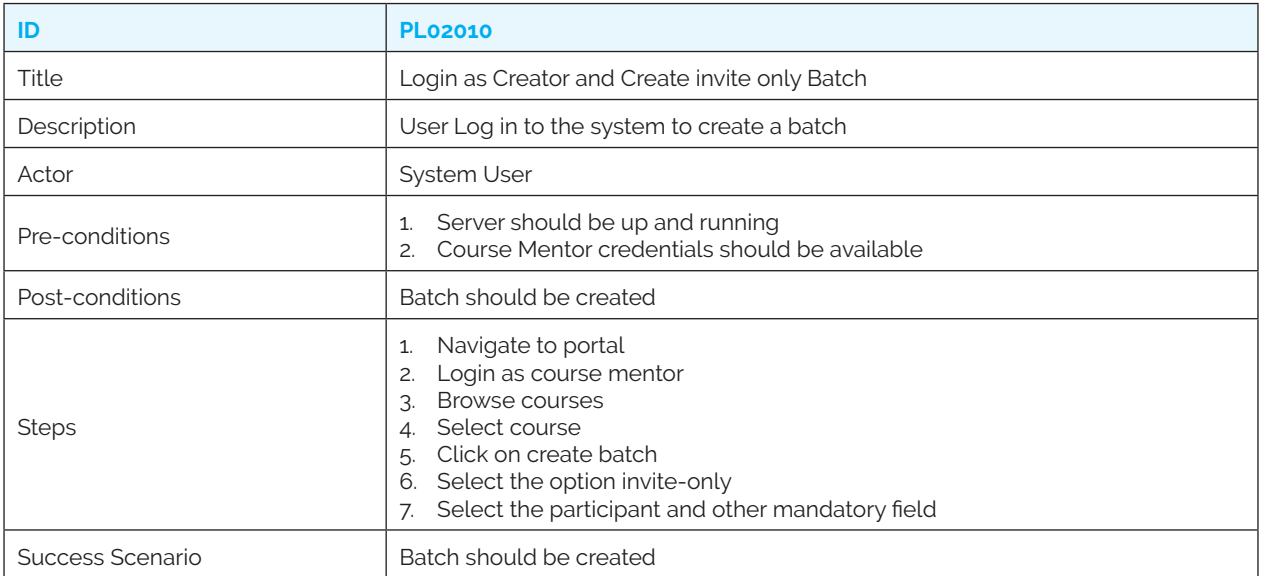

#### *PL02011: Create open batch*

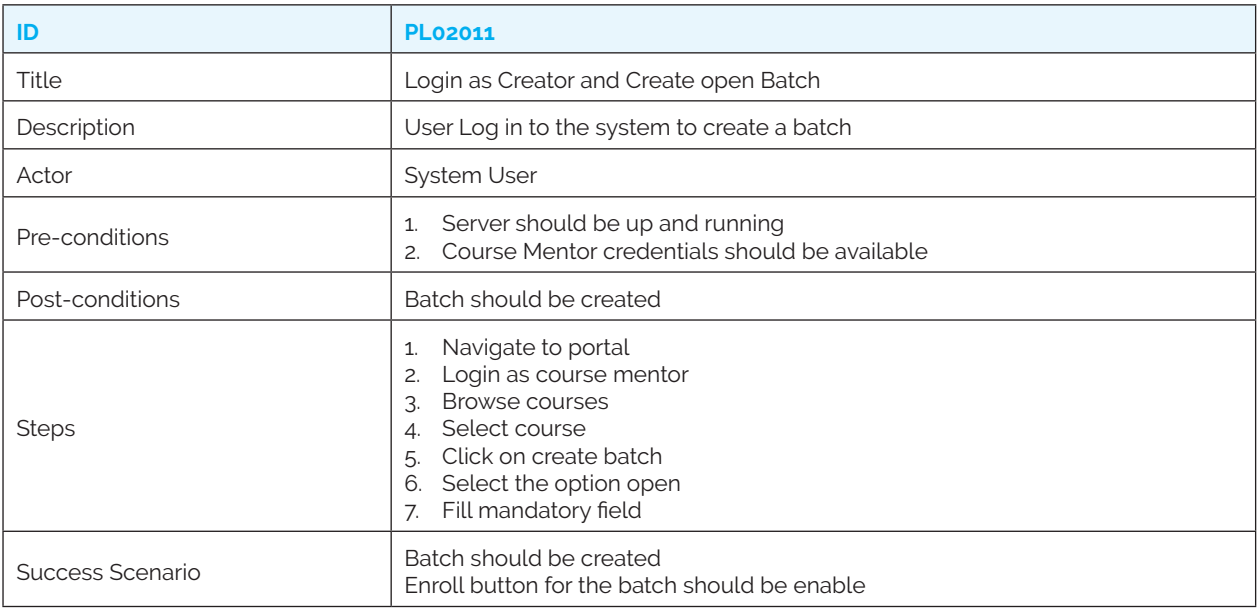

#### *PL02012: Block the user*

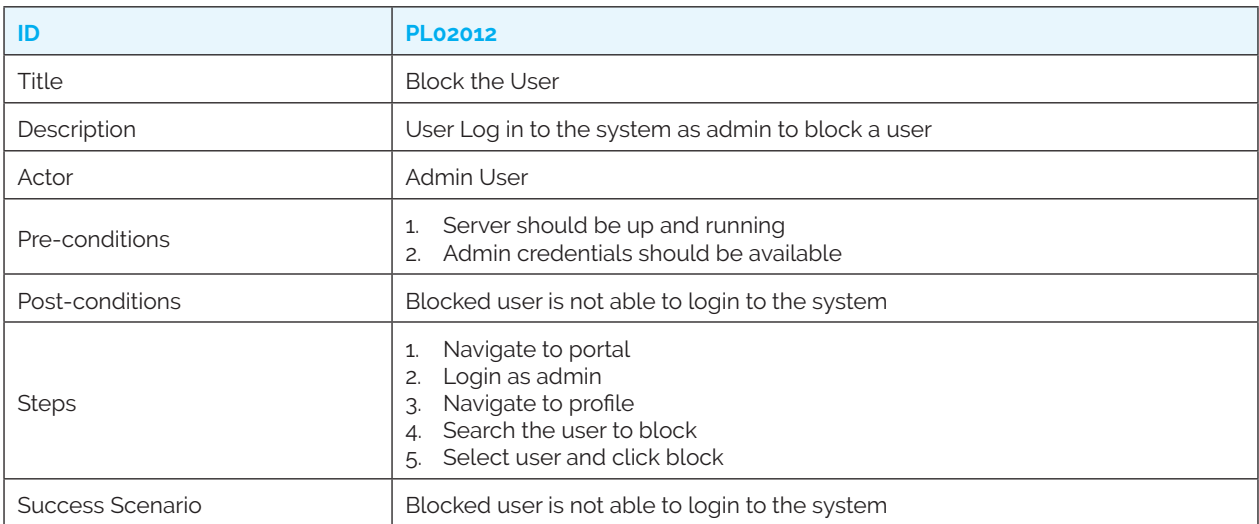

#### *PL02013: Unblock the user*

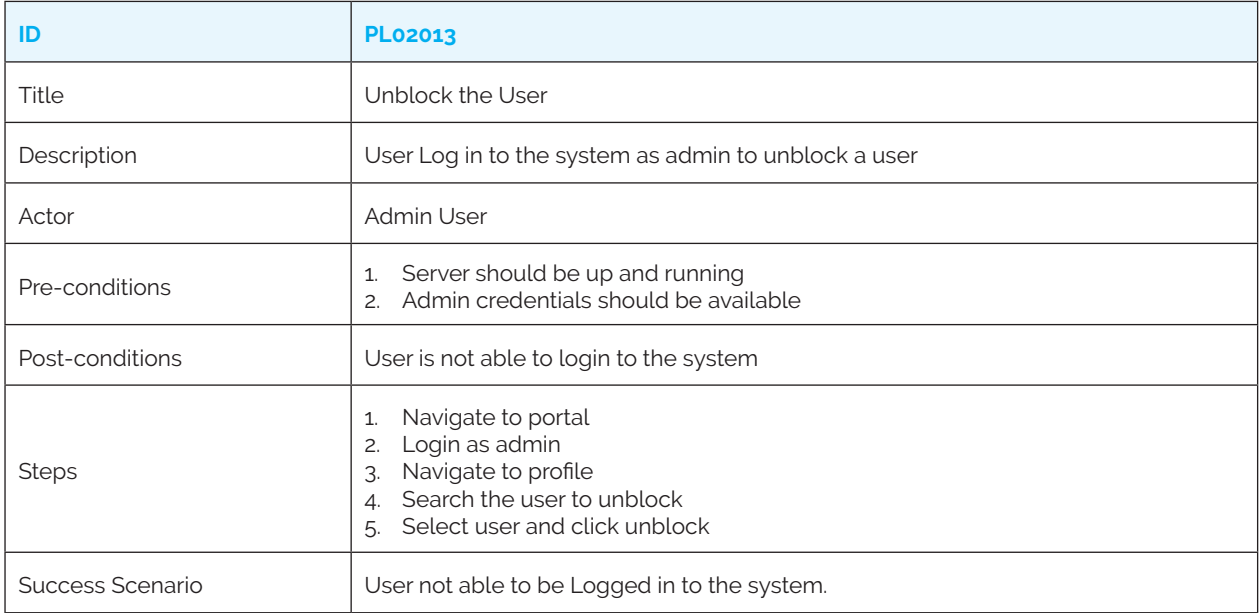

# **3. Report Use Cases**

#### *PL03001: Download Certificate*

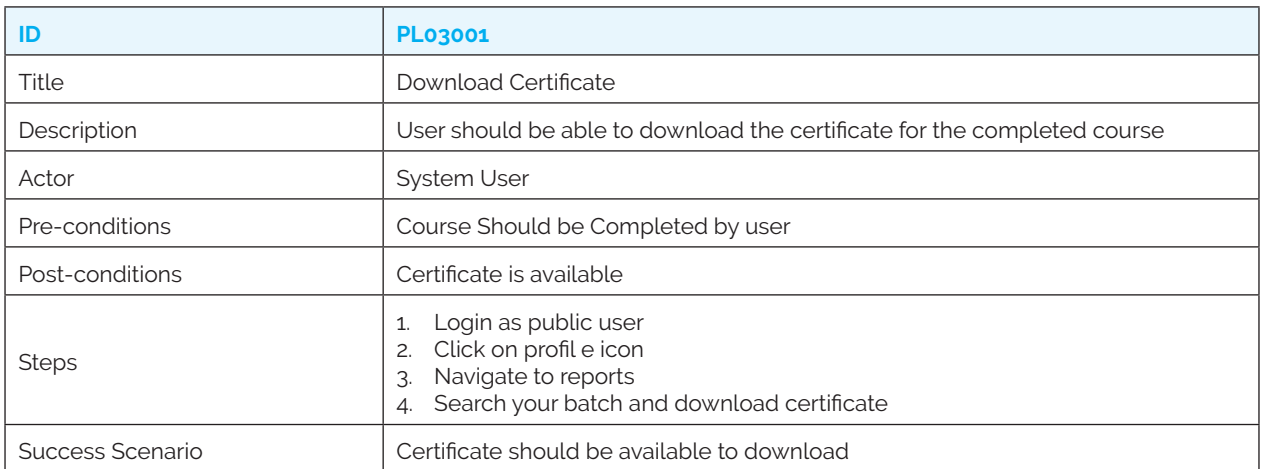

#### *PL03002: Verify course status*

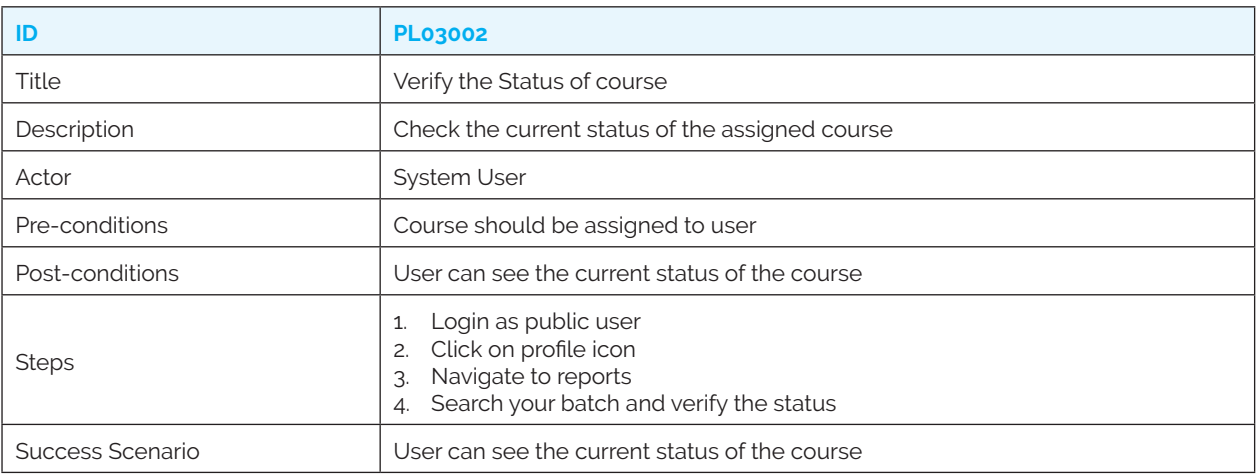

#### *PL03003: Verify course completion status*

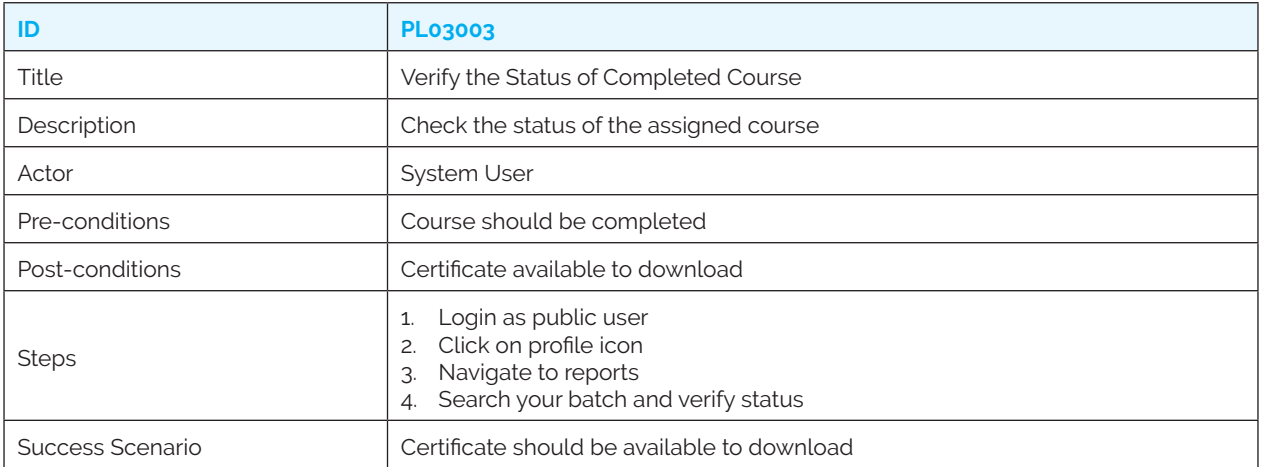

#### *PL03004: Content creation report*

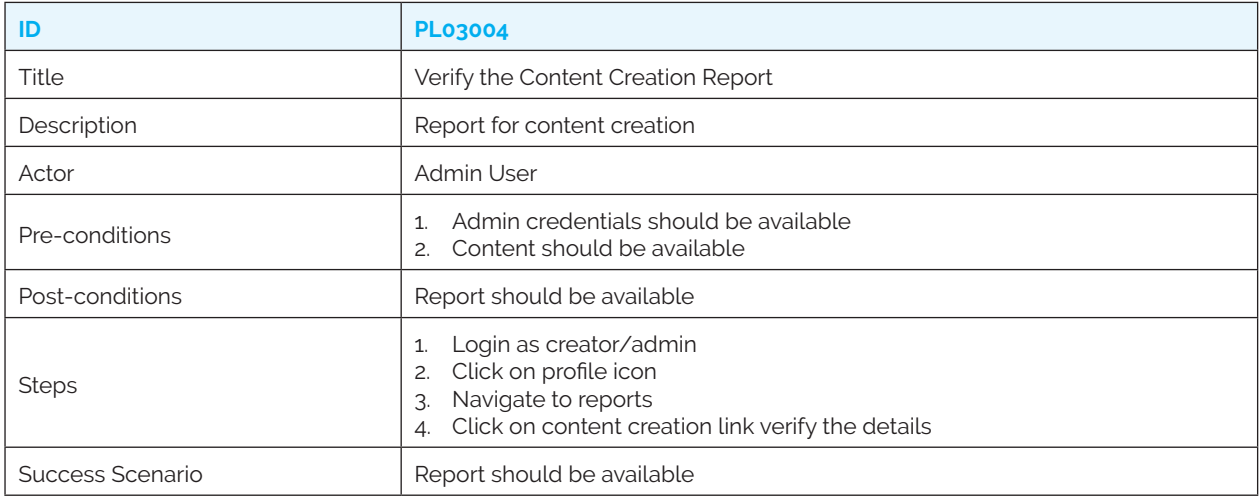

# *PL03005: Batch report*

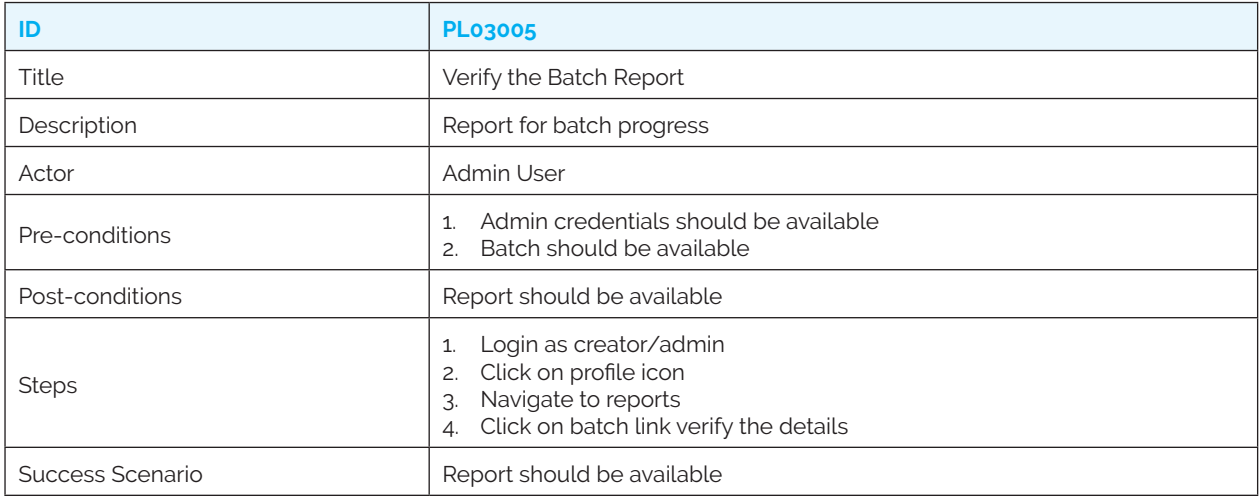

# *PL03006: User login report*

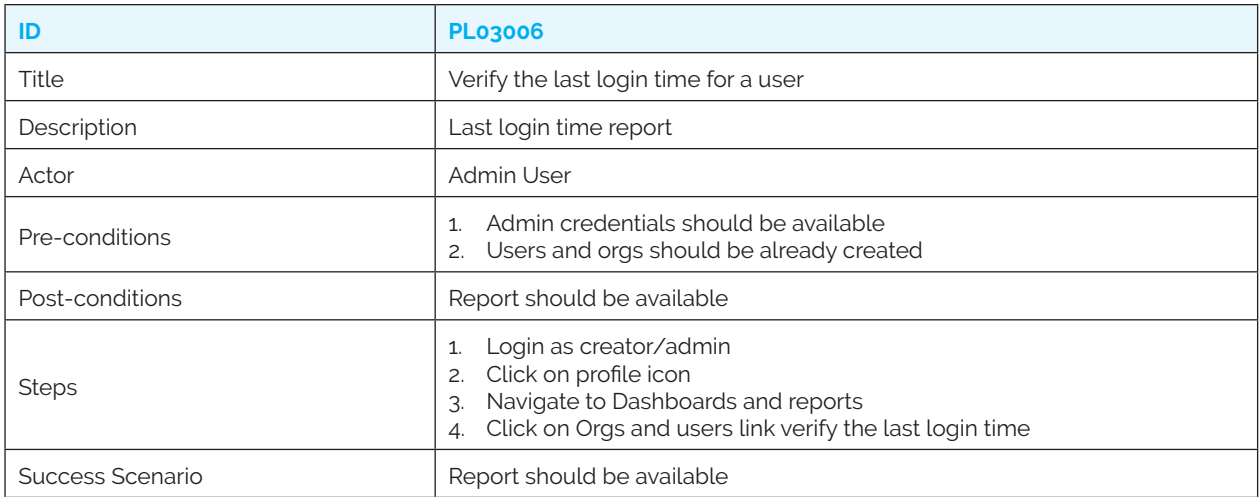

#### *PL03007: Organisation and User report*

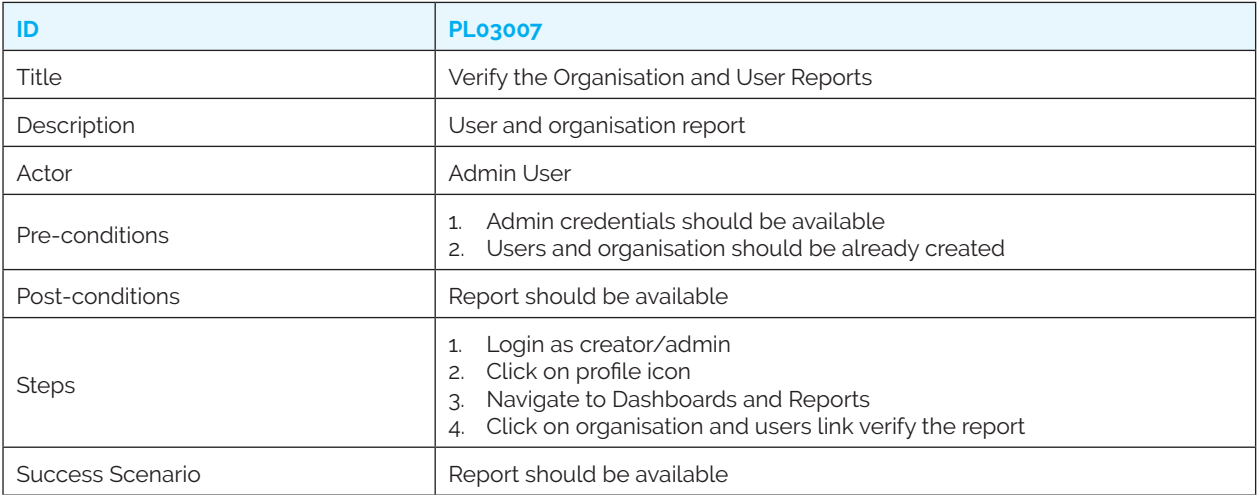

# **4. Content Use Cases**

# *PL04001: Upload content*

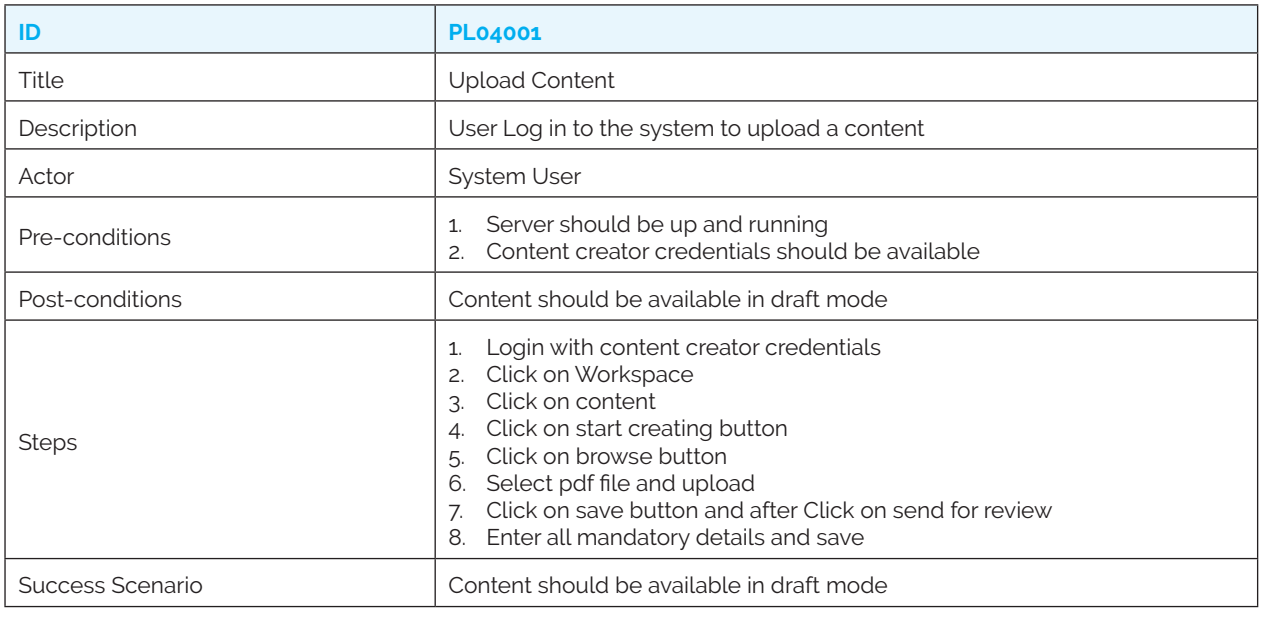

#### *PL04002: Publish content*

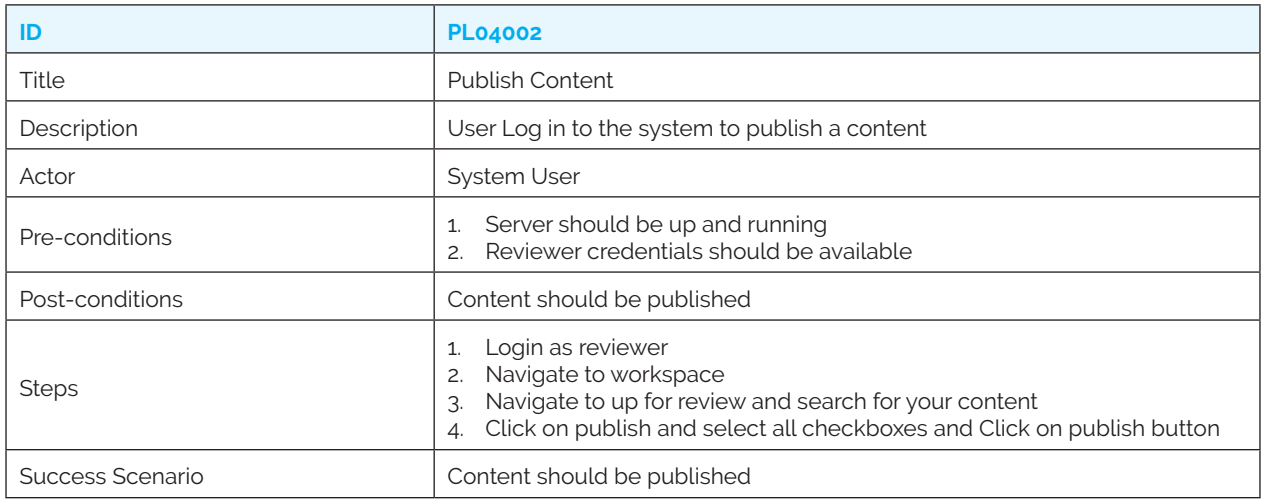

#### *PL04003: Reject content*

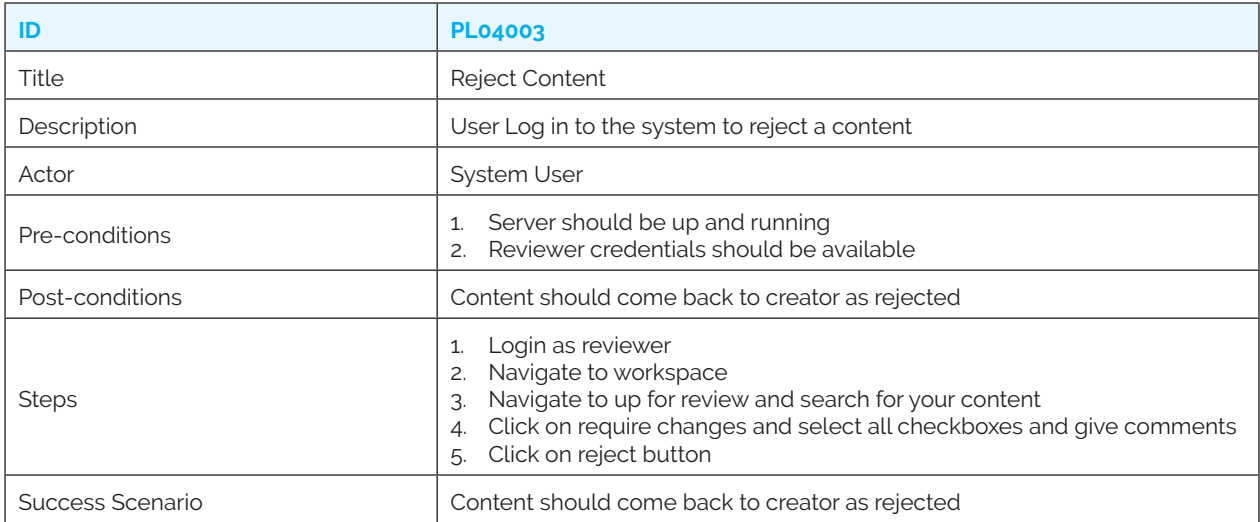

#### *PL04004: Status post publishing the content*

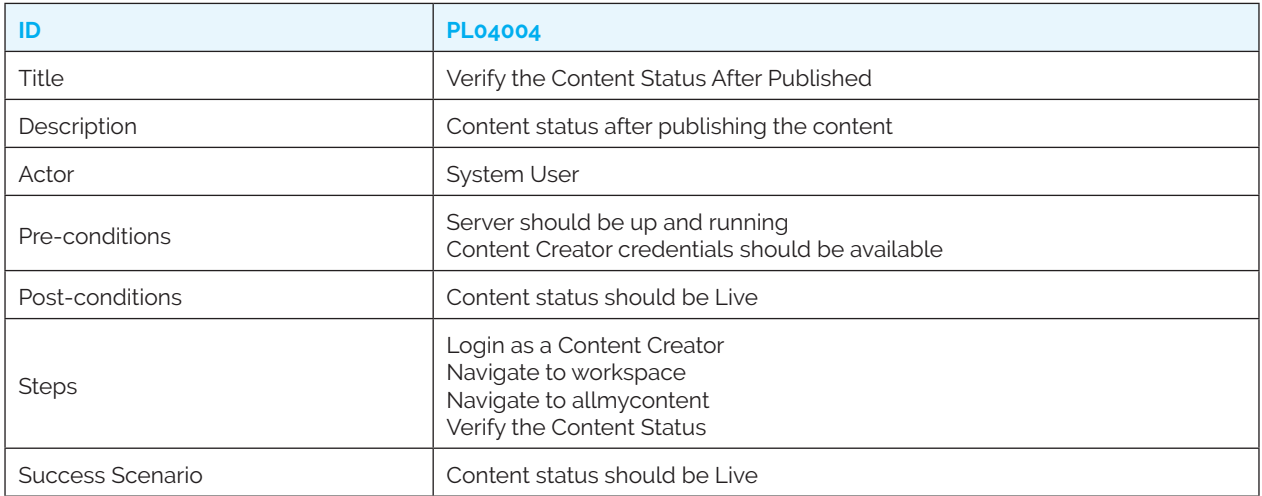

#### *PL04005: Delete content*

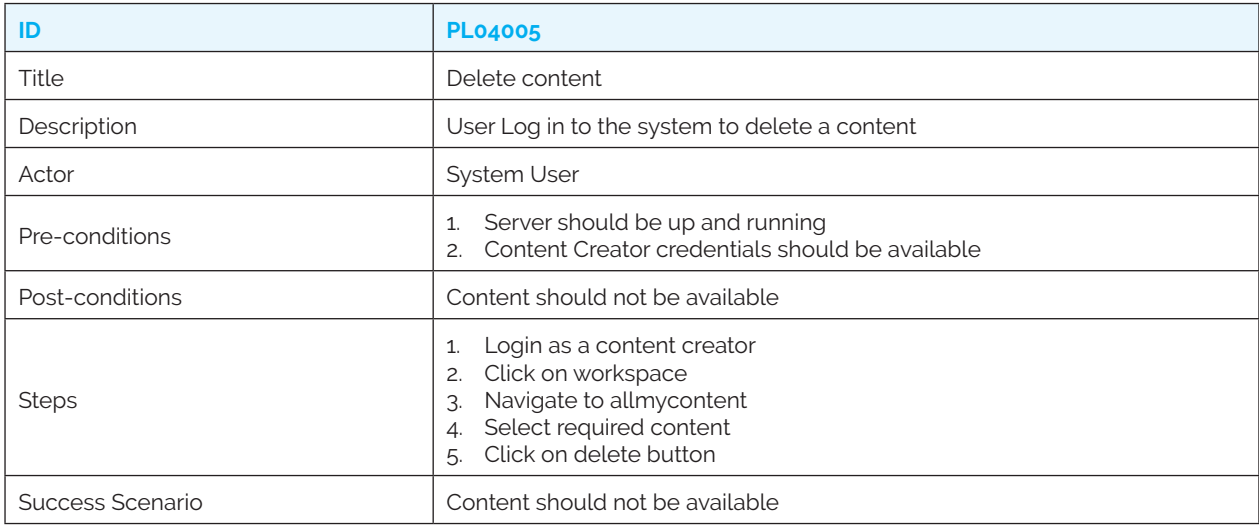

# *PL04006: Search & play content*

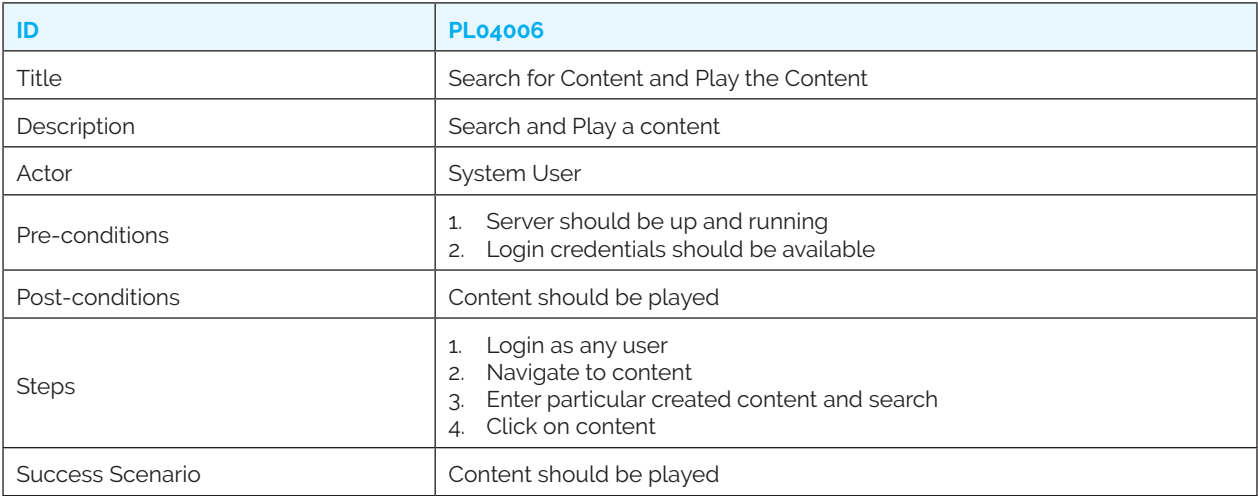

#### *PL04007: Search content title*

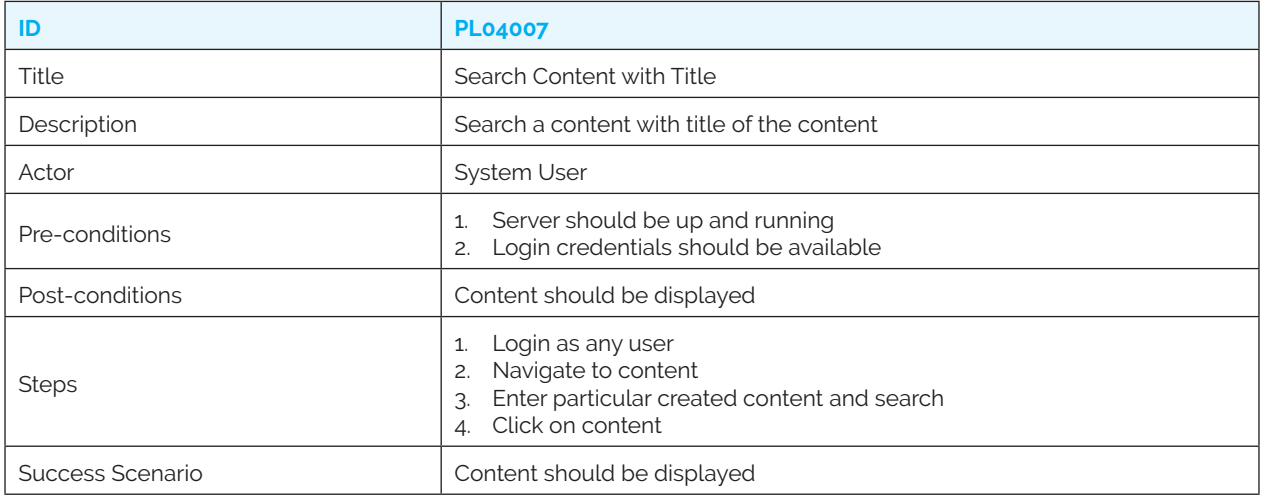

# *PL04008: Search content category*

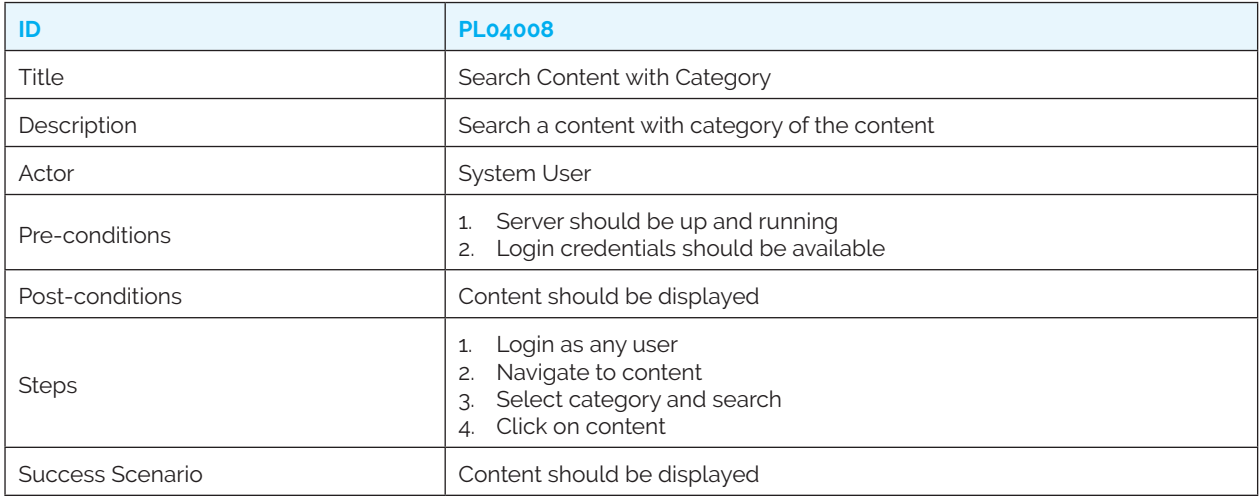

# *PL04009: Search content sub-category*

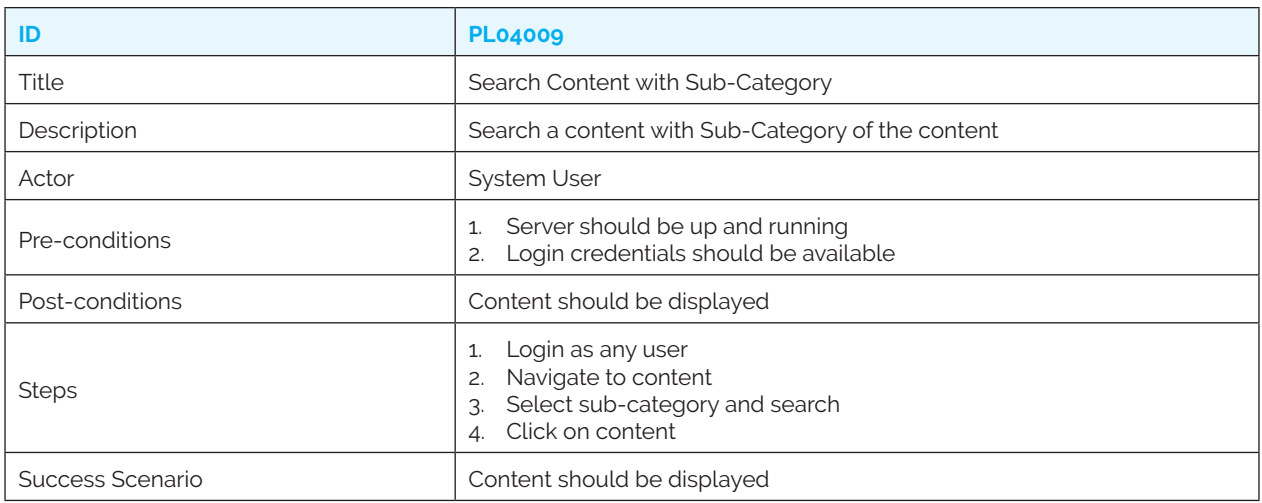

#### *PL04010: Search content topic*

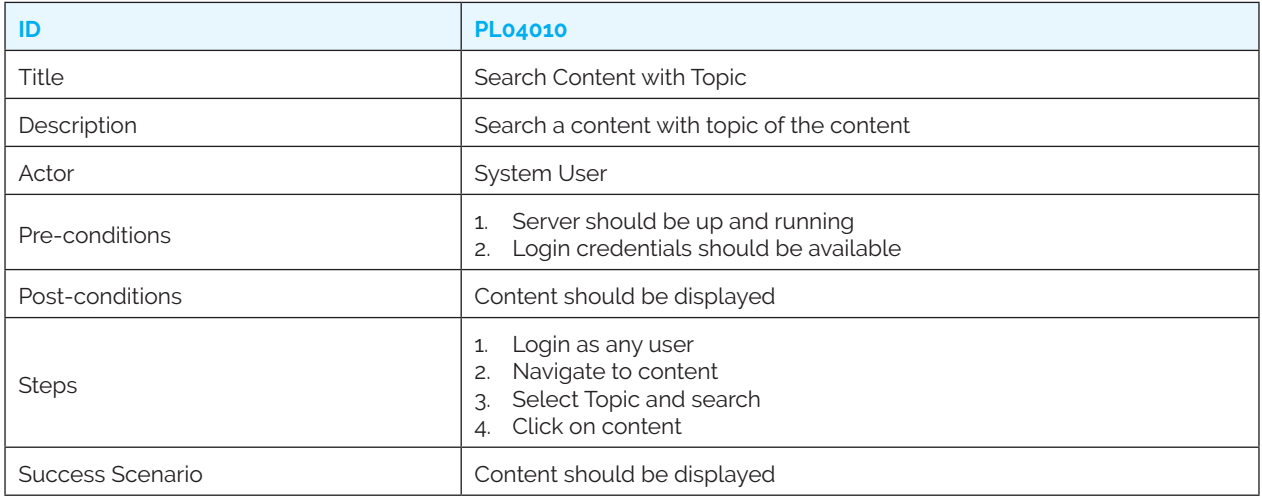

# *PL04011: Search content language*

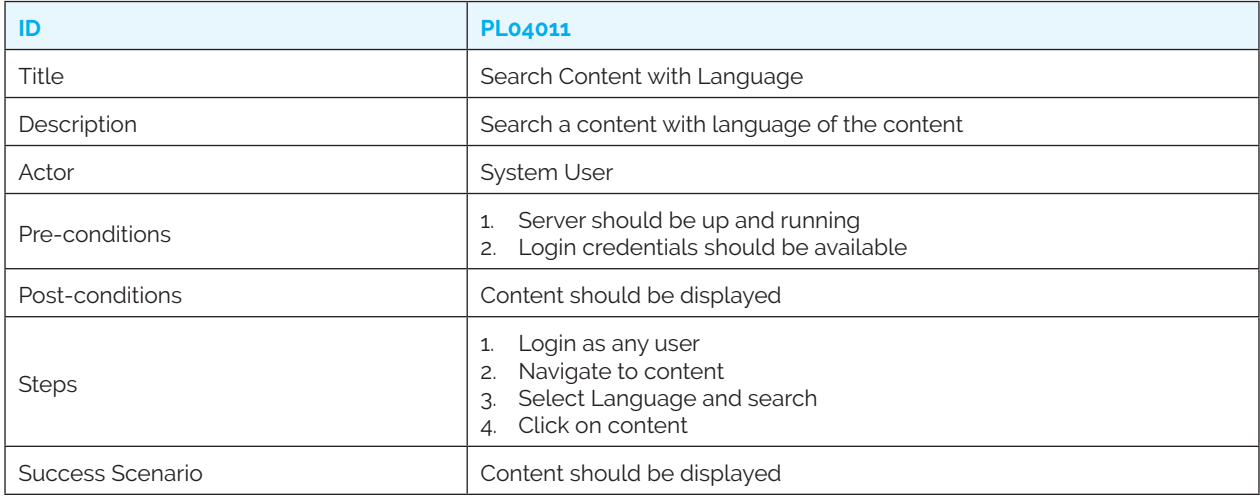

#### *PL04012: Delete as admin*

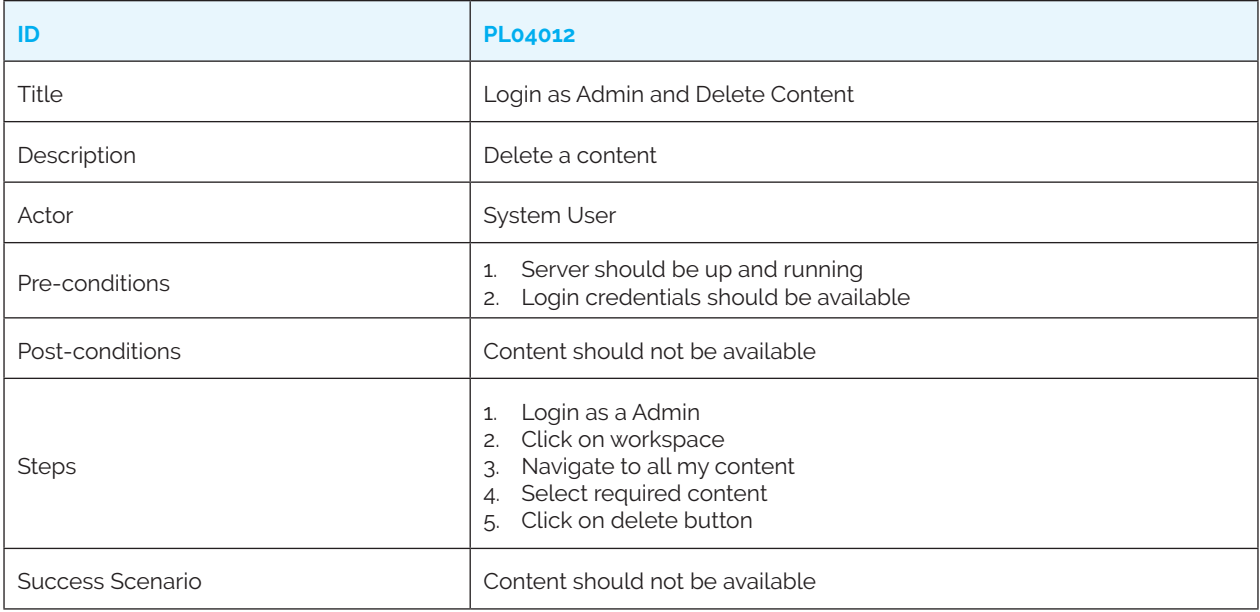

#### *PL04013: Upload large file*

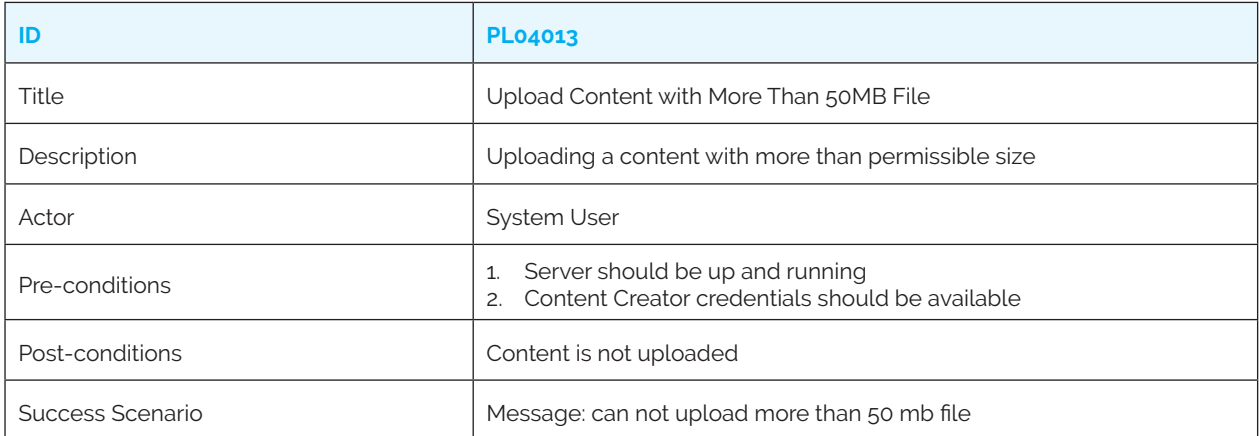

# **5. Course Use Cases**

#### *PL05001: Create course*

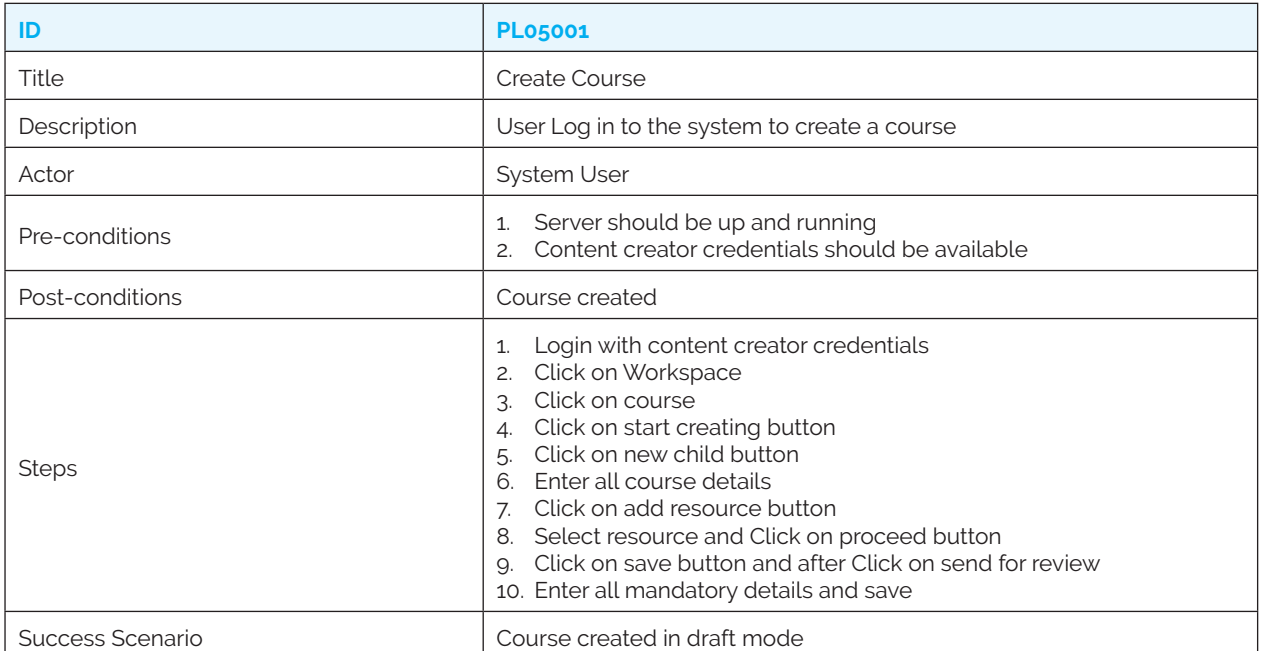

#### *PL05002: Publish course*

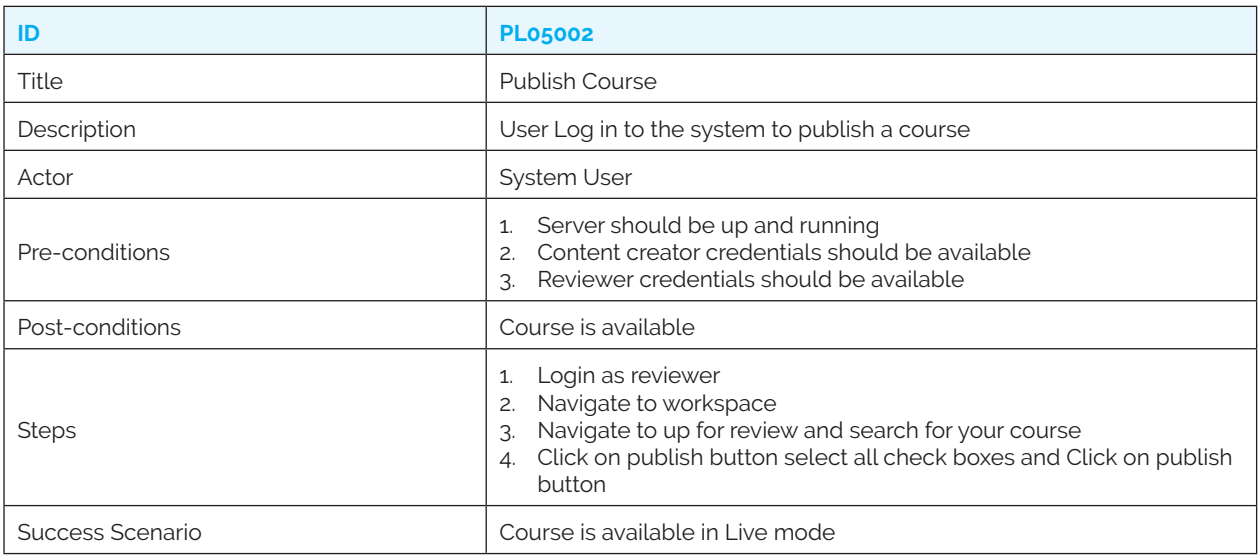

#### *PL05003: Reject Course*

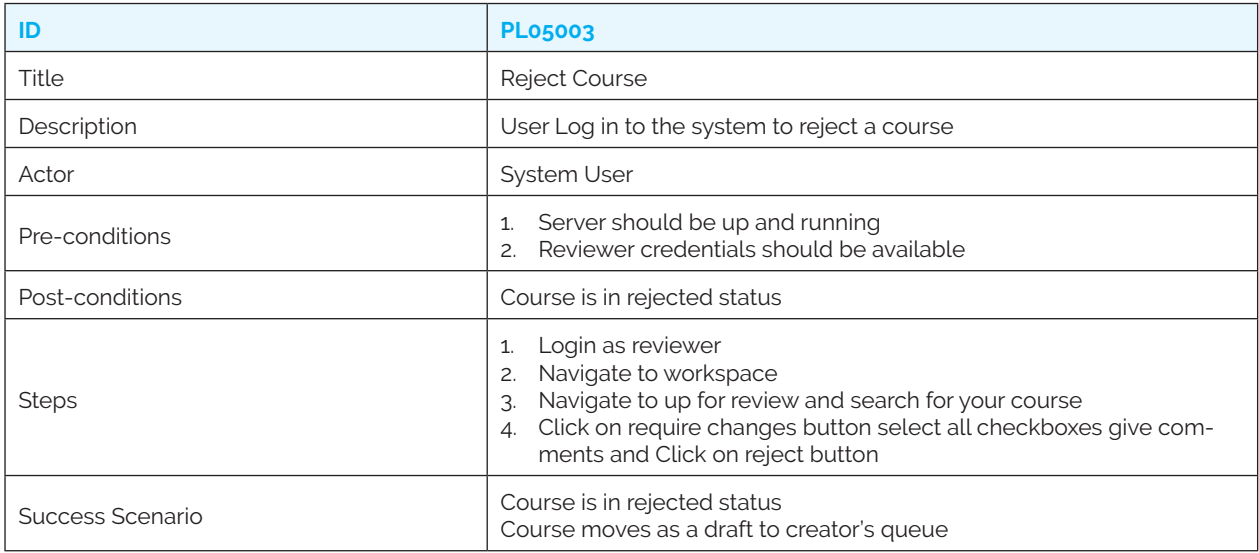

#### *PL05004: Delete course*

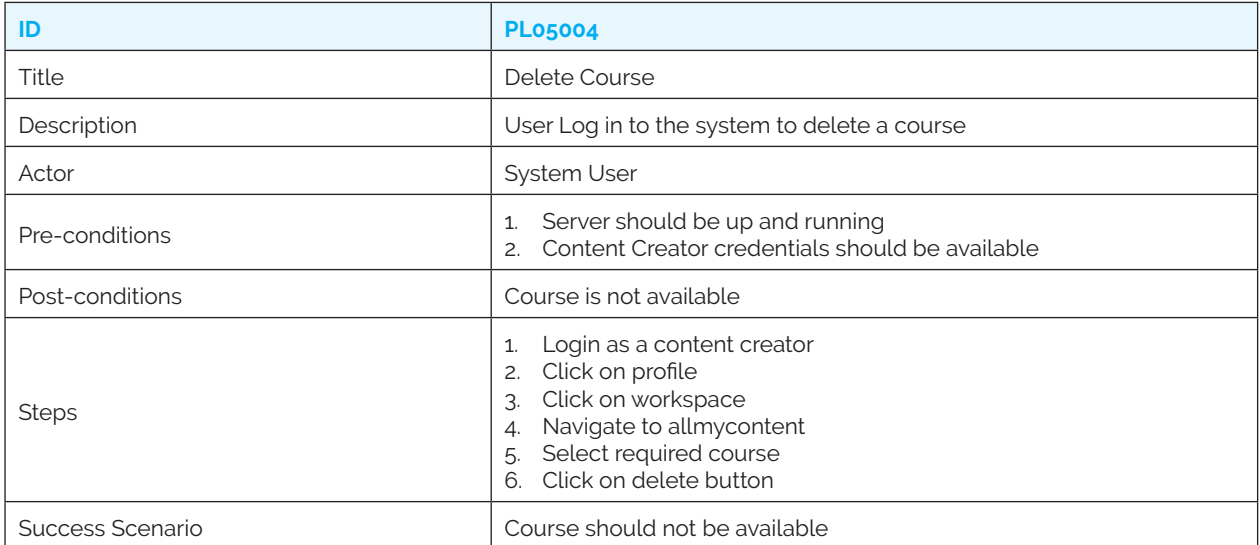

# *PL05005: Search course*

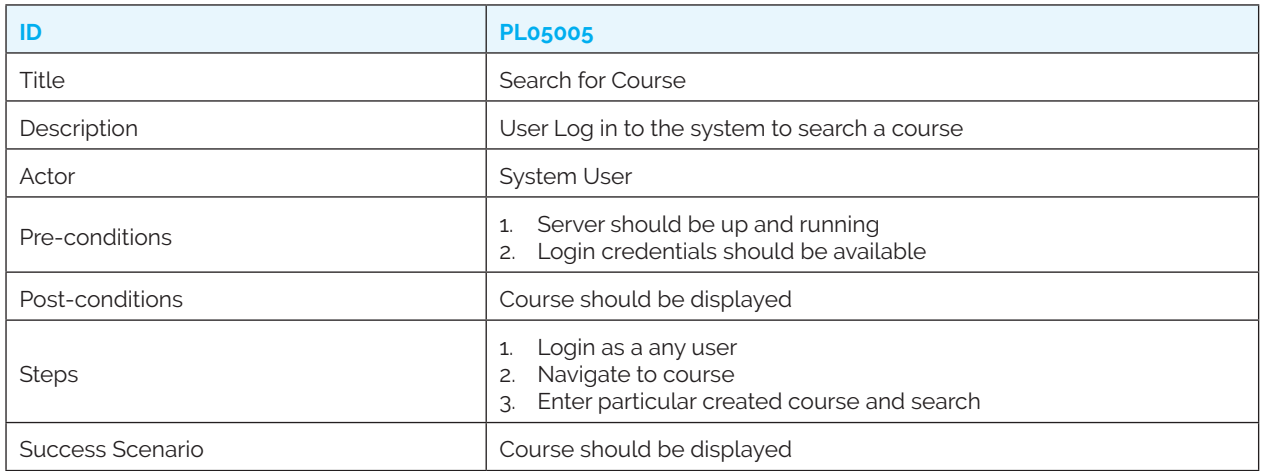

#### *PL05006: Search course title*

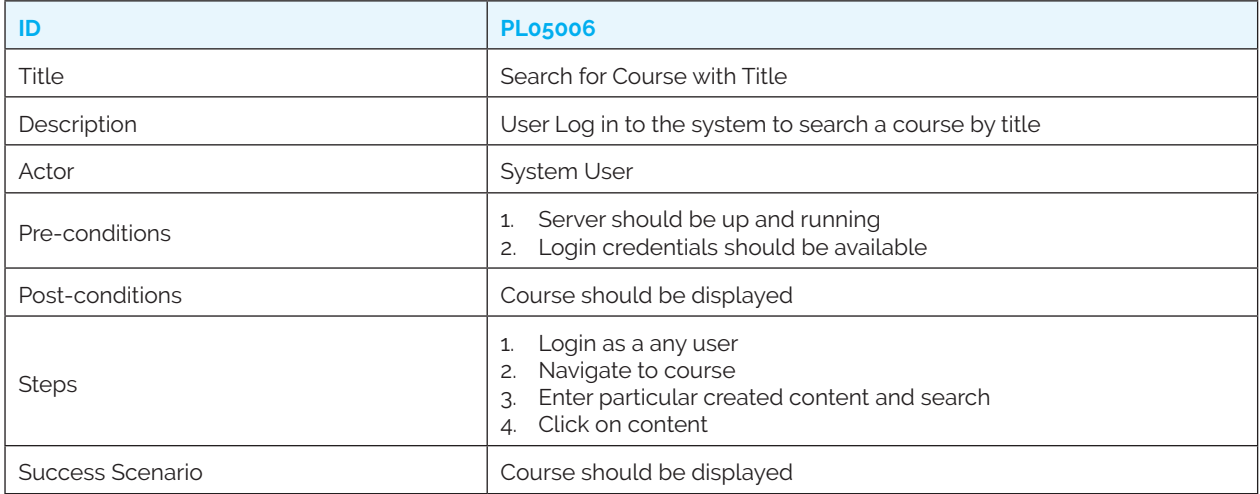

### *PL05007: Search course category*

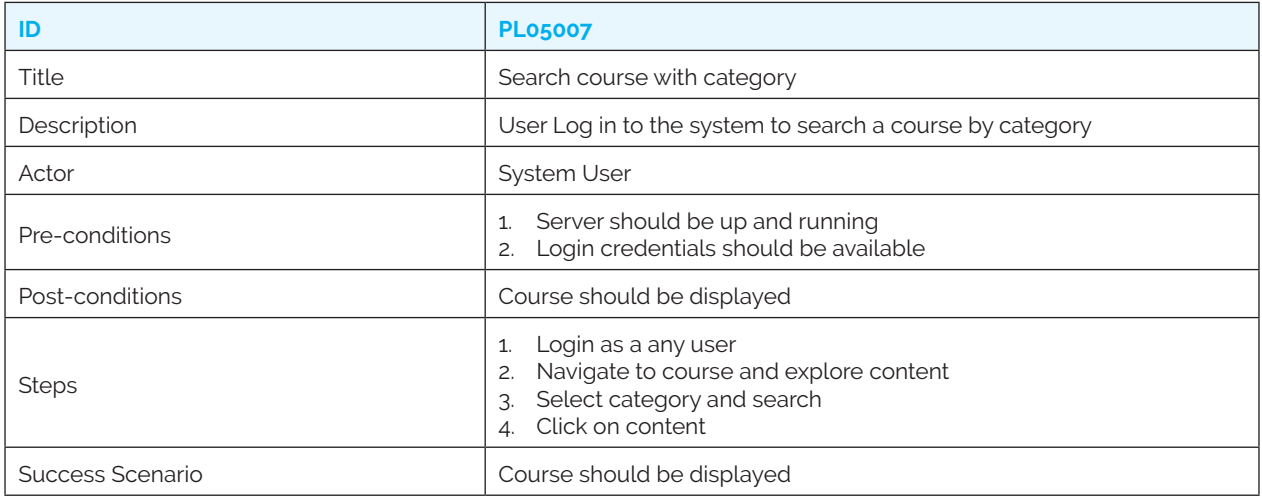

# *PL05008: Search course sub-category*

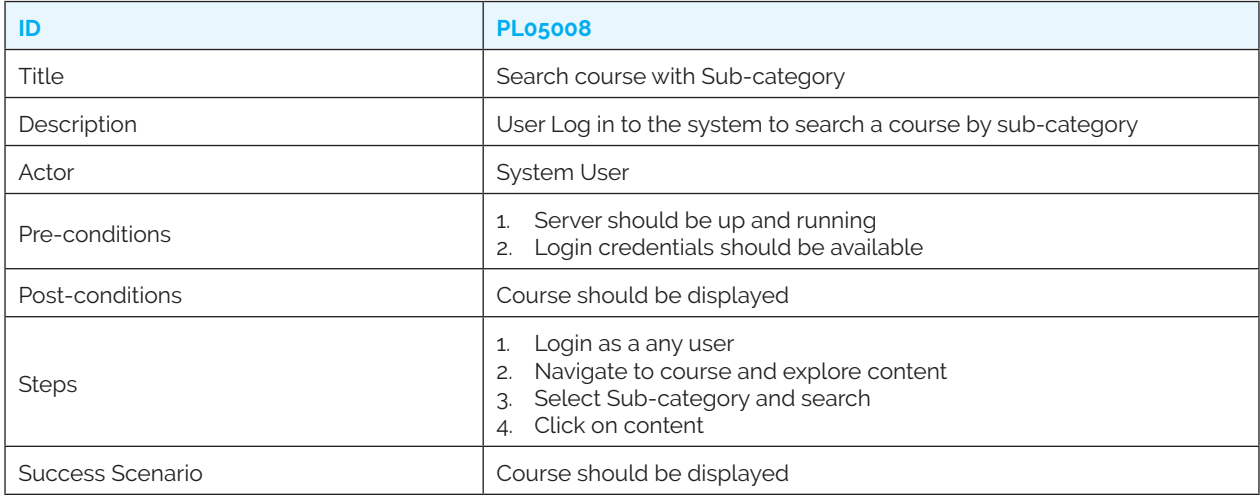

# *PL05009: Search course topic*

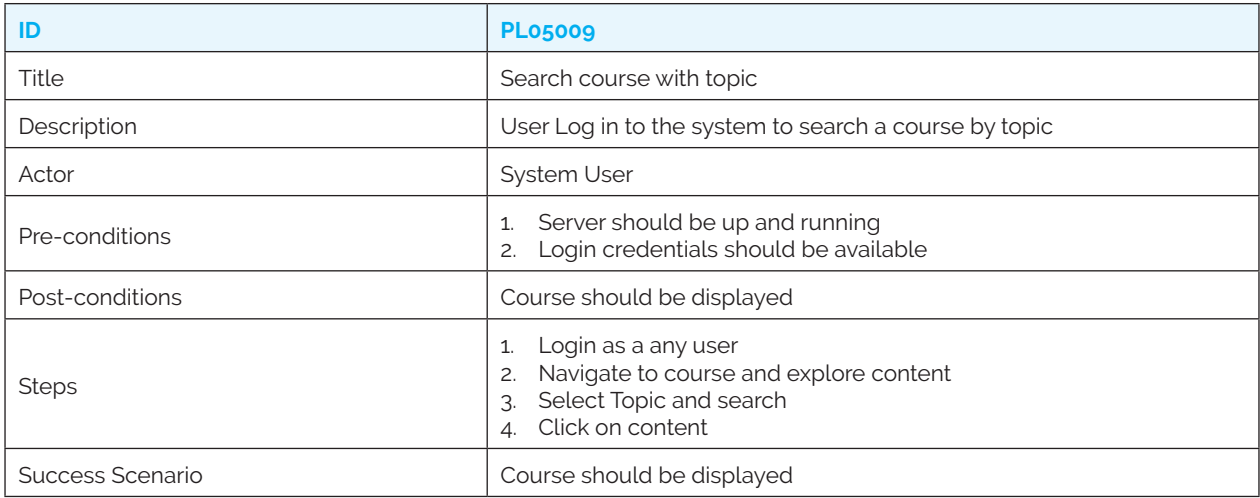

#### *PL05010: Search course language*

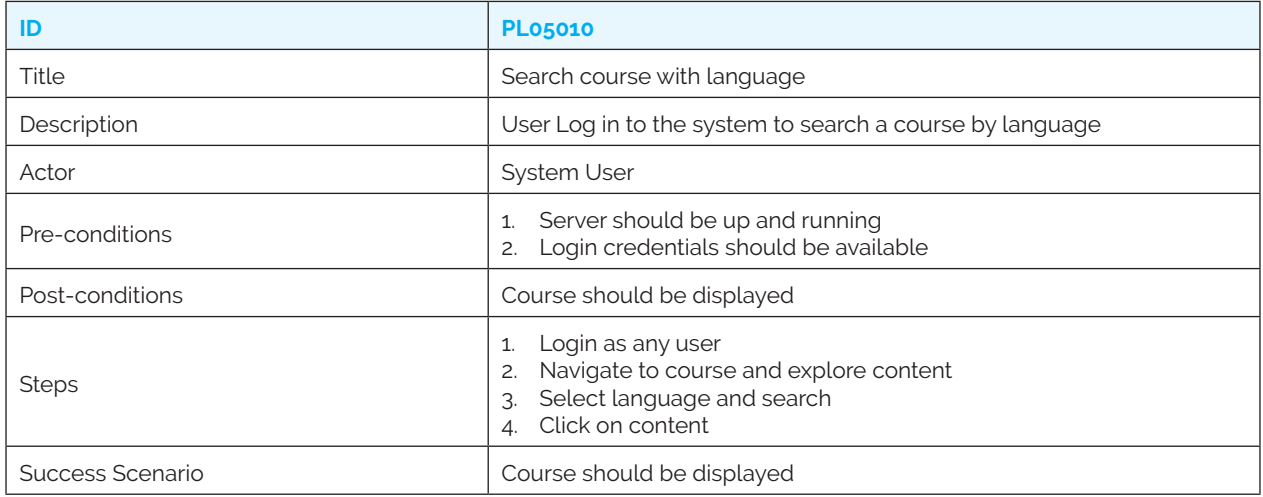

#### *PL05011: Admin delete*

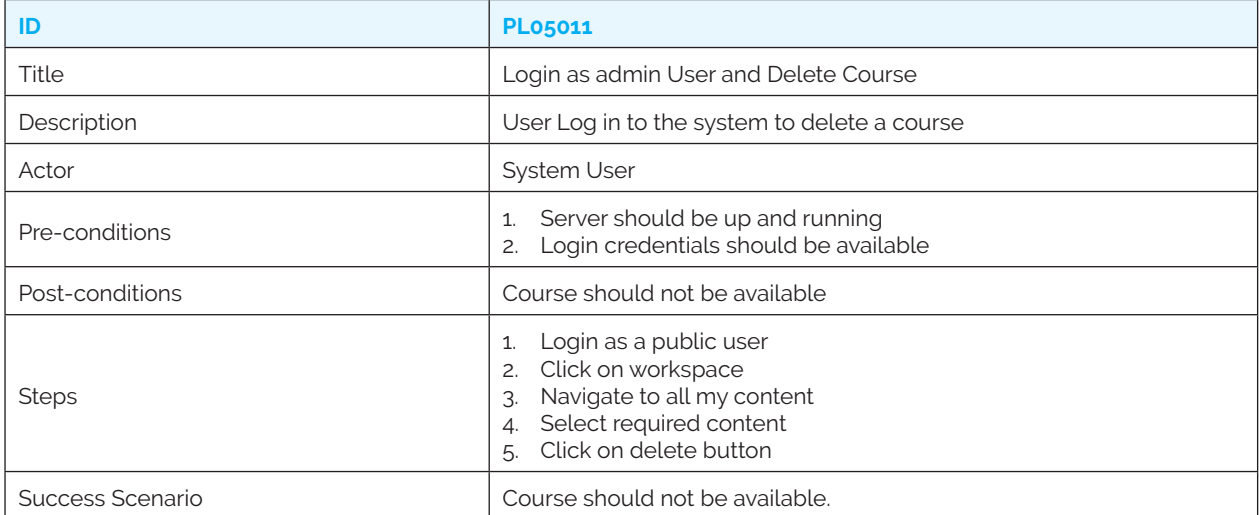

# **6. Lesson Plan Use Cases**

#### *PL06001: Create lesson plan*

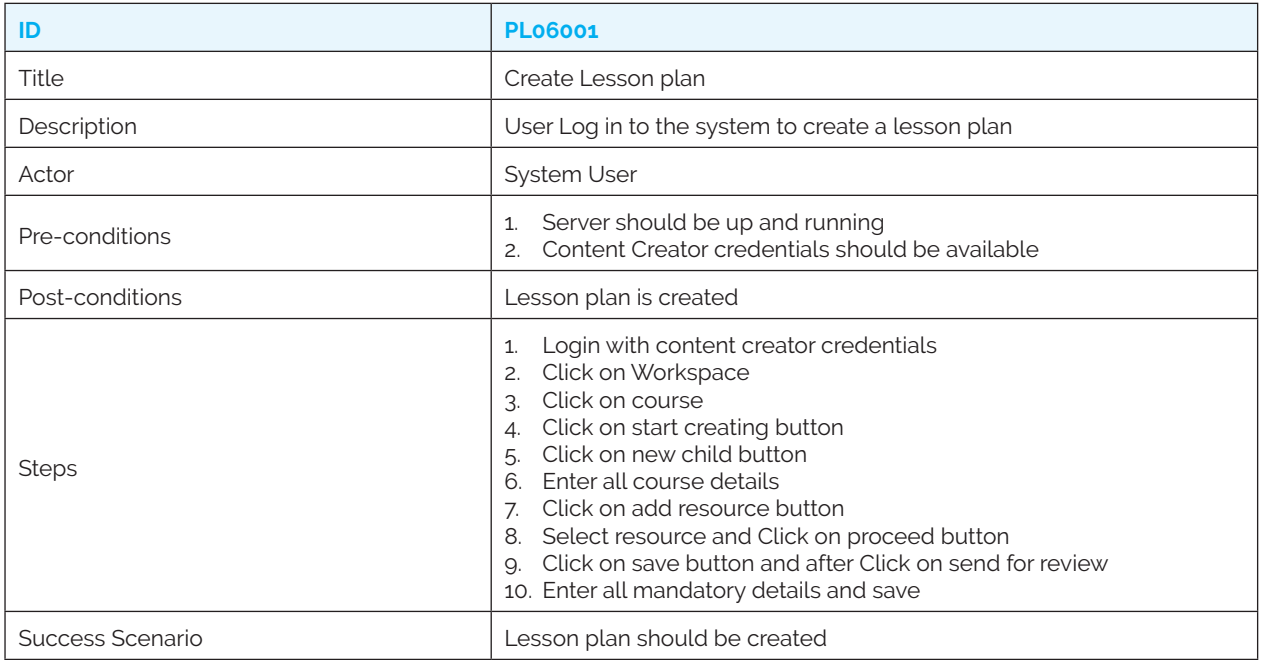

#### *PL06002: Publish lesson plan*

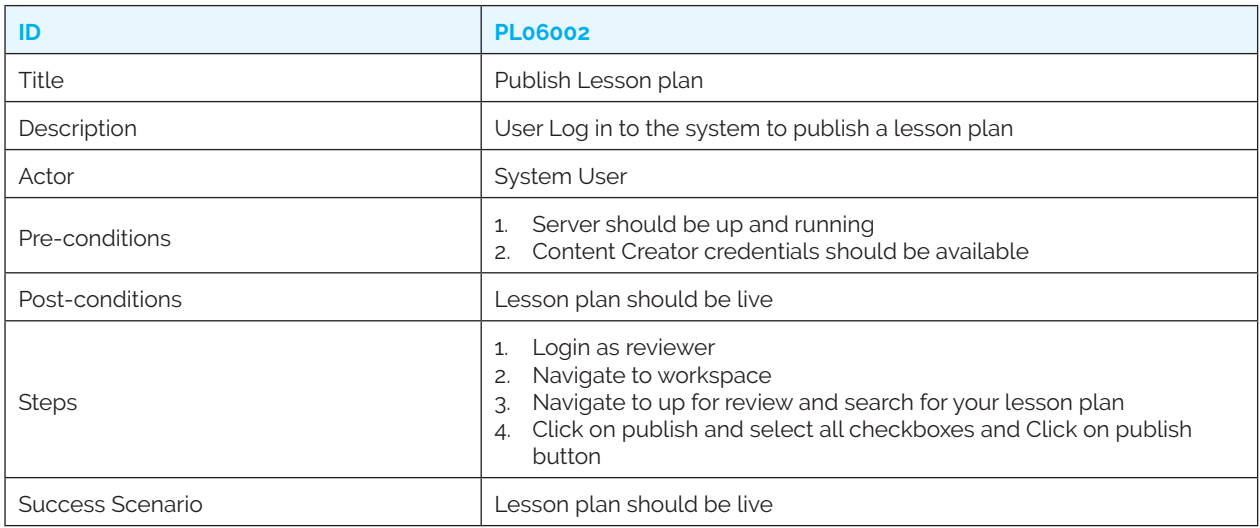

#### *PL06003: Reject lesson plan*

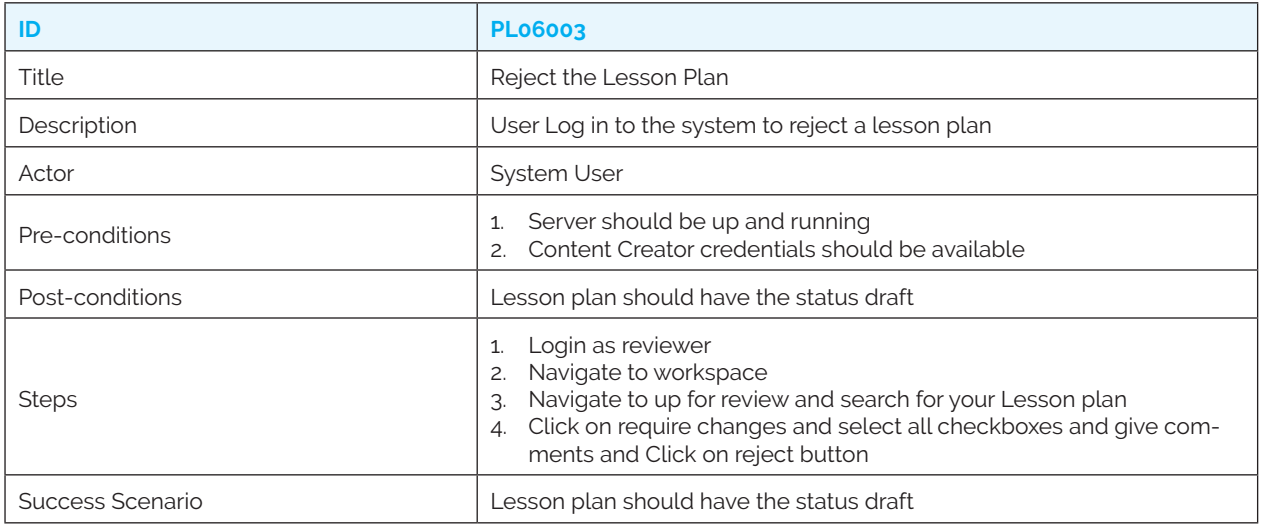

#### *PL06004: Delete lesson plan*

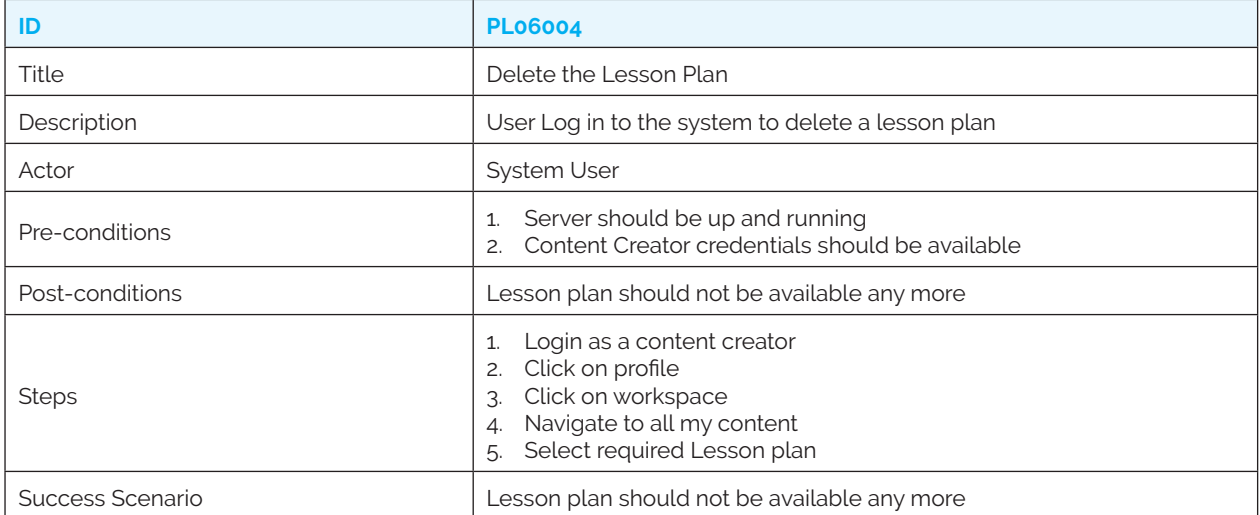

#### *PL06005: Search lesson plan title*

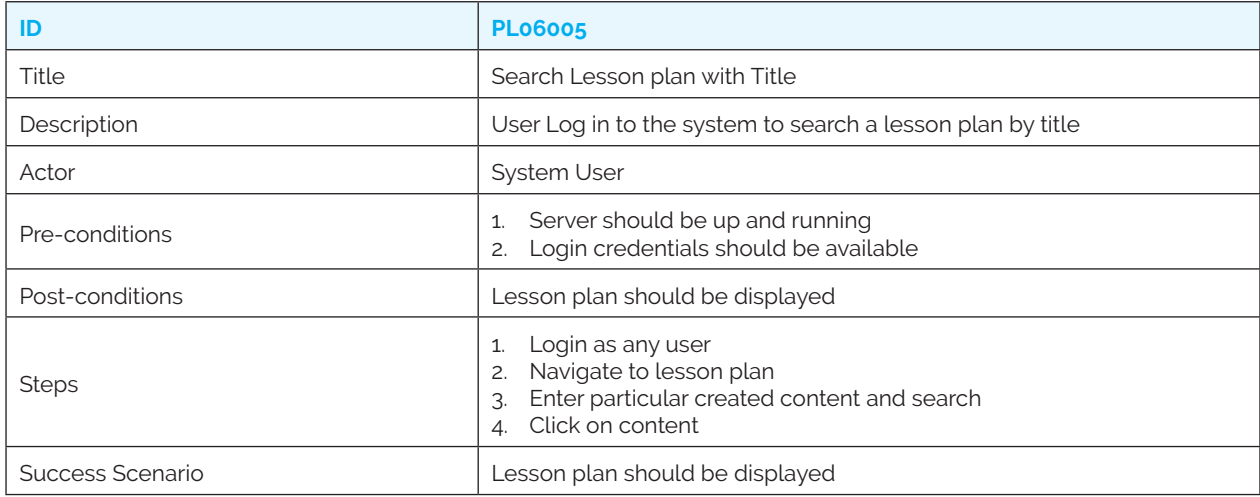

# *PL06006: Search lesson plan category*

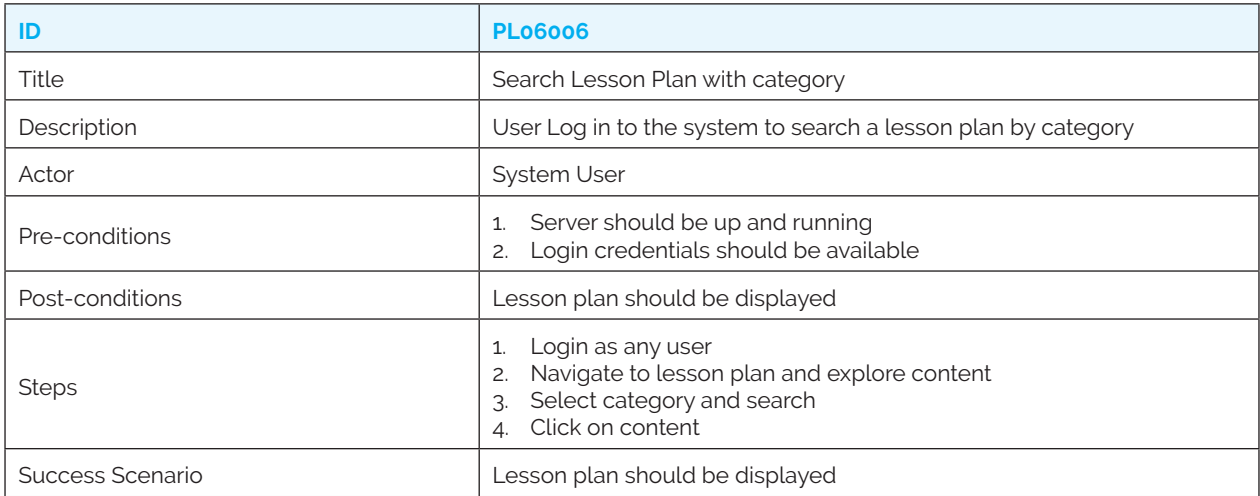

#### *PL06007: Search lesson plan sub-category*

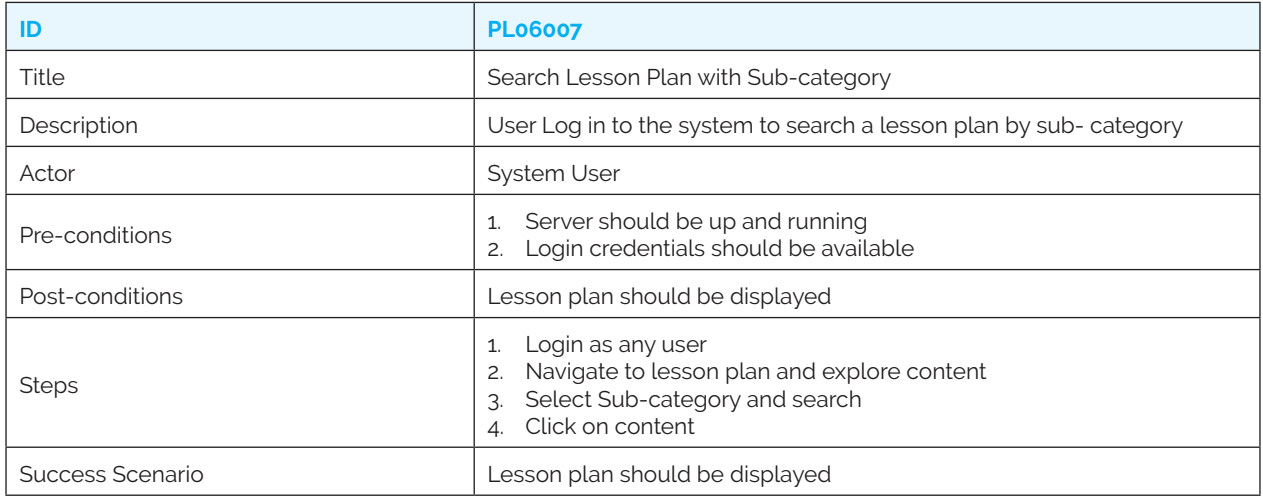

# *PL06008: Search lesson plan topic*

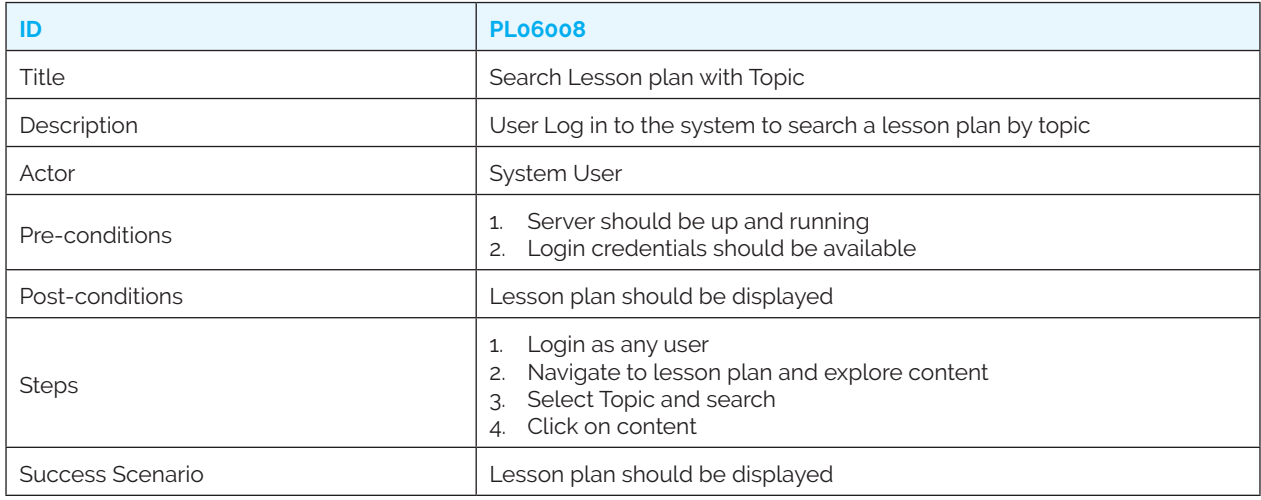

# *PL06009: Search lesson plan language*

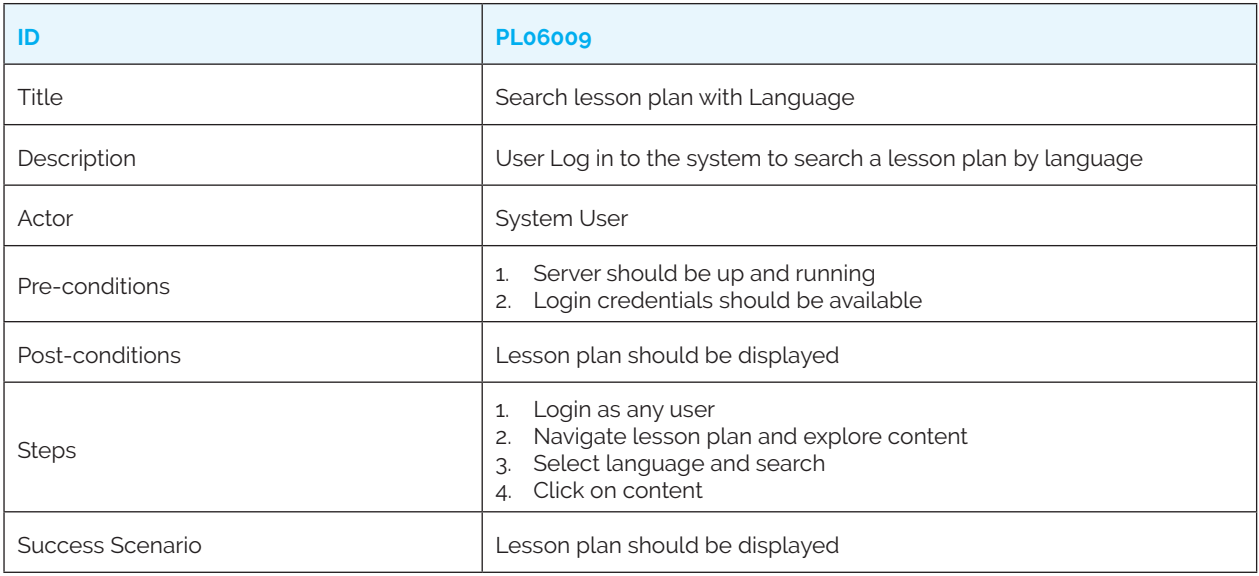
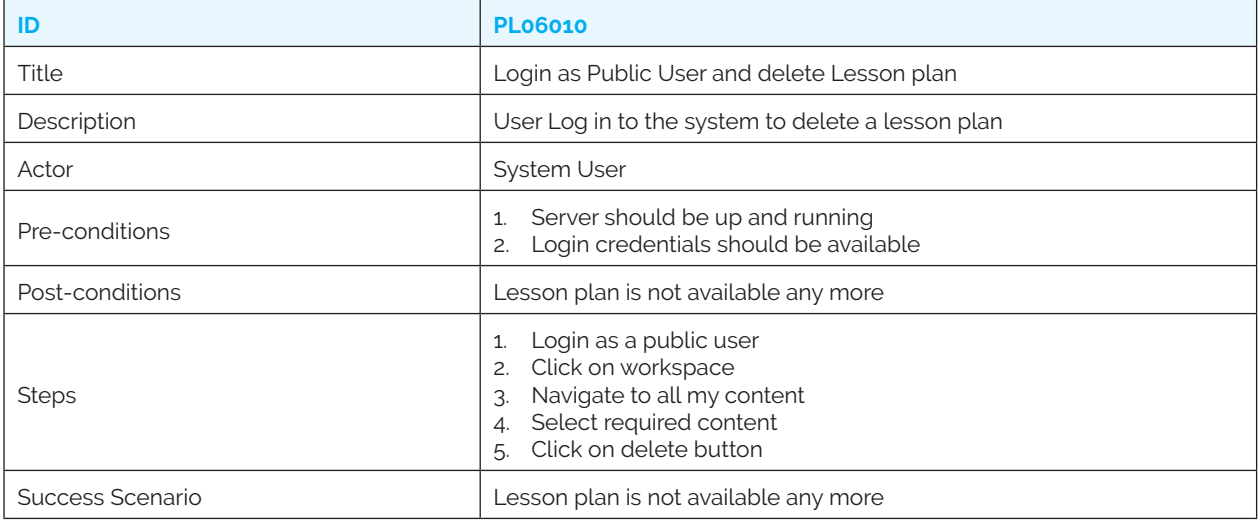

### **7. Collection Use Cases**

*PL07001: Create collection*

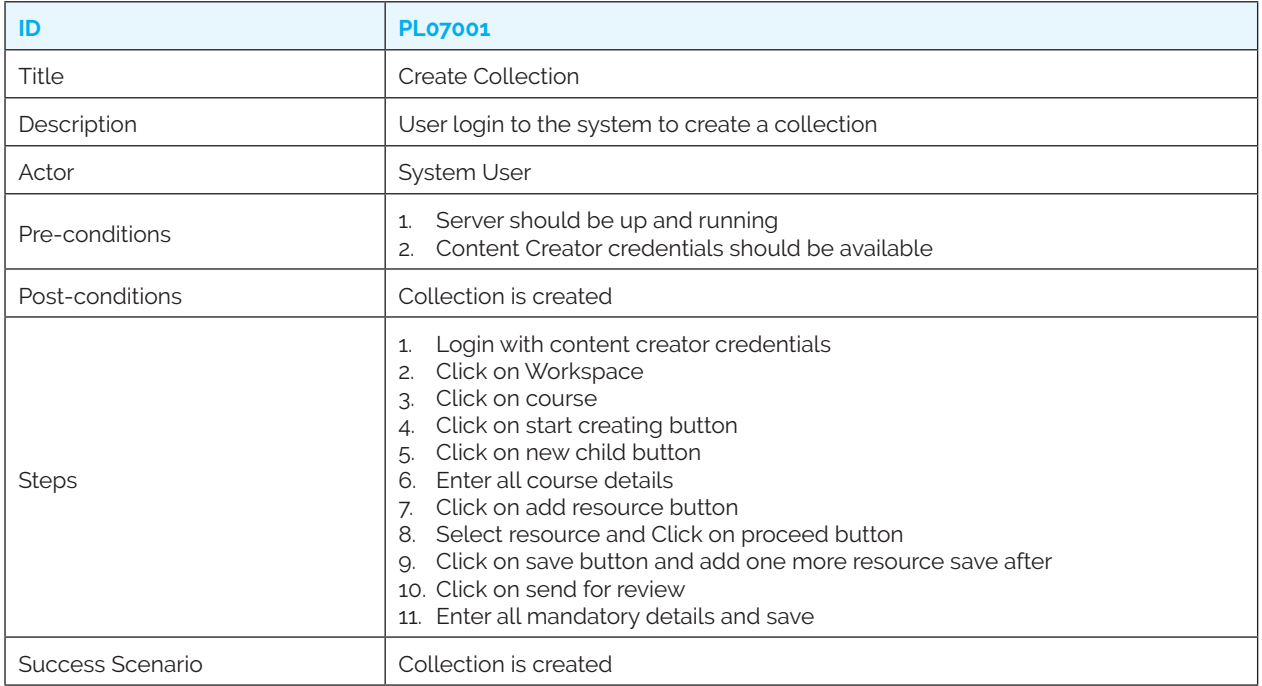

### *PL07002: Publish collection*

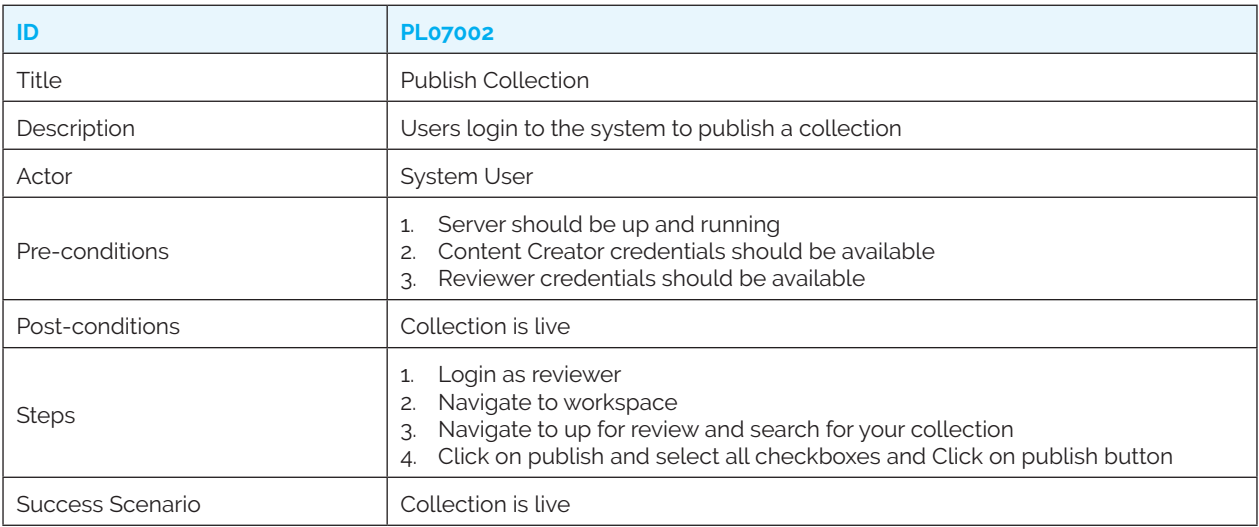

### *PL07003: Reject collection*

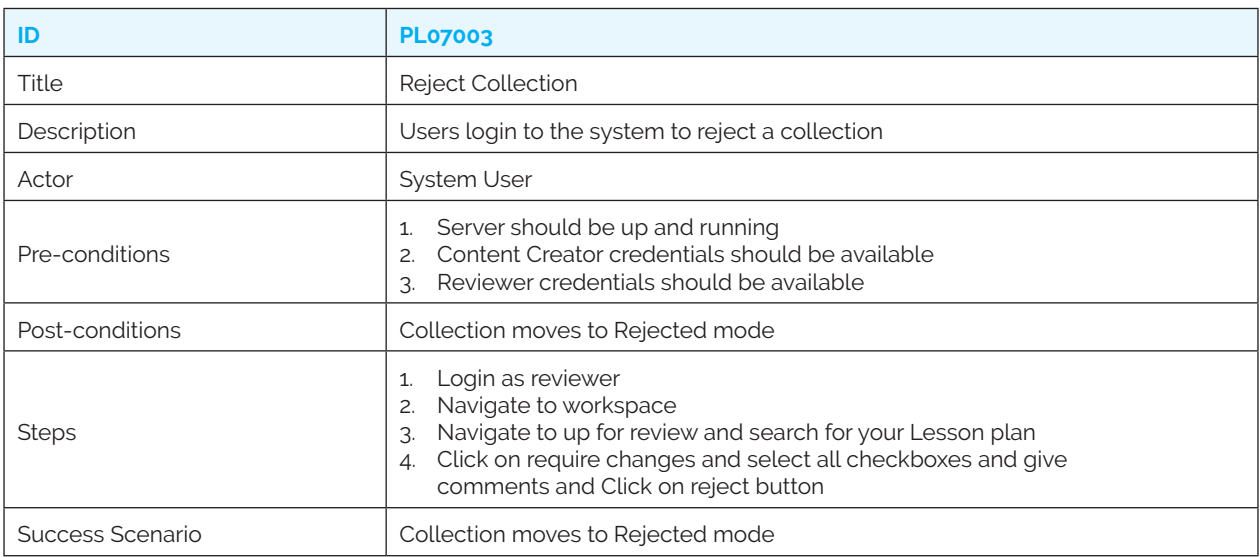

### *PL07004: Delete collection*

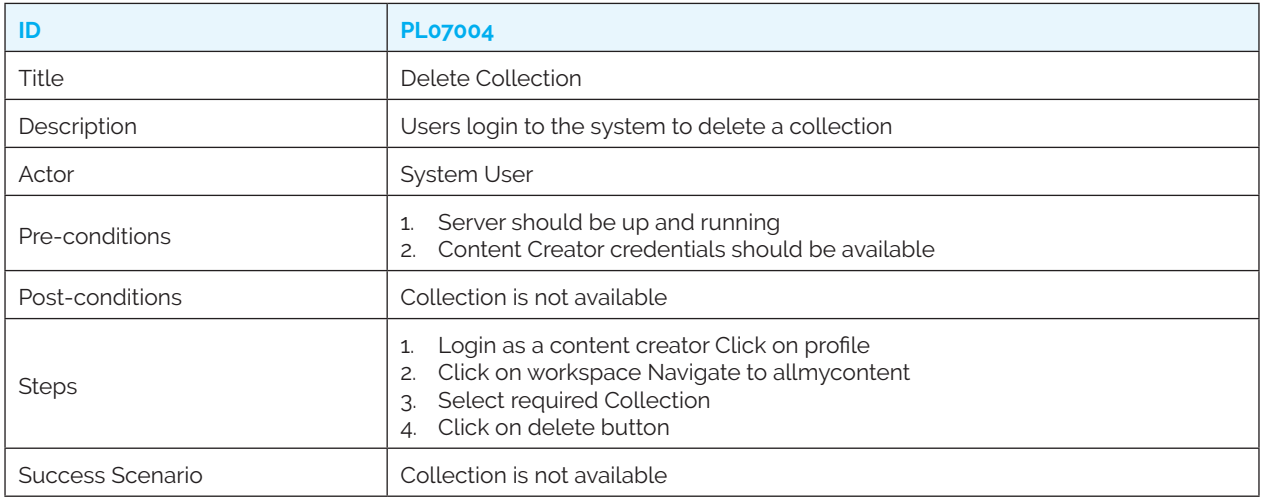

### *PL07005: Search collection title*

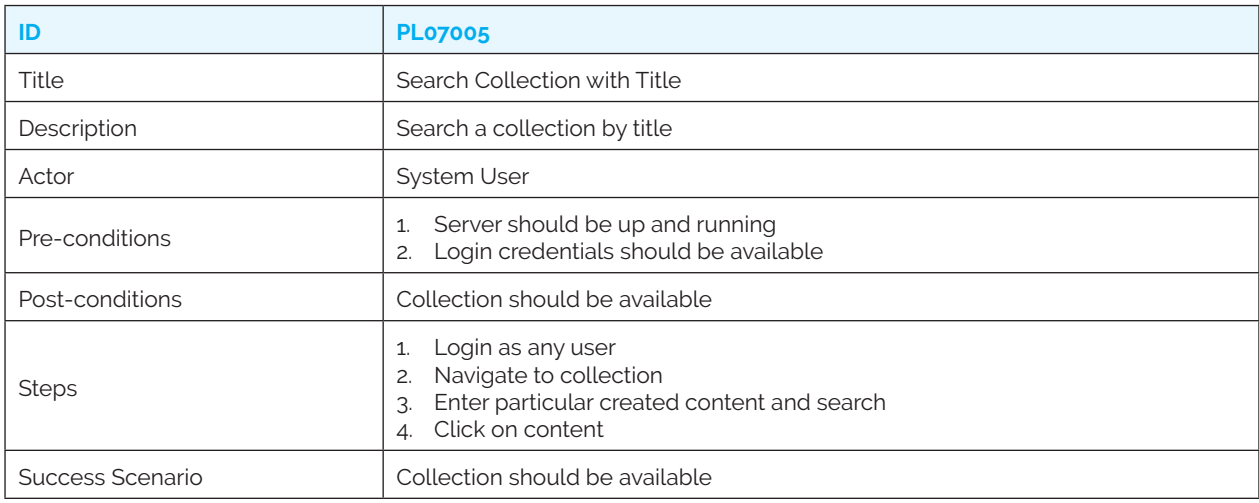

### *PL07006: Search collection category*

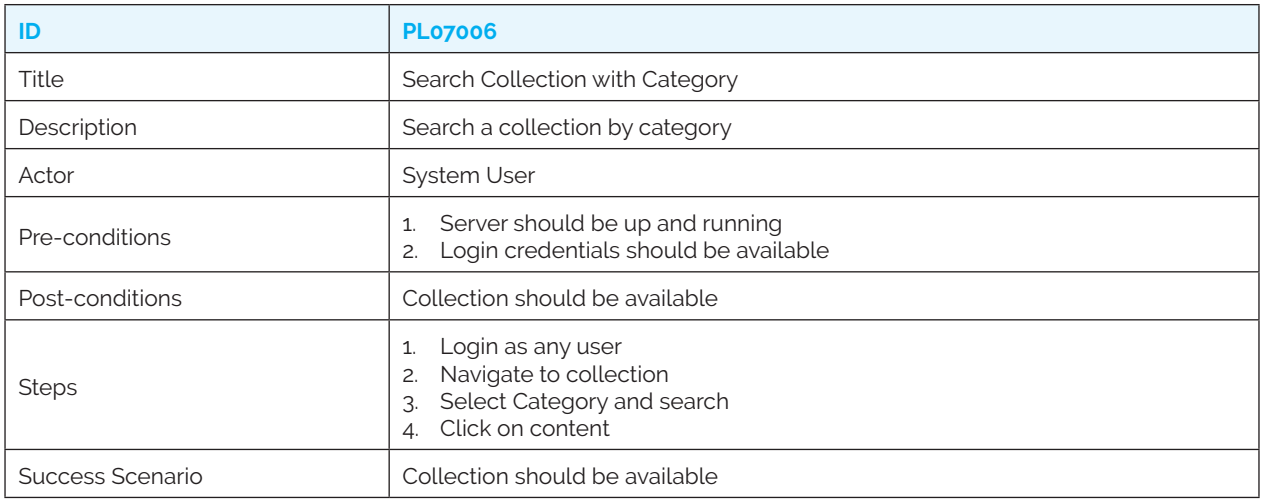

### *PL07007: Search collection topic*

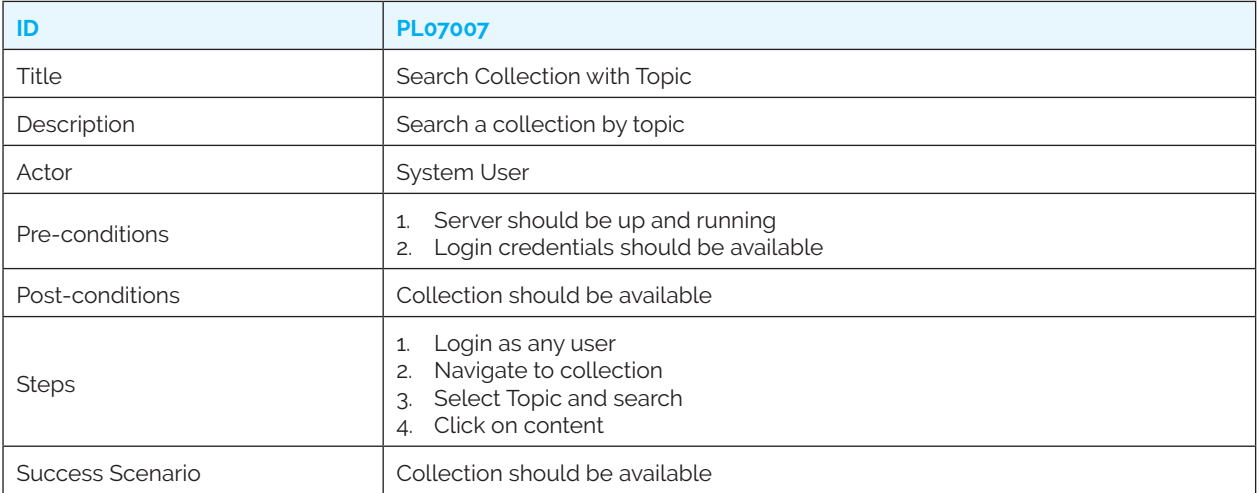

### *PL07008: Search collection language*

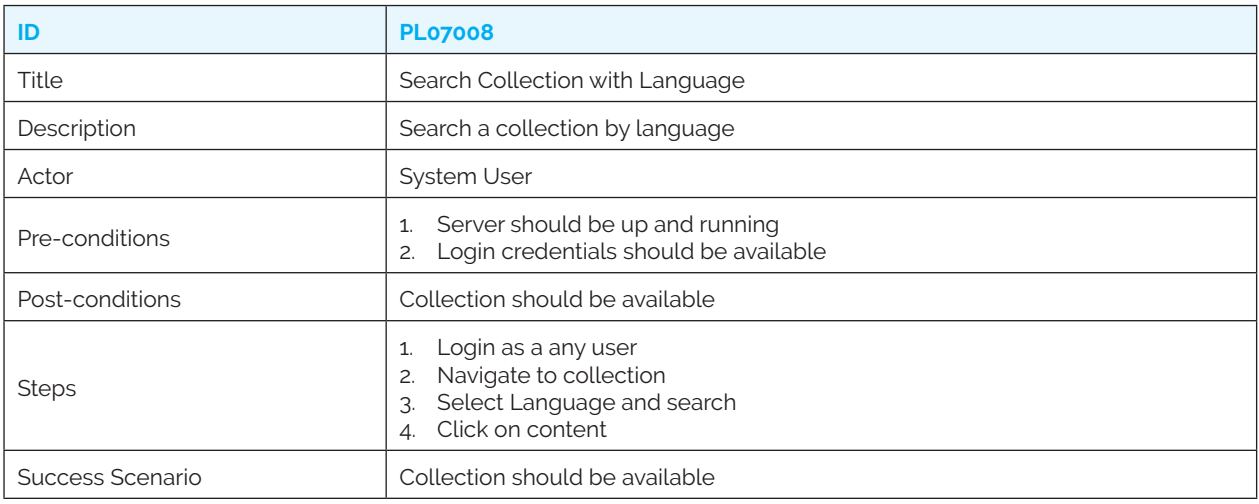

### **8. Question Set Resource Use Cases**

### *PL08001: Create question*

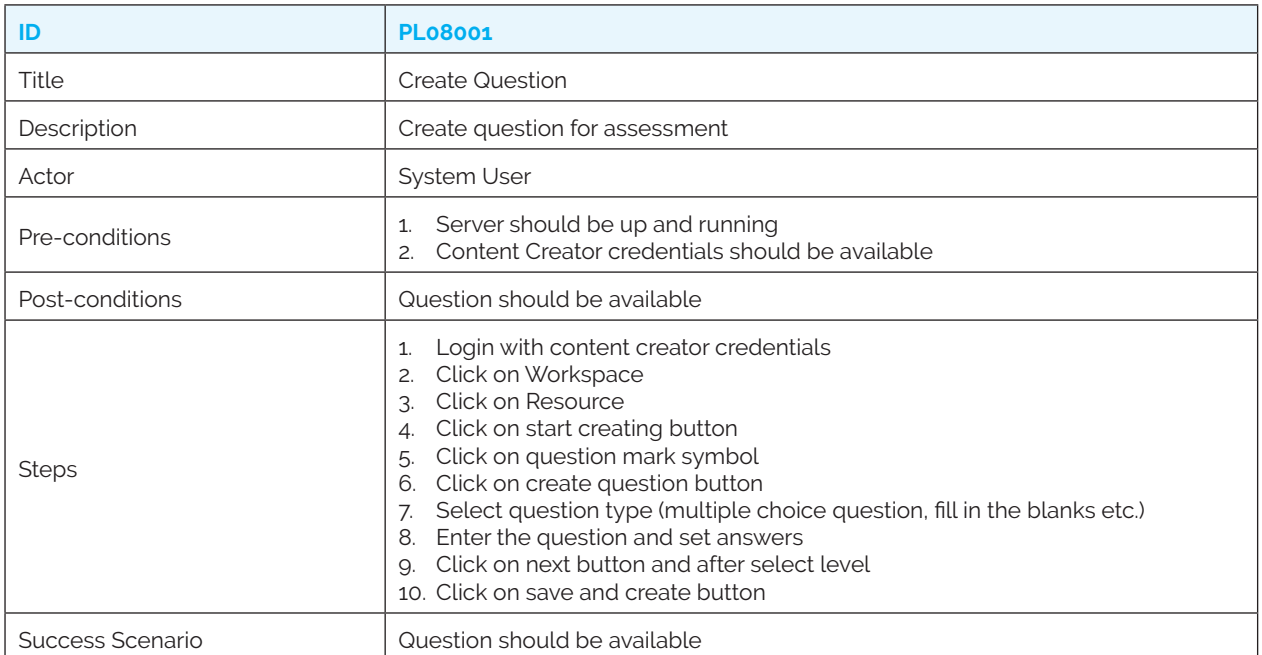

### *PL08002: Create question set*

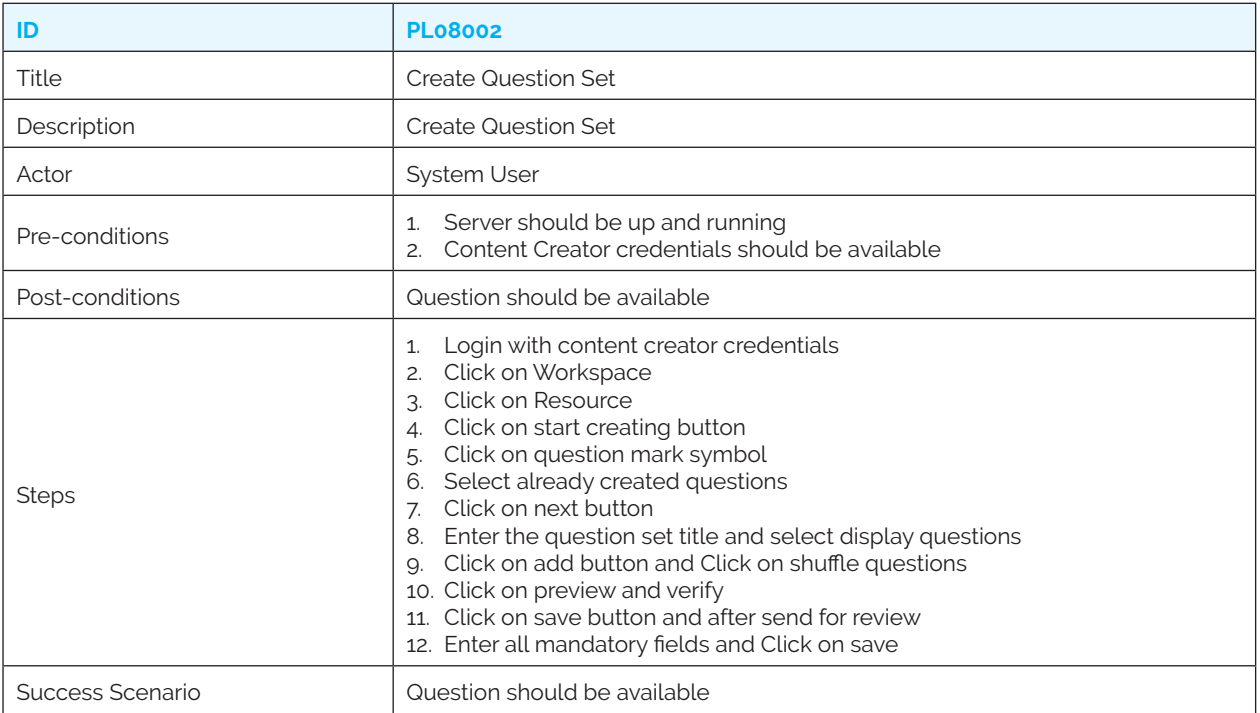

#### *PL08003: Publish question set*

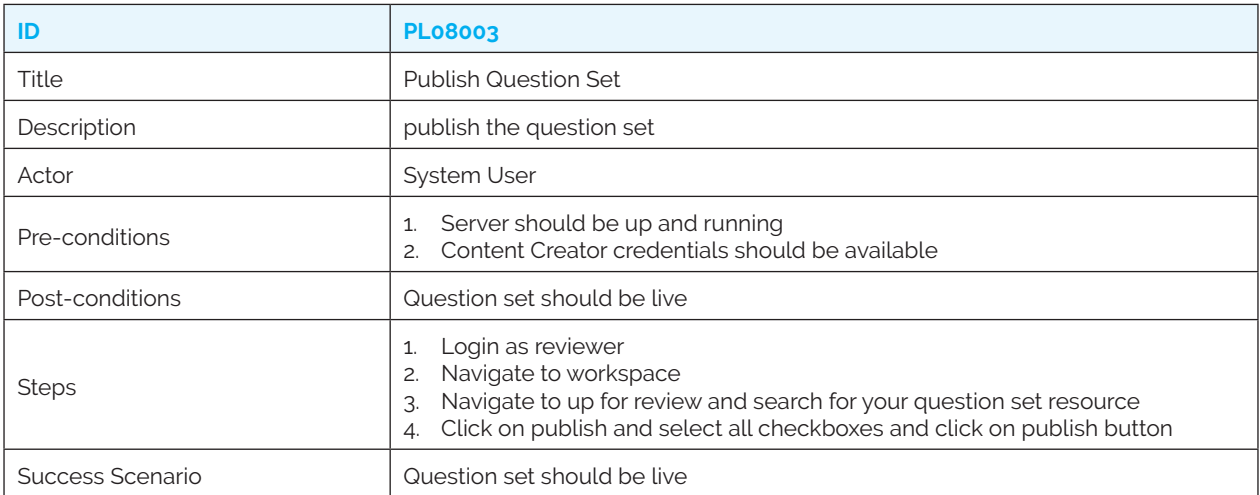

### *PL08004: Reject question set*

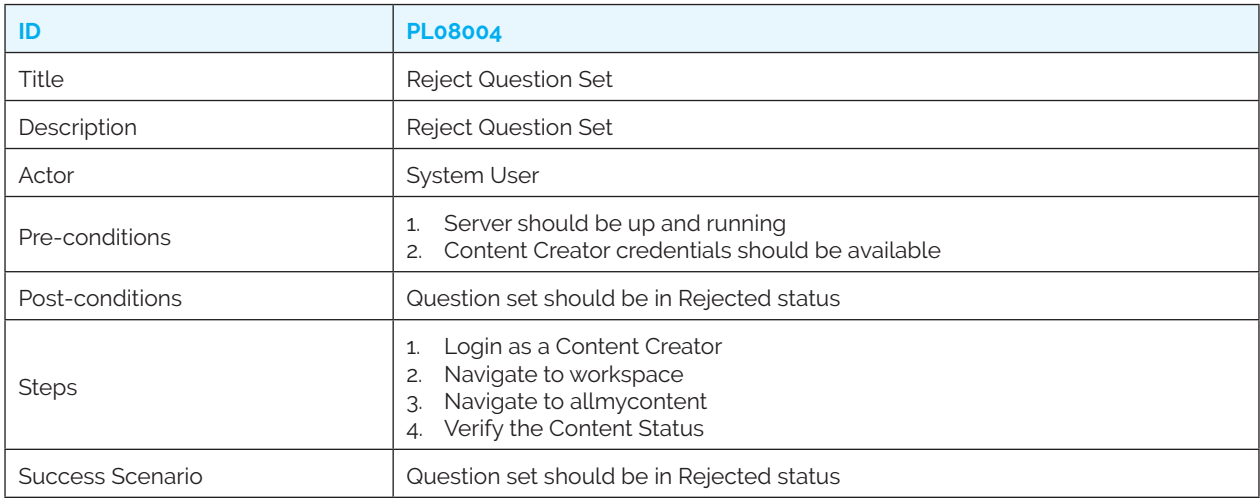

### *PL08003: Delete question set resource*

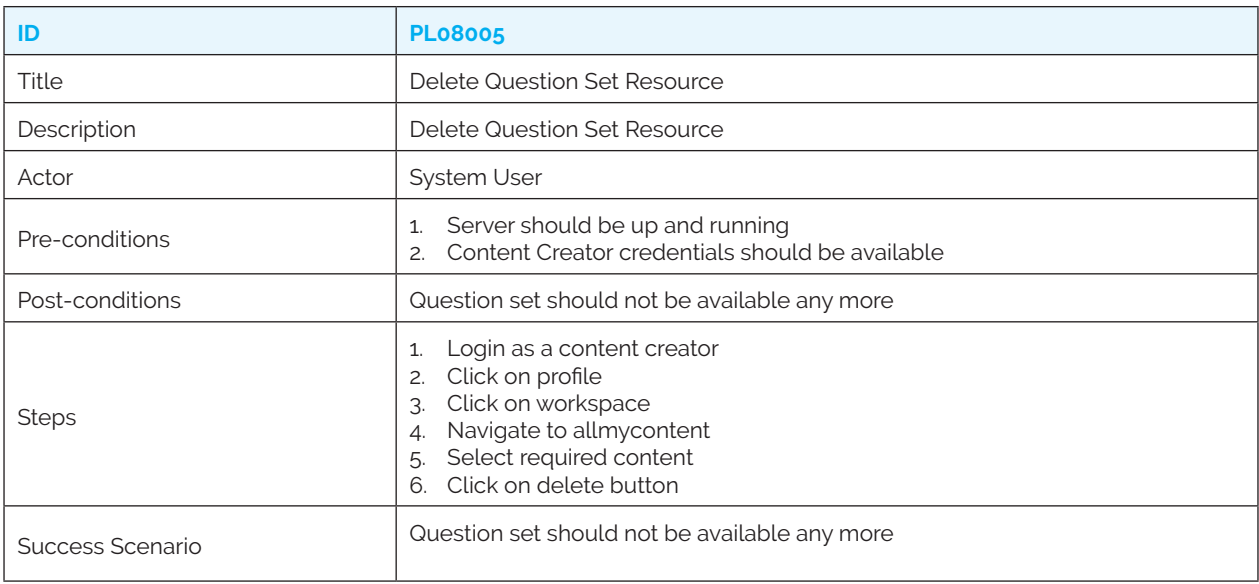

### **9. Announcement Use Cases (Future)**

### **(Set of use cases to be made available in future iterations)**

*PL09001: Create announcement* 

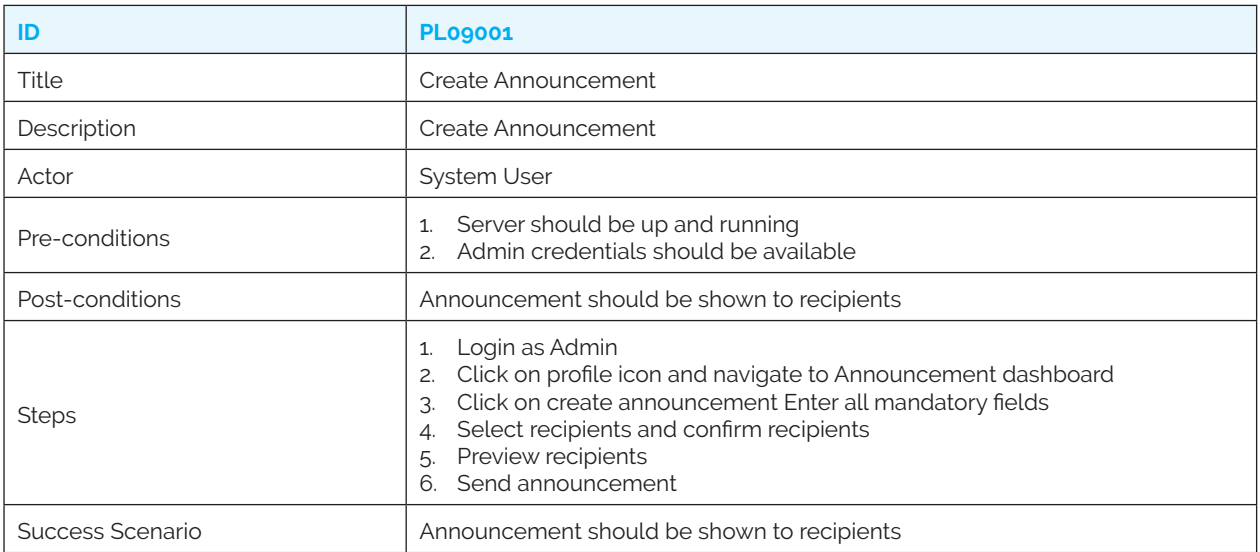

### *PL09002: Verify announcement*

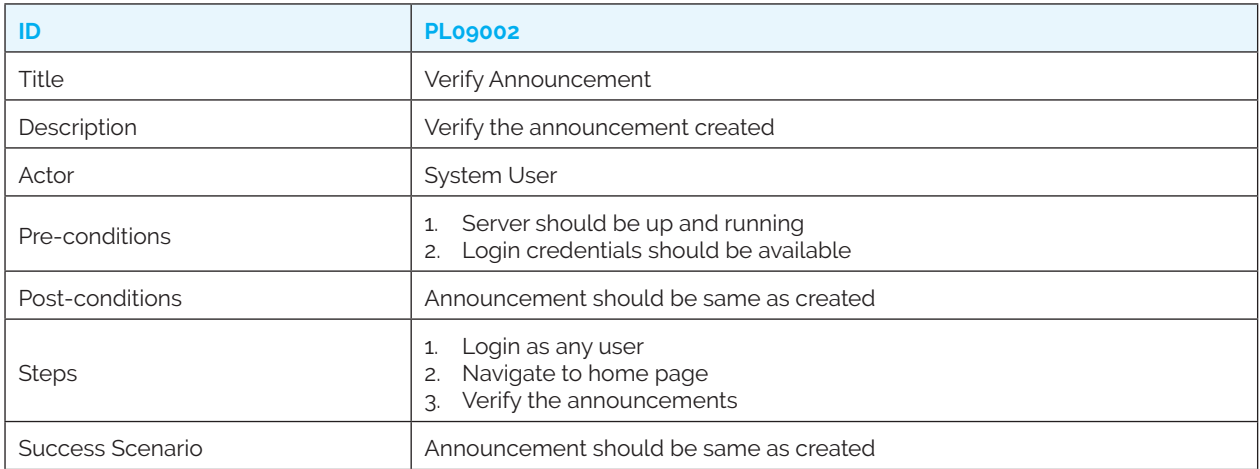

### *PL09003: Delete announcement*

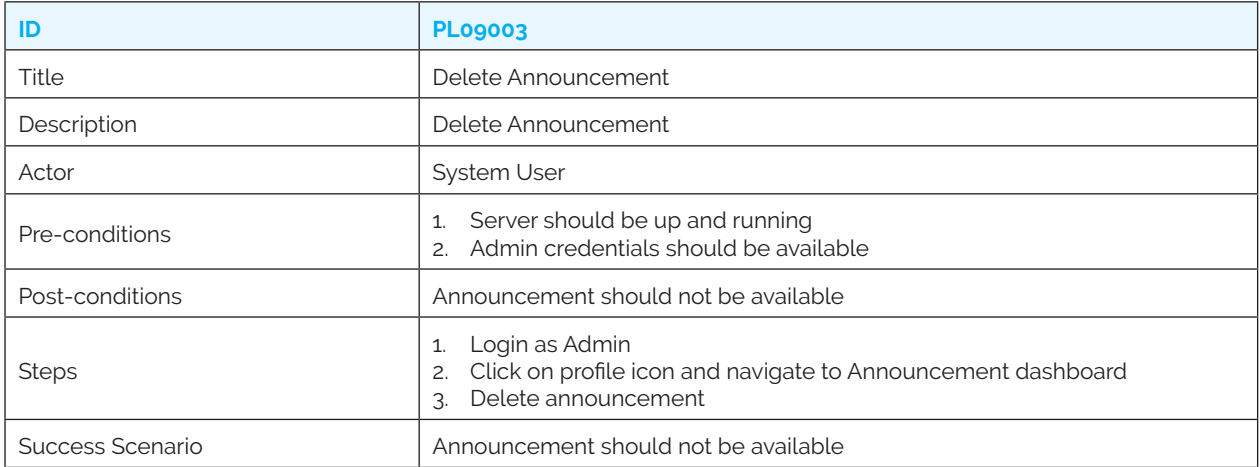

### **10. Batch Use Cases**

### *PL10001: Create batch*

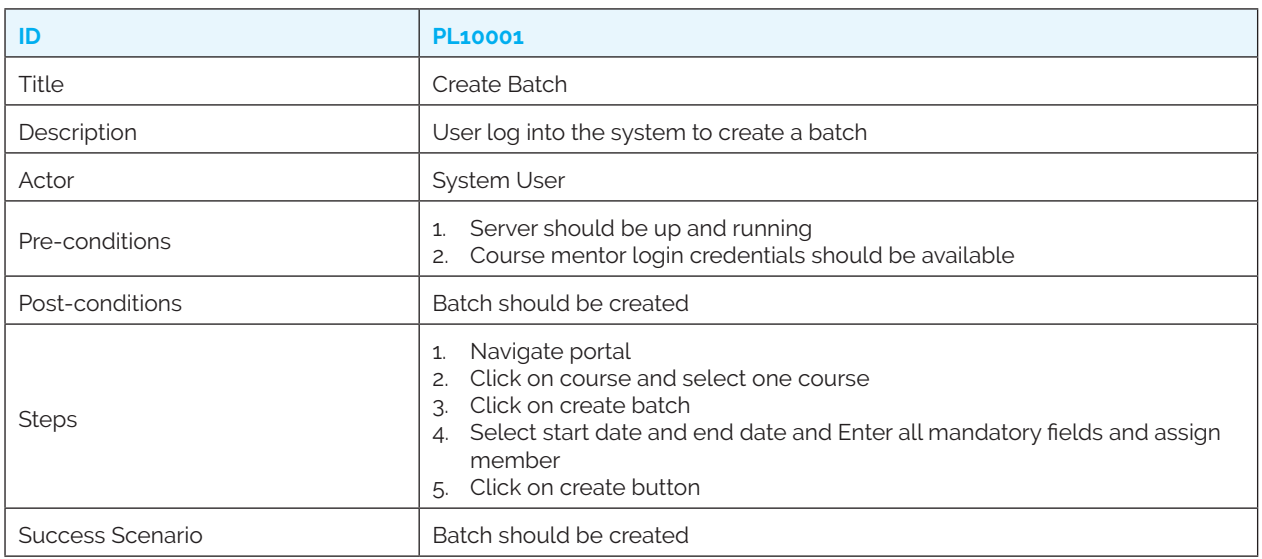

### *PL10002: Update batch*

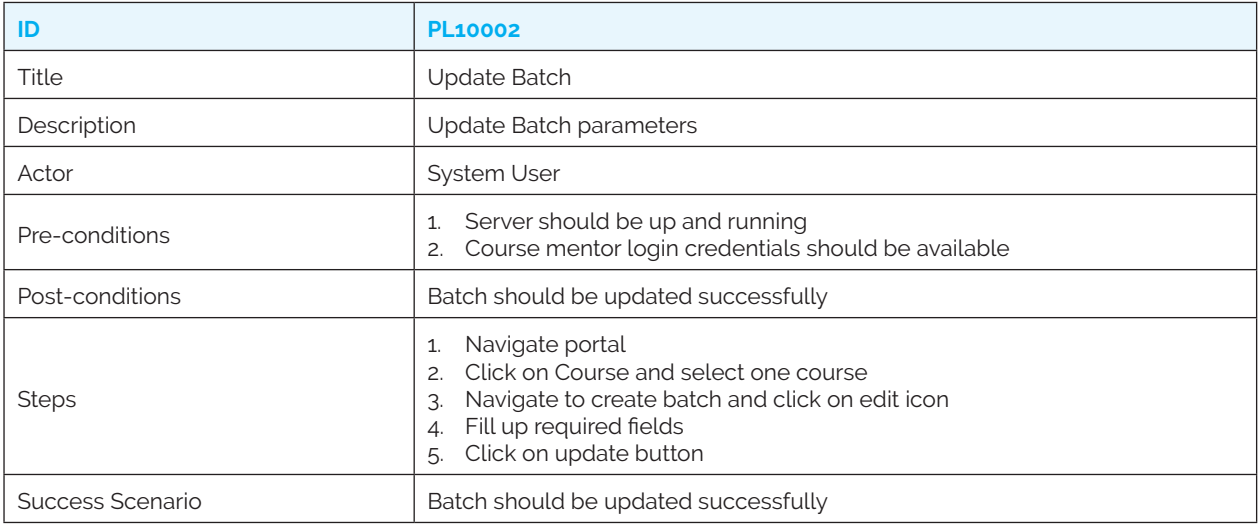

### *PL10003: Enroll open batch*

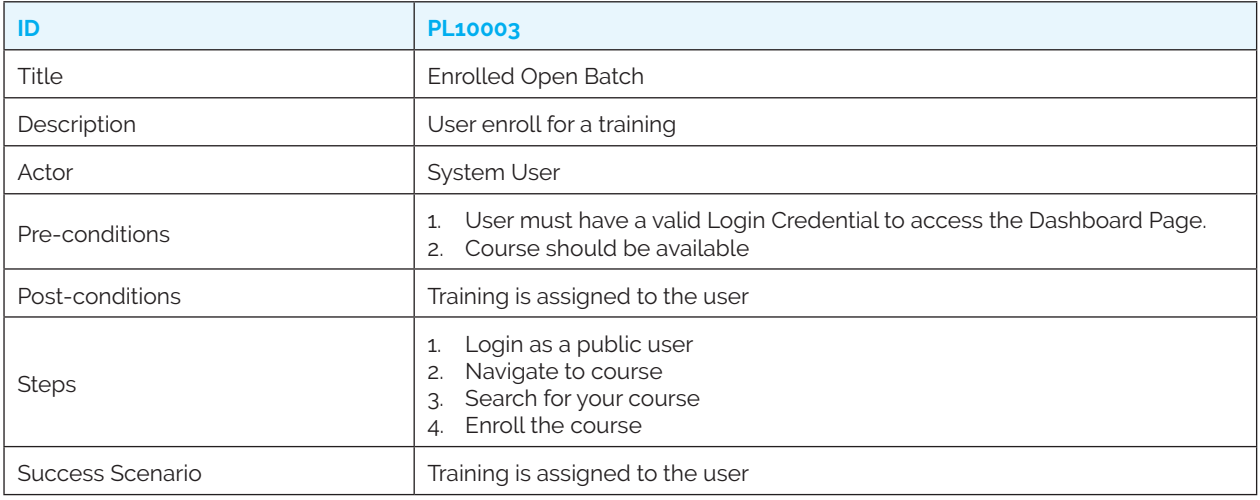

### **11. Bulk Upload Use Cases (Future)**

### **(Set of use cases to be made available in future iterations)**

#### *PL11001: Upload bulk users*

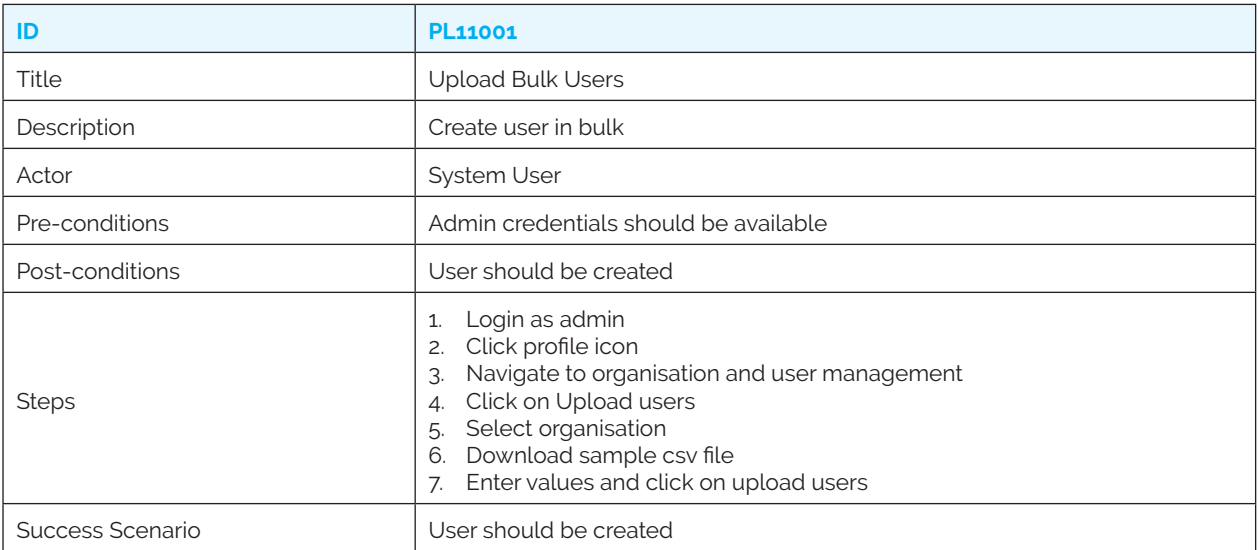

### *PL11002: Upload bulk users*

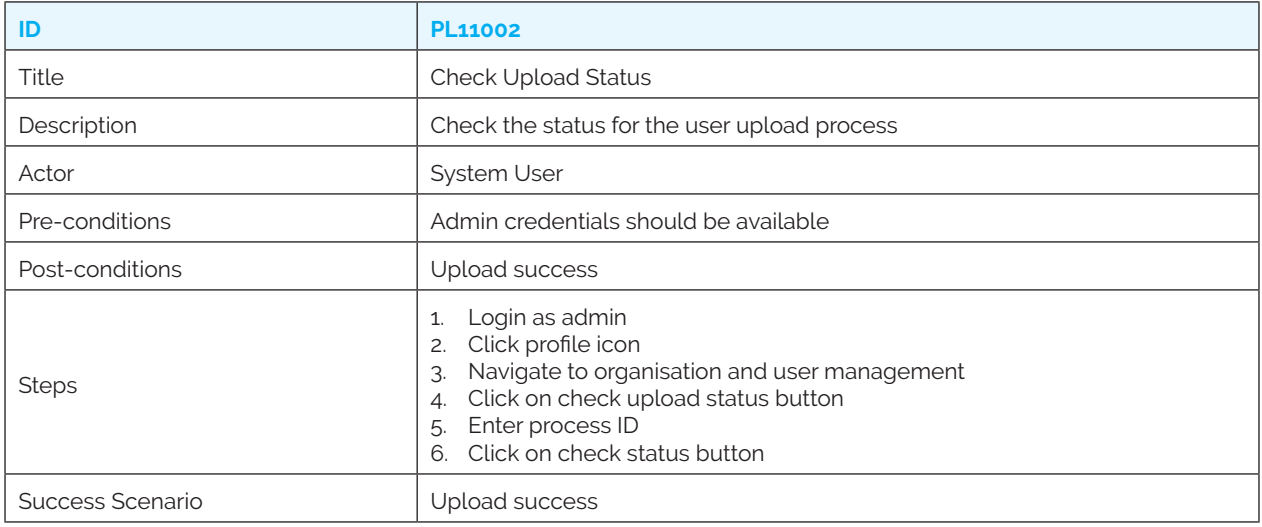

# PROGRAM **LEVEL** USE CASES

E

### *The use case categories are as follows:*

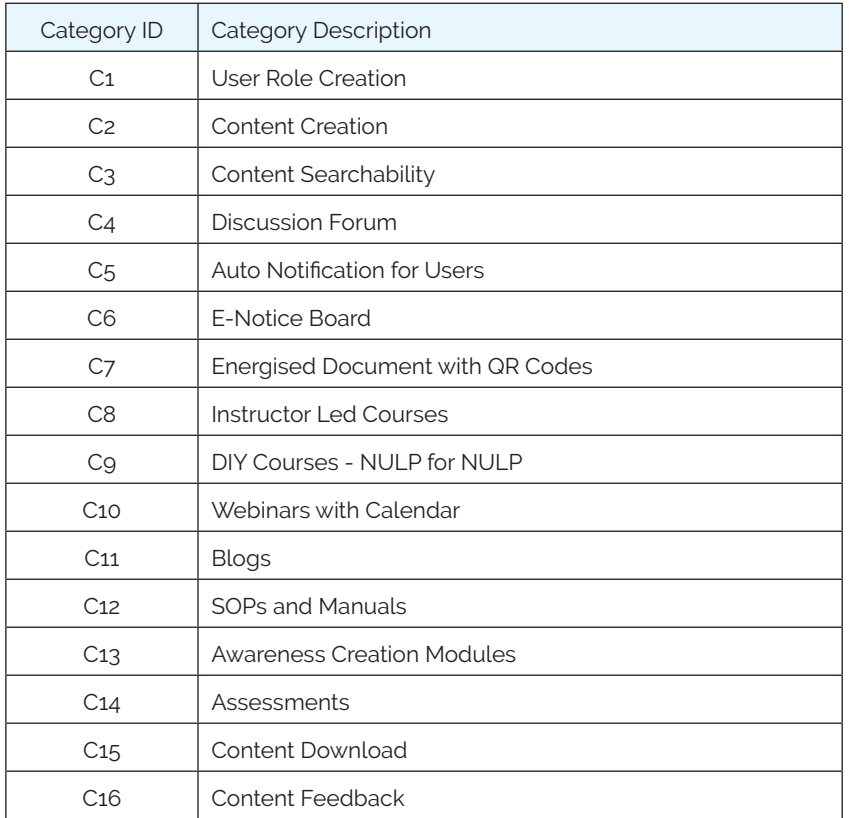

### **1. Stakeholder Interaction**

After identification of these categories, the interaction of the stakeholders across these was analysed. The following table demonstrates that interaction:

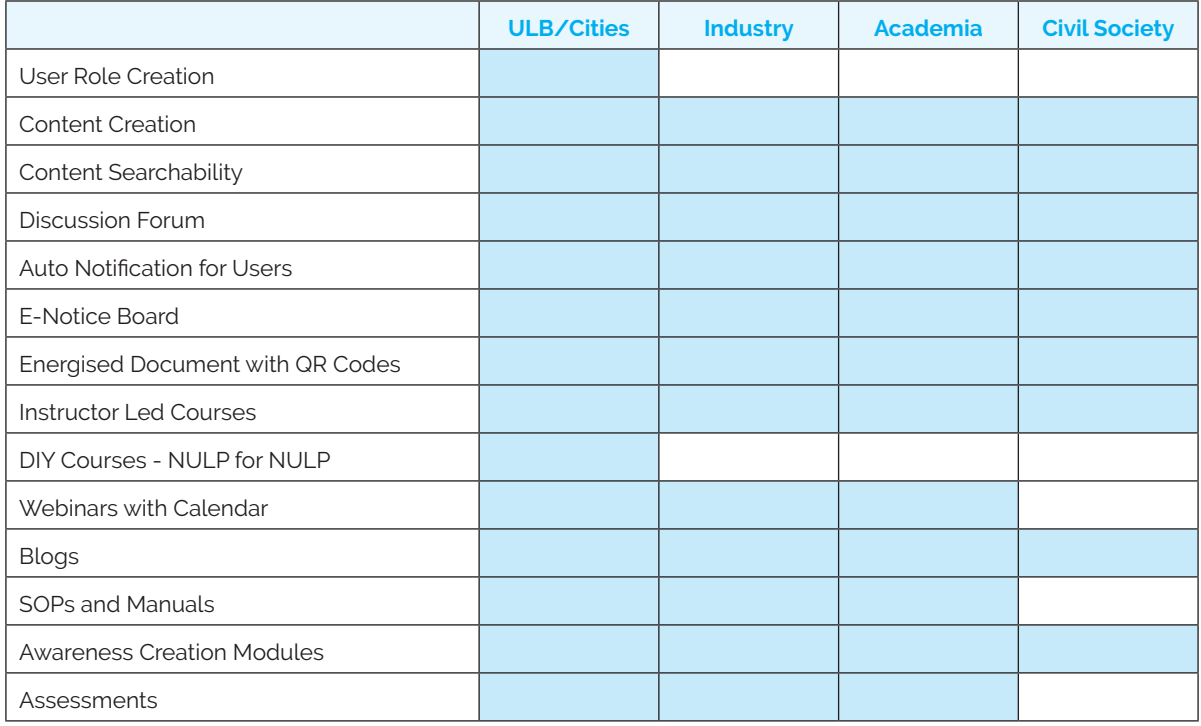

## **Category Wise Use Cases**

### **Category 1: User Role Creation**

#### *PR01001: Admin Role*

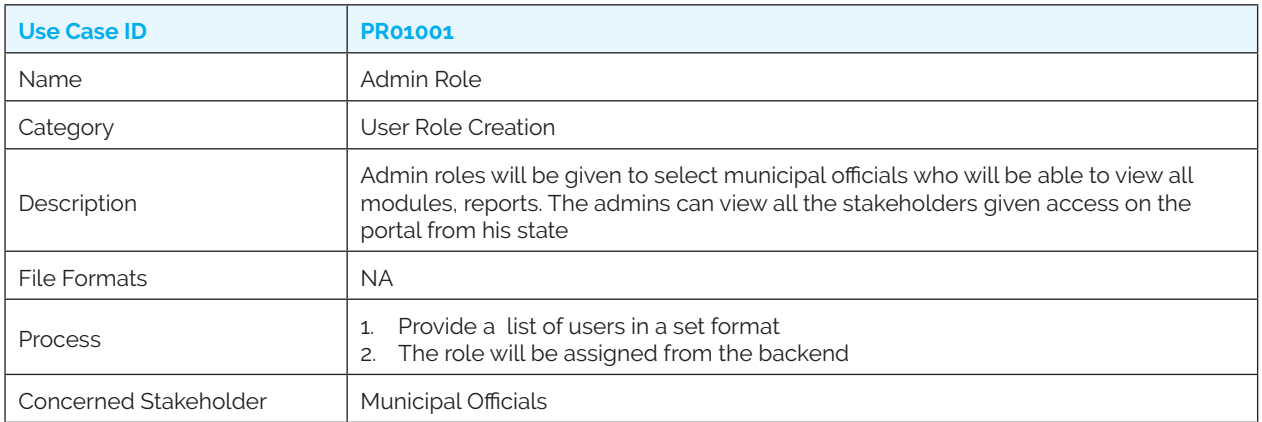

#### *PR01002: Content Creator Role*

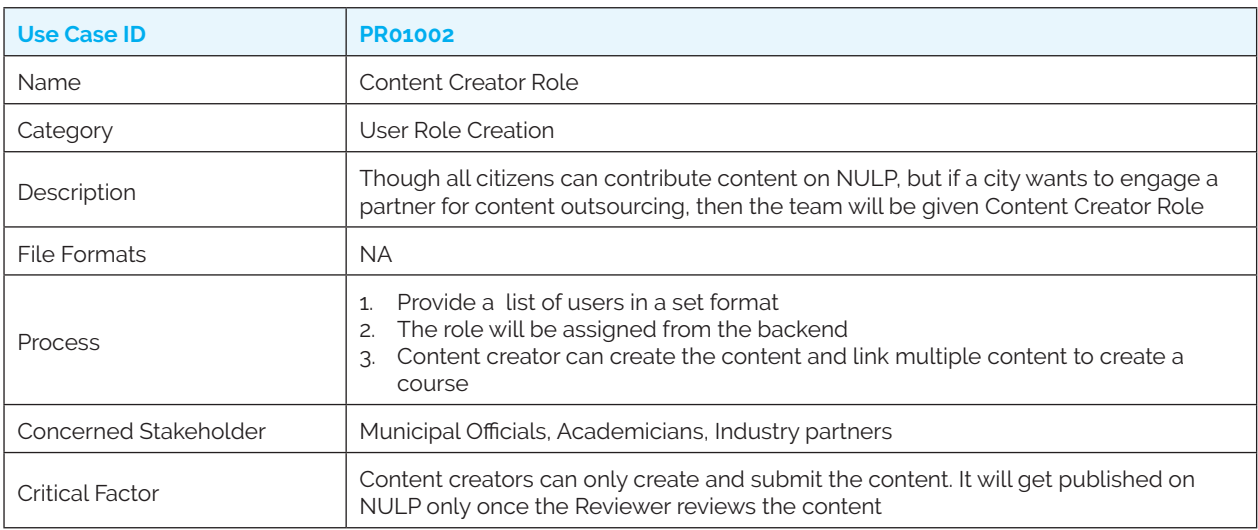

#### *PR01003: Content Reviewer Role*

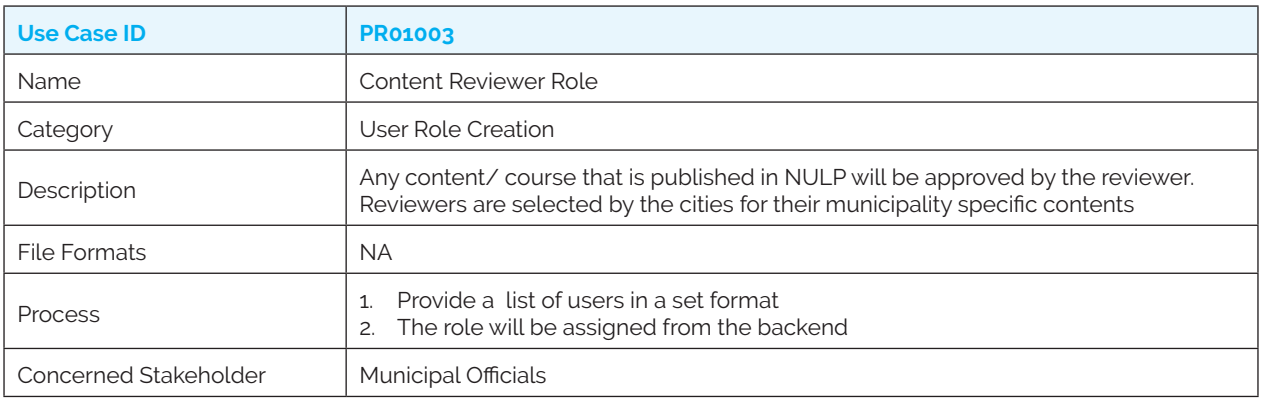

#### *PR01004: Municipal Officers*

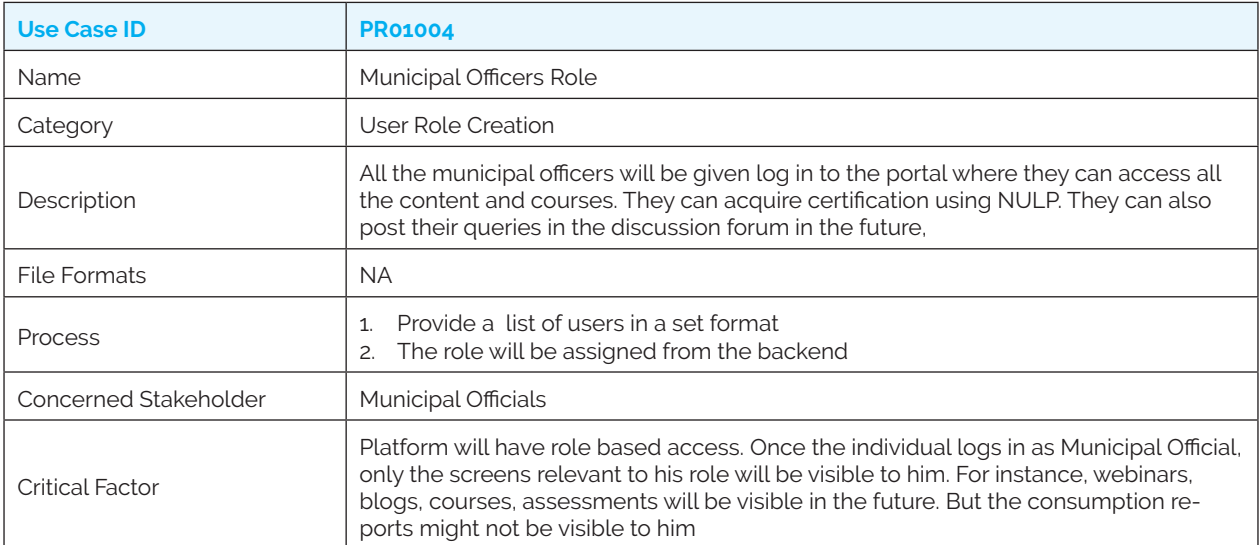

### *PR01005: Industries Role Creation*

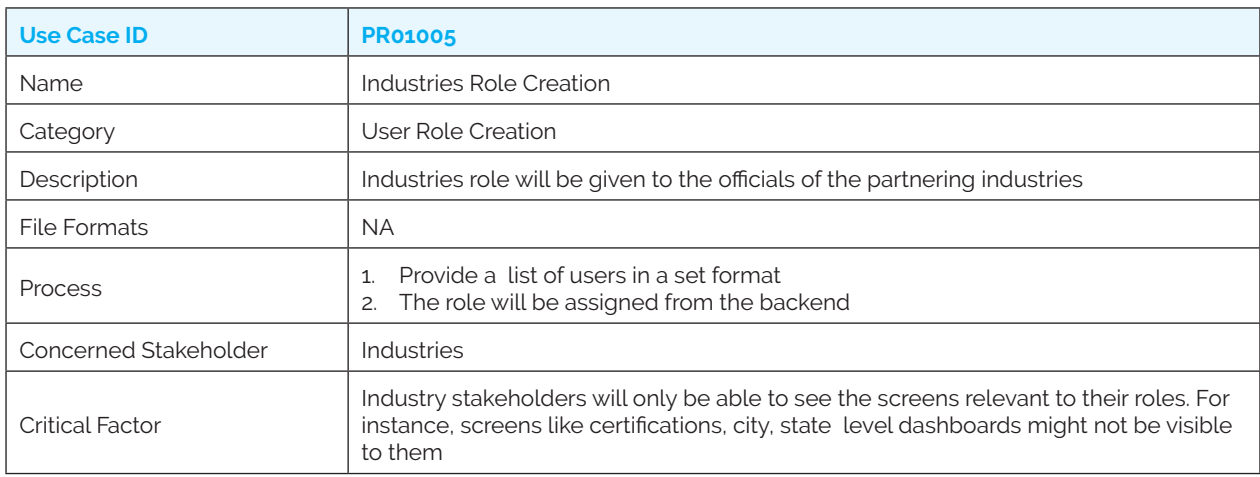

#### *PR01006: Academicians Role Creation*

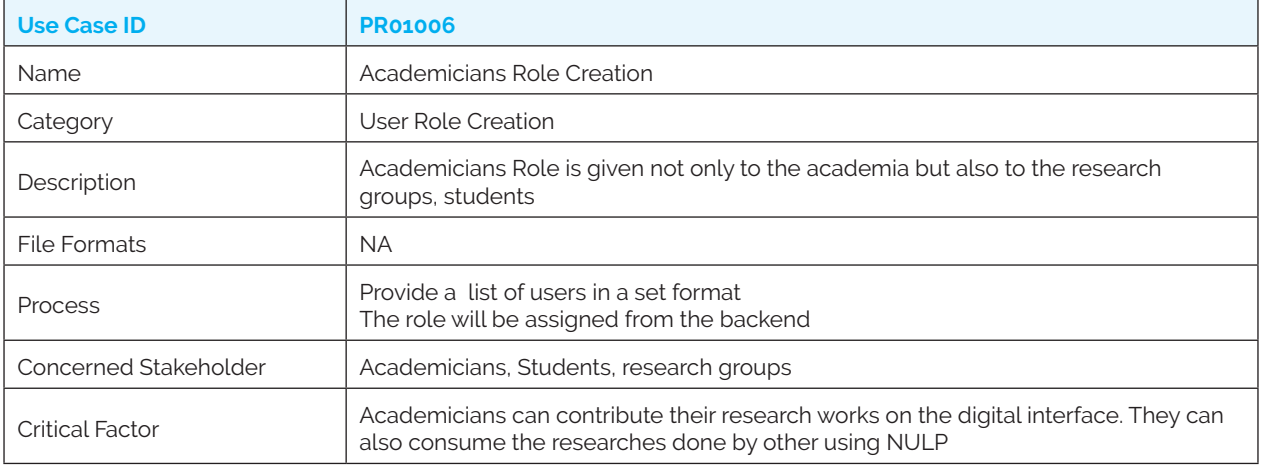

#### *PR01007: Citizens*

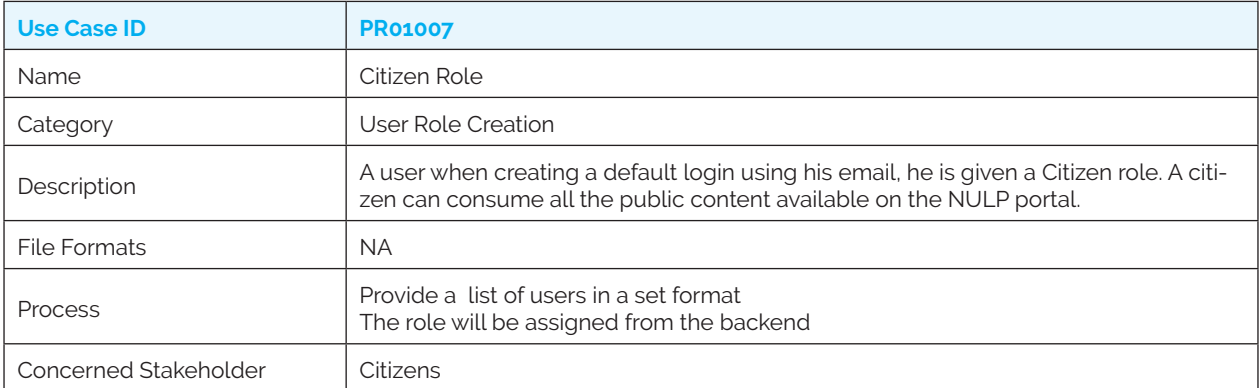

### **Category 2: Content Creation**

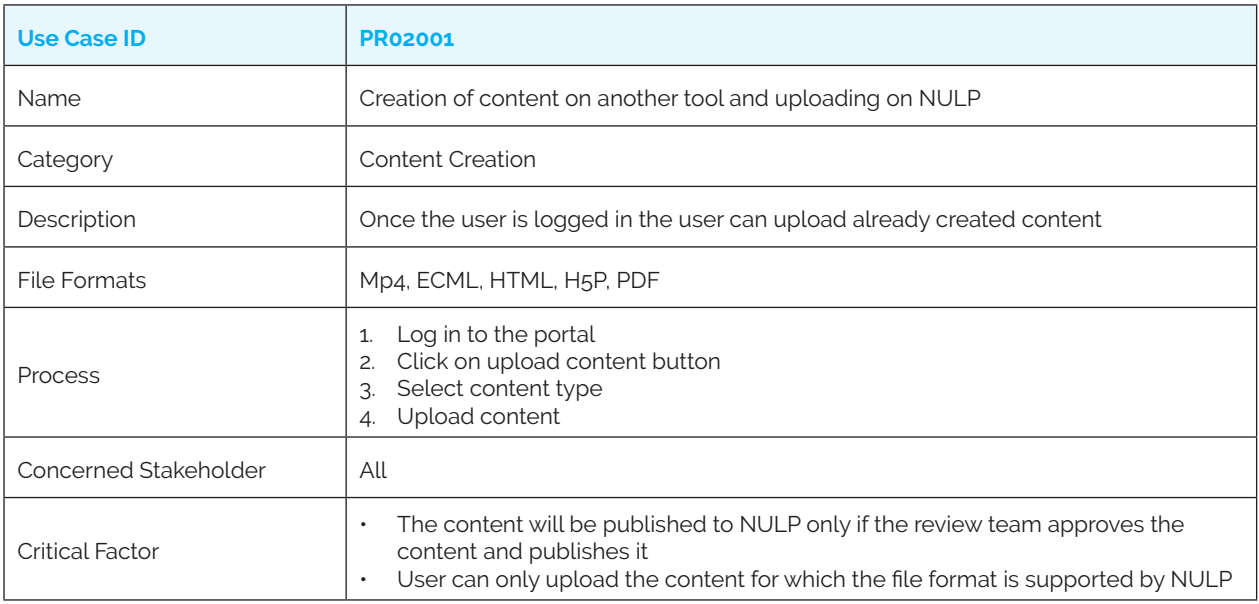

### *PR02001: Creation of content on another tool and uploading on NULP*

### *PR02002: Creation of assessments on NULP (Future)*

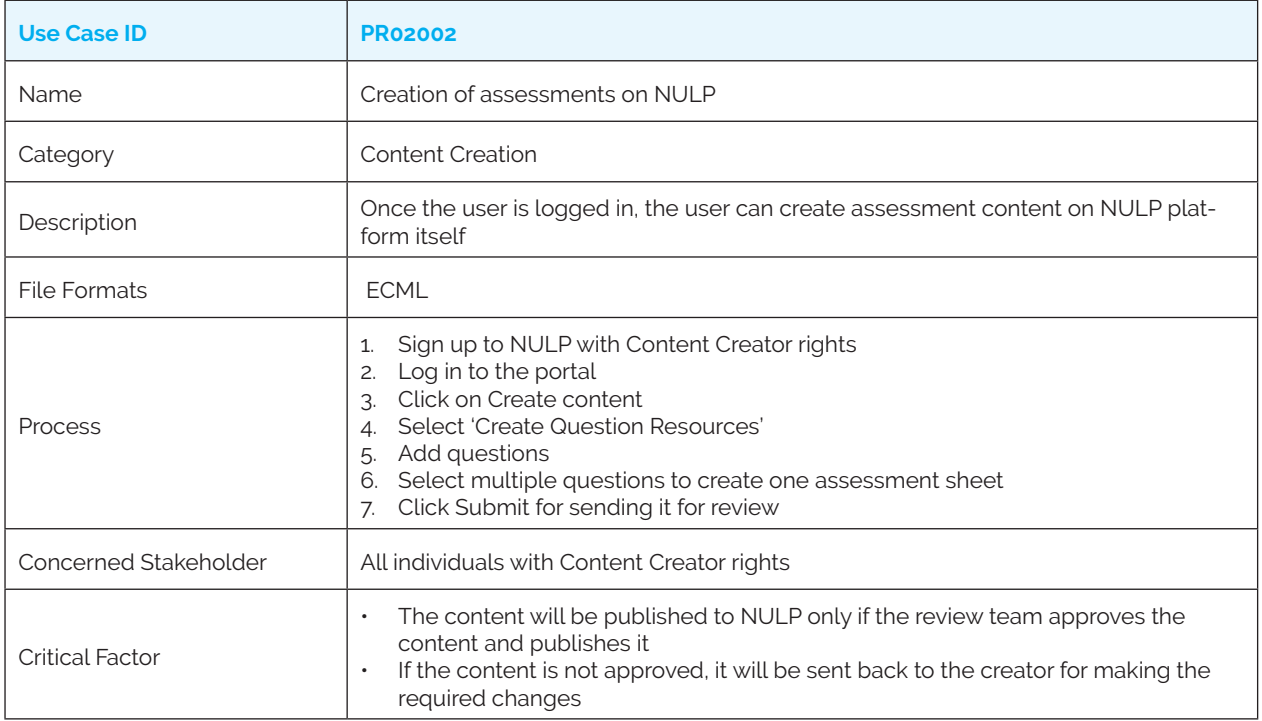

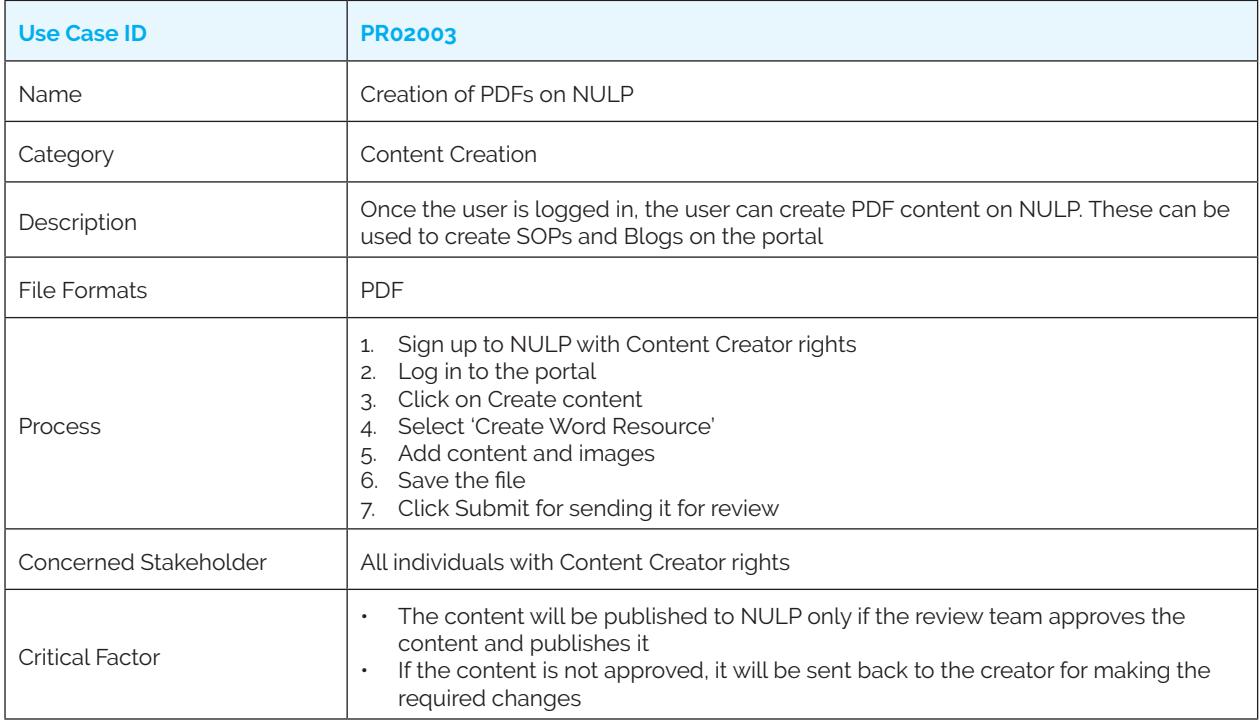

### *PR02004: Creation of slides on NULP*

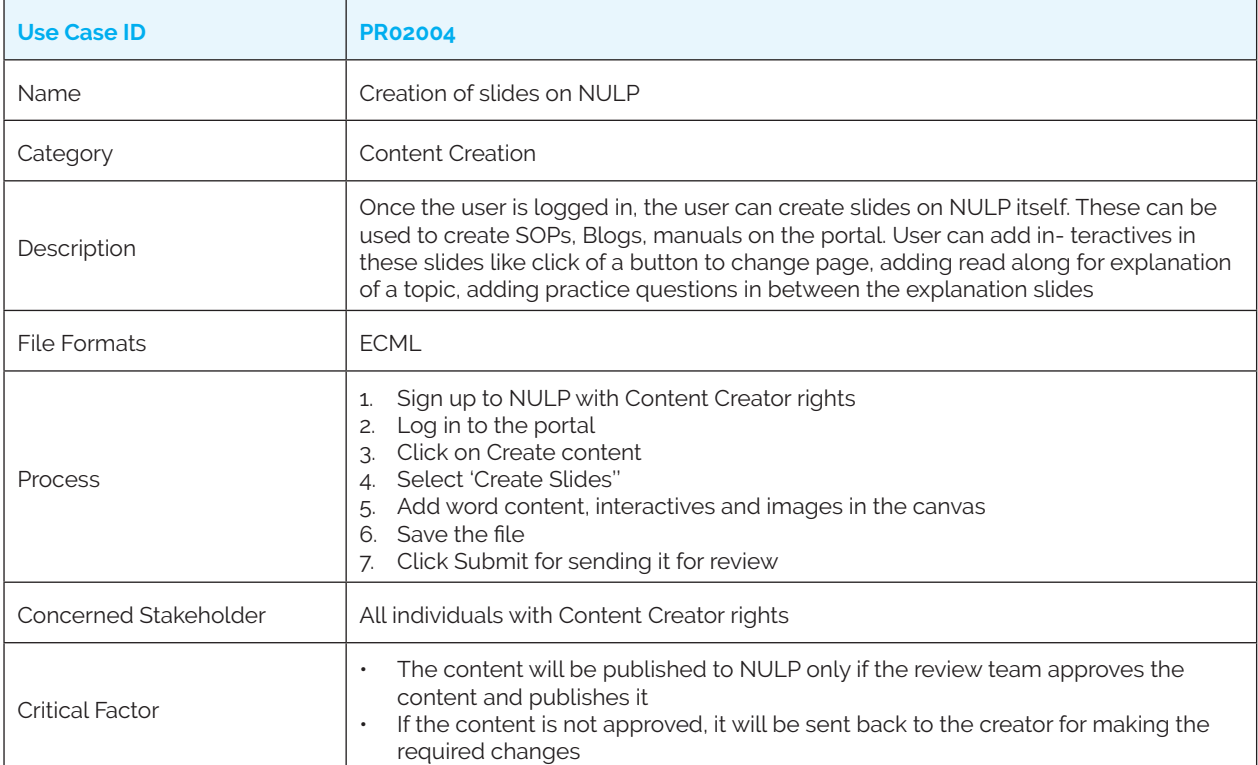

#### *PR02005: Content Review and Publish*

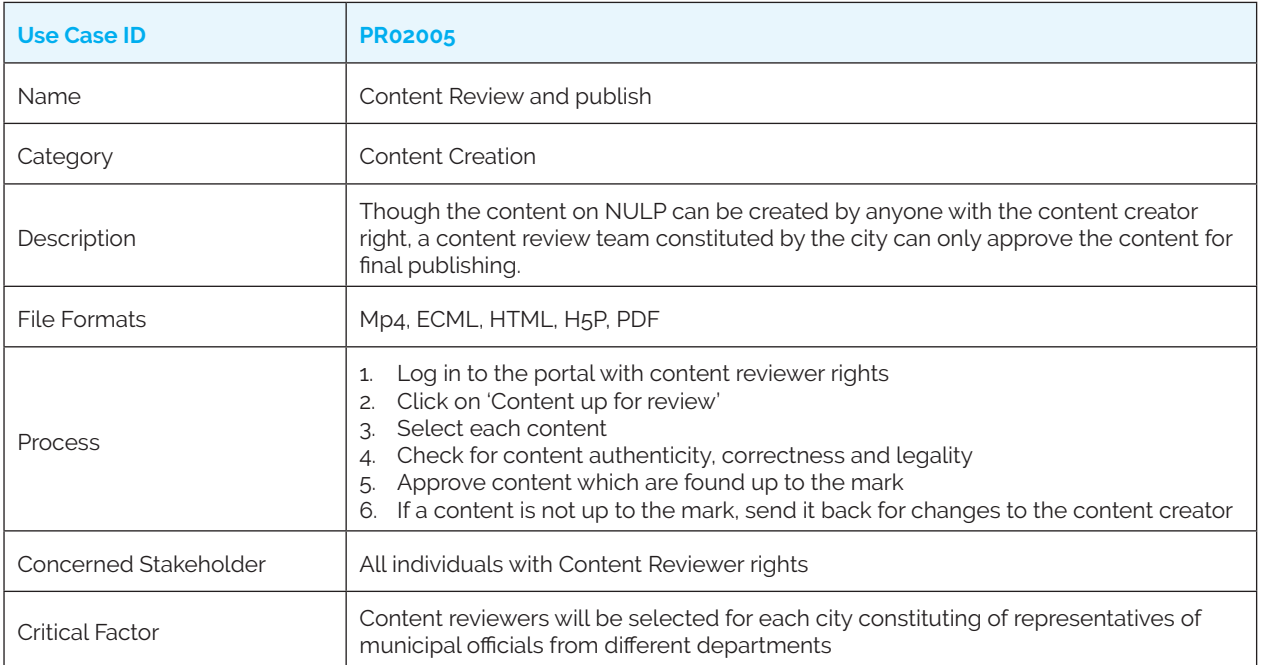

### **Category 3: Content Searchability**

### *PR03001: Basic Content Search*

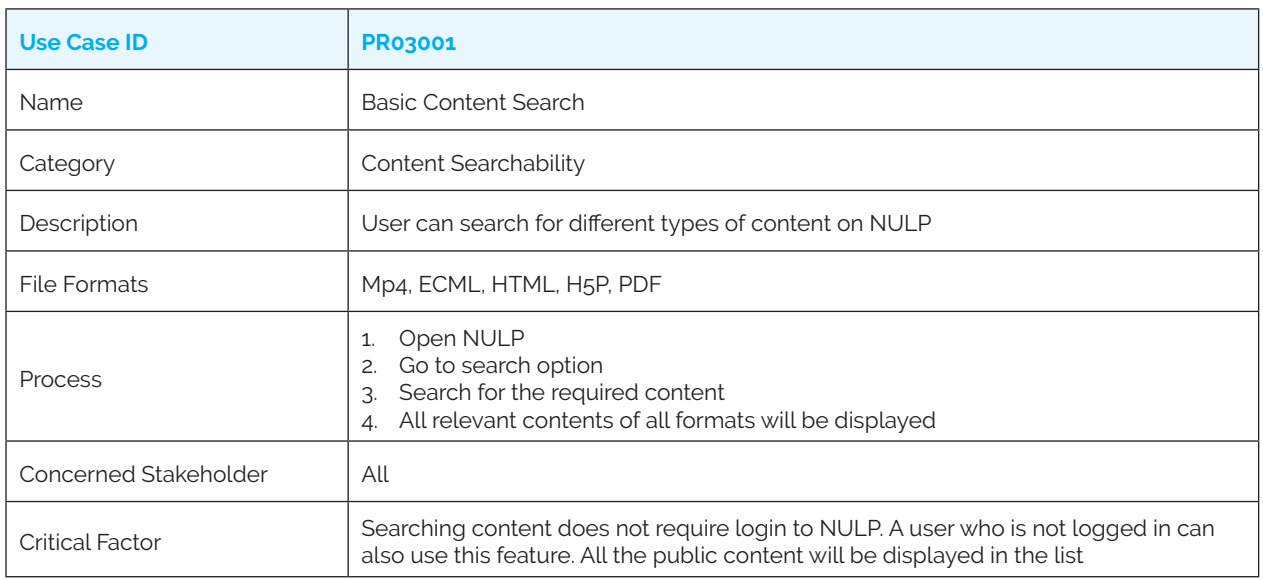

### *PR03002: Advance Content Search*

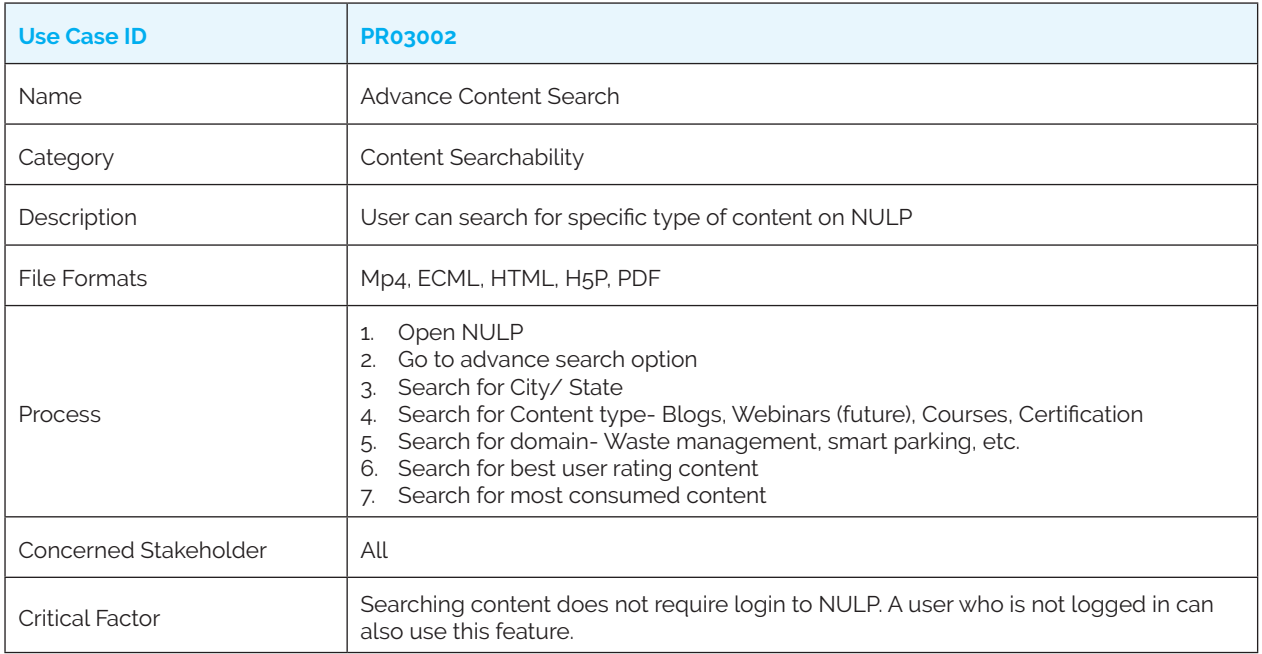

### **Category 4: Discussion Forum (Future)**

### **(Set of use cases to be made available in future iterations)**

*PR04001: Open Discussion Forum for Municipal officers, industries and academicians*

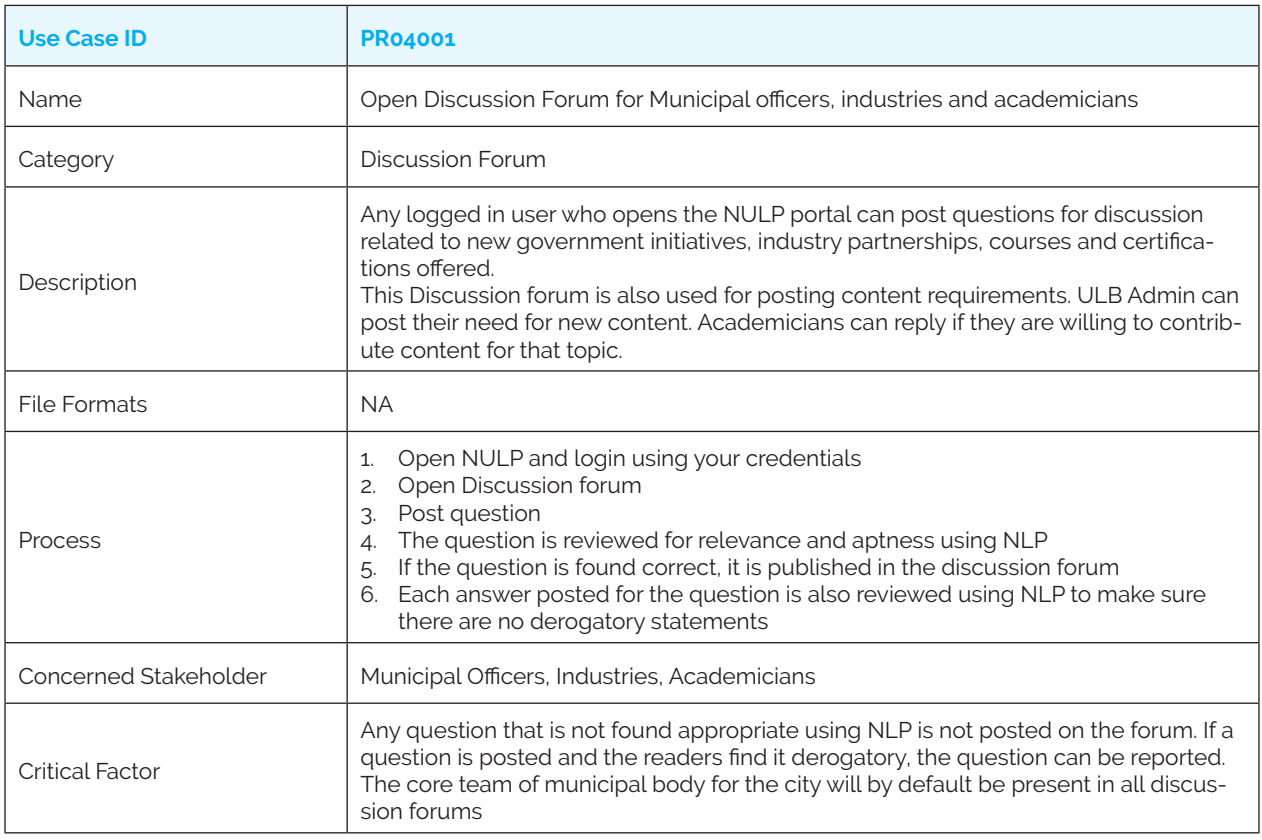

#### *PR04002: Closed Discussion Forum for Municipal Officers*

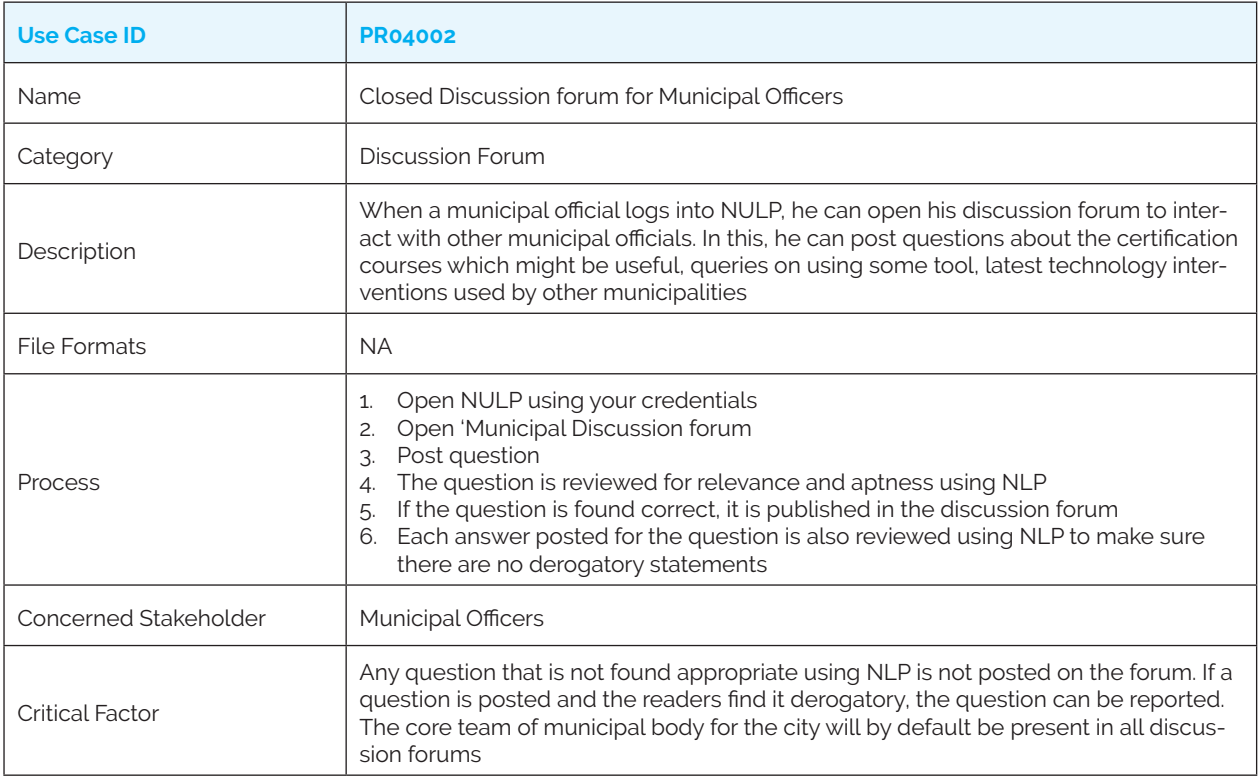

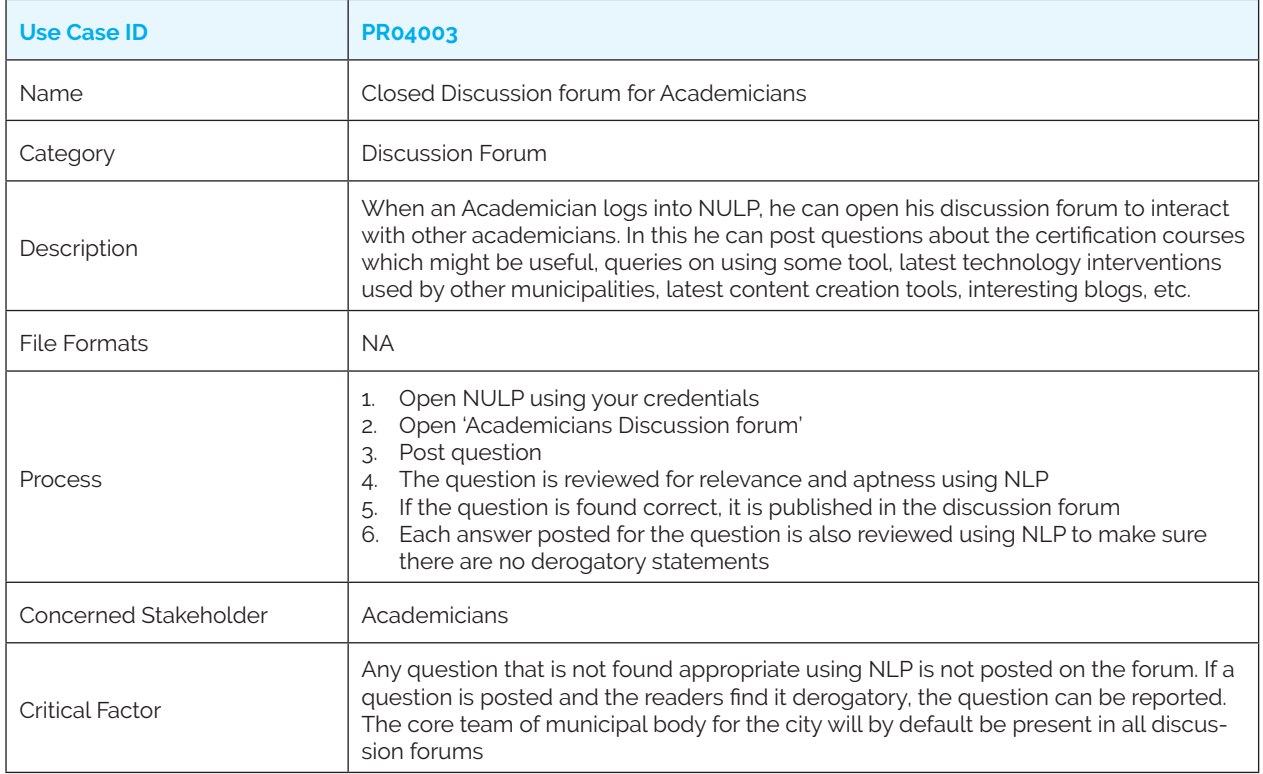

### *PR04004: Closed Discussion Forum for Industries*

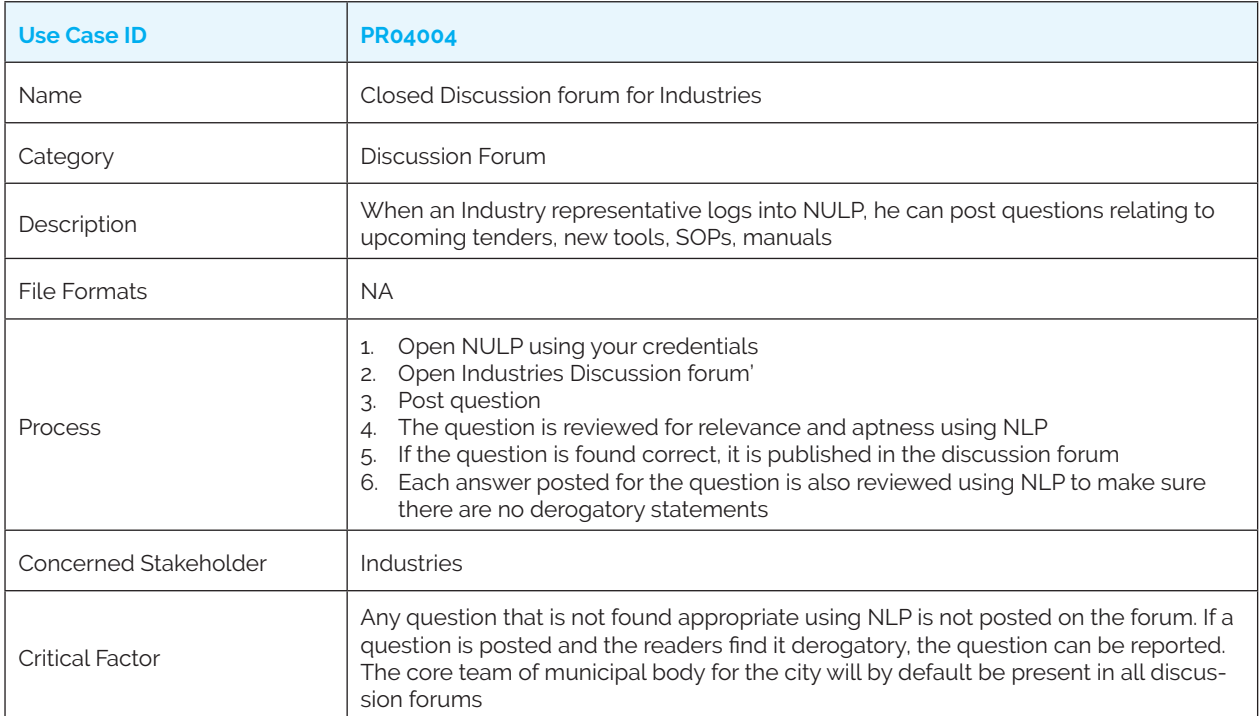

#### *PR04005: Closed Discussion for content co creation*

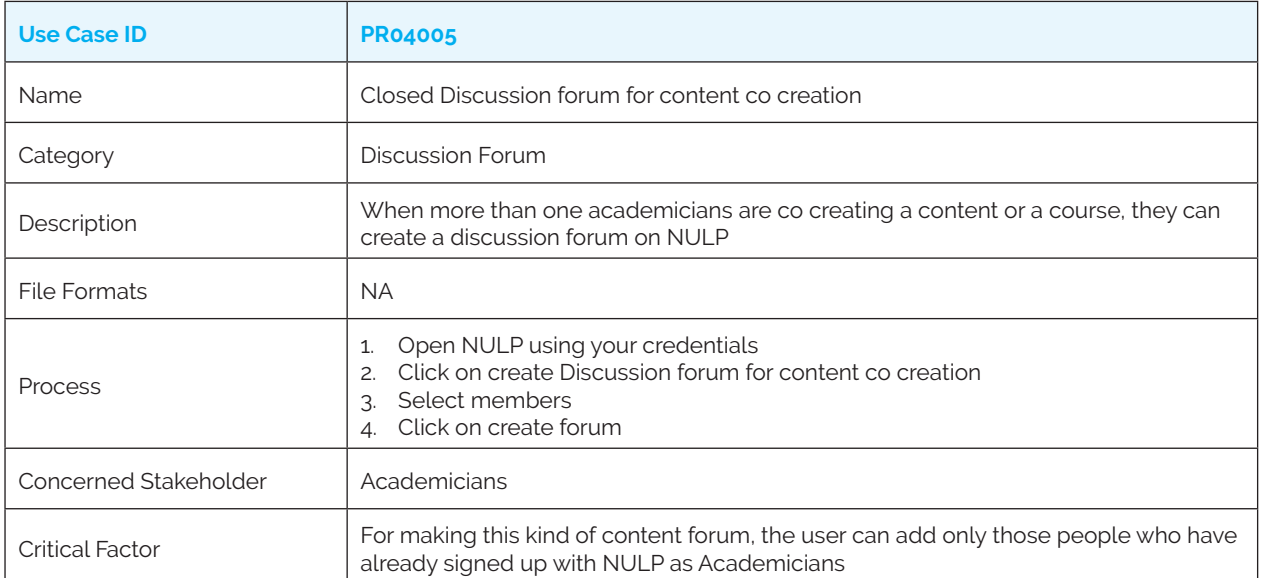

### **Category 5: Auto Notification for Users**

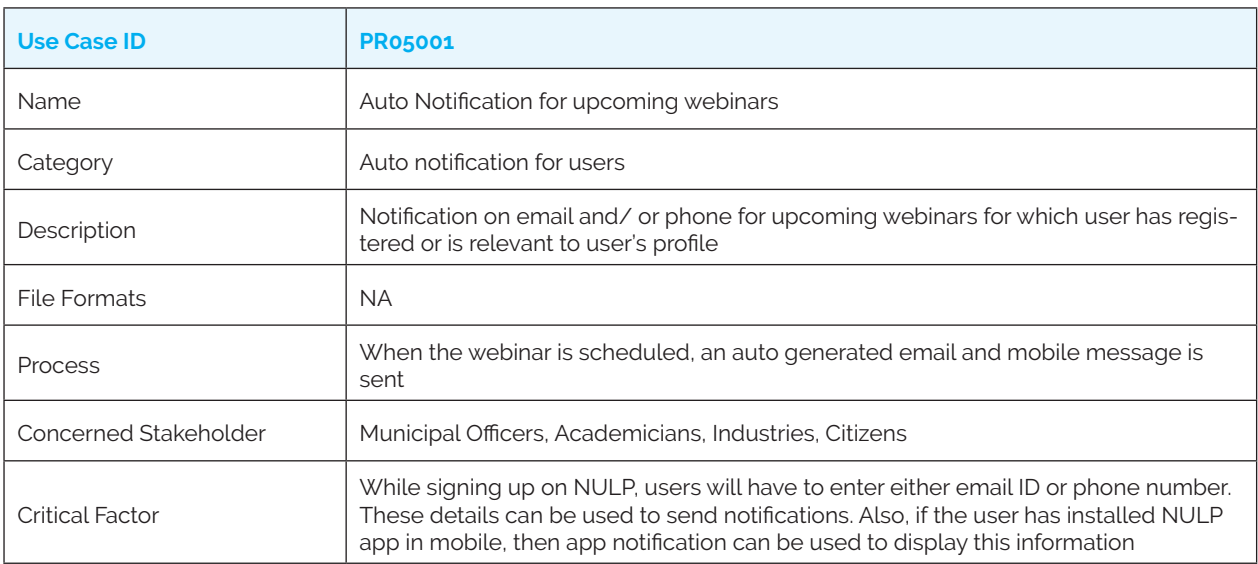

*PR05001: Auto Notification for upcoming webinars (Future)*

#### *PR05002: Auto Notification for upcoming tenders*

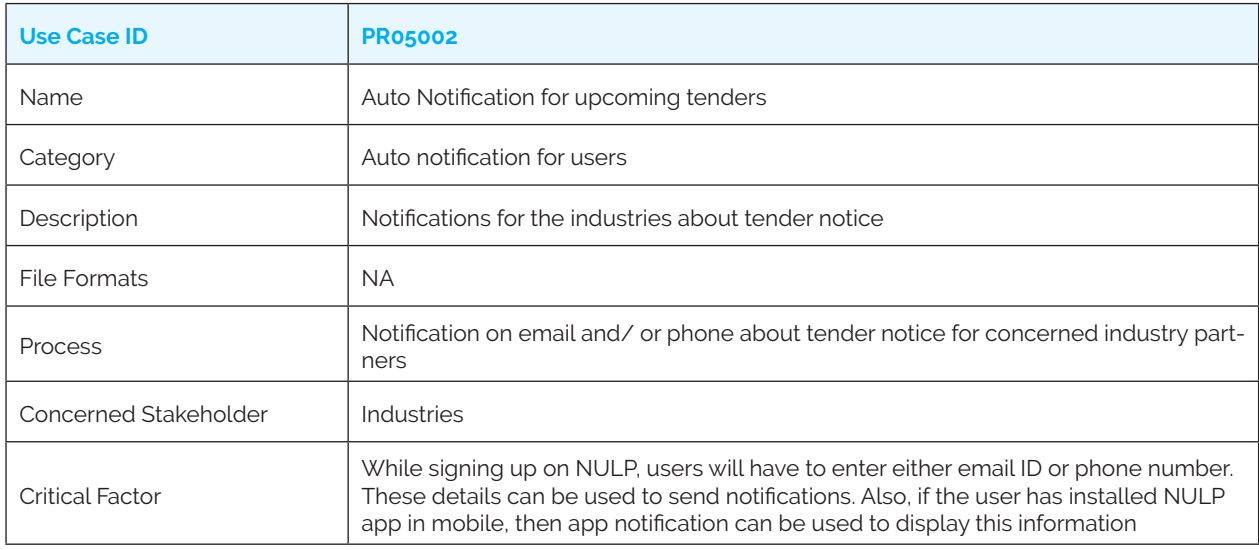

#### *PR05003: Auto Notification for new courses and certifications*

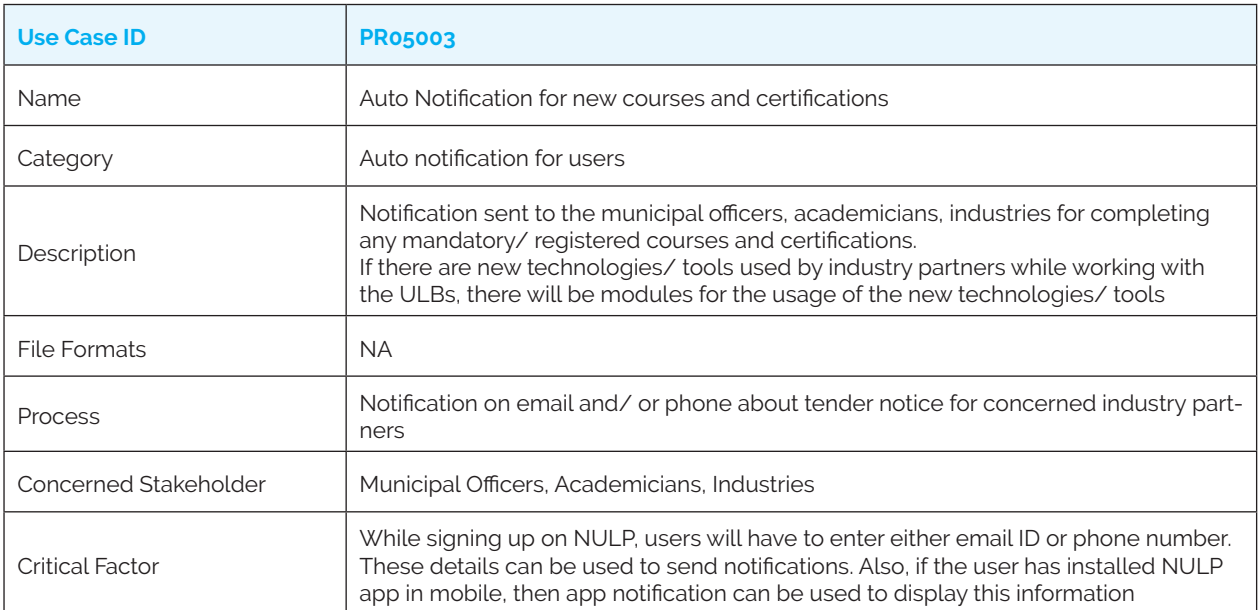

### *PR05004: Auto Notification for mandatory trainings*

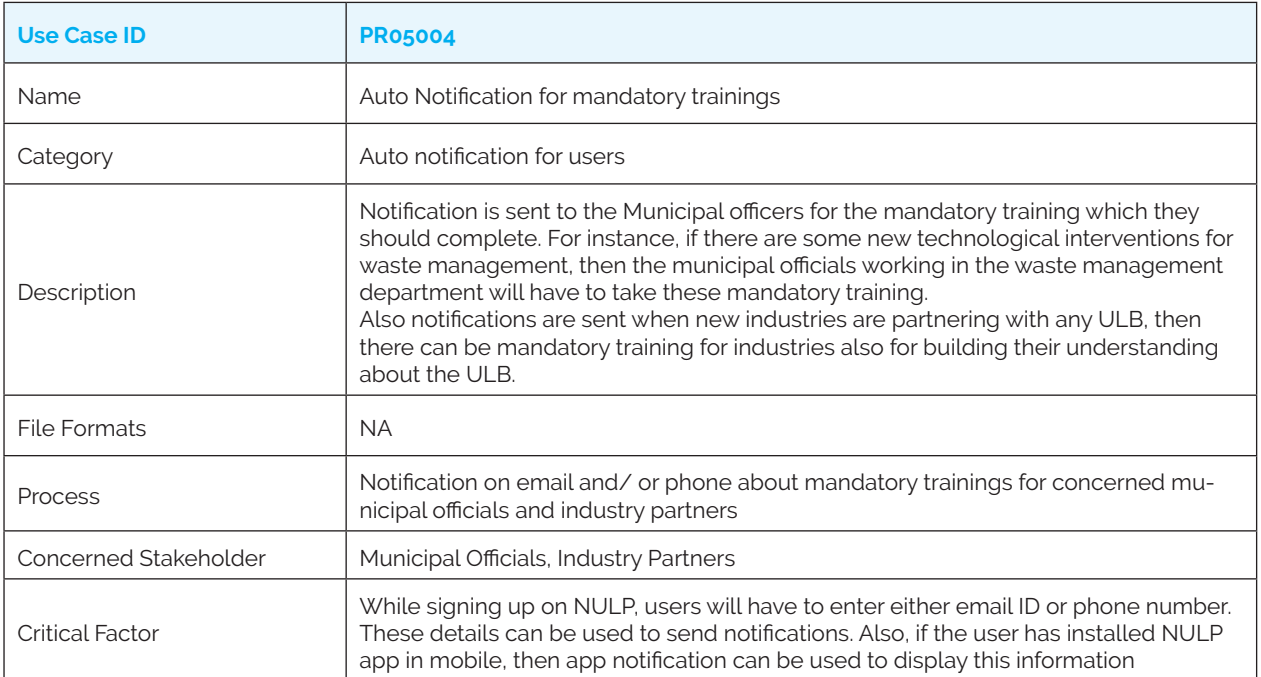

### *PR05005: Auto Notification for new guidelines issued by the municipality*

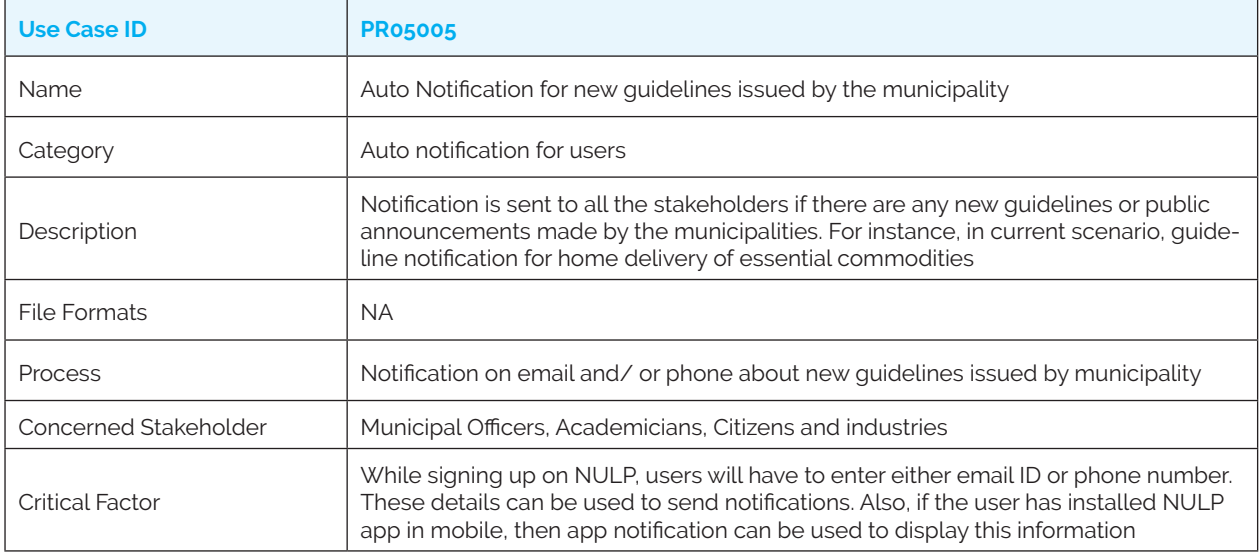

### *PR05006: Auto Notification for new contents up for review*

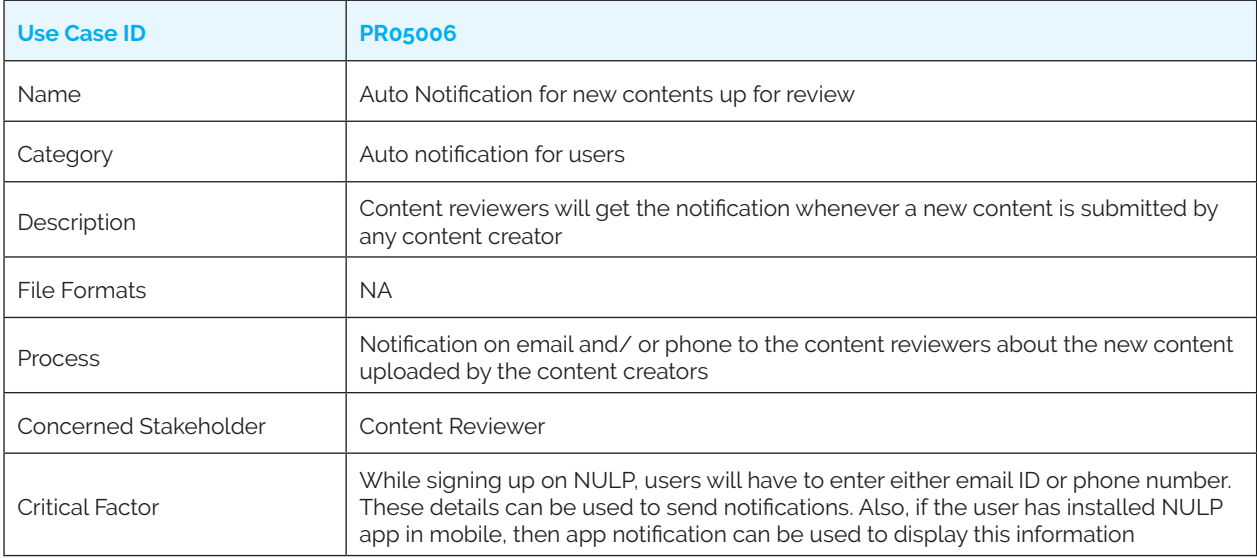

### *PR05007: Auto Notification for content approval/ rejection*

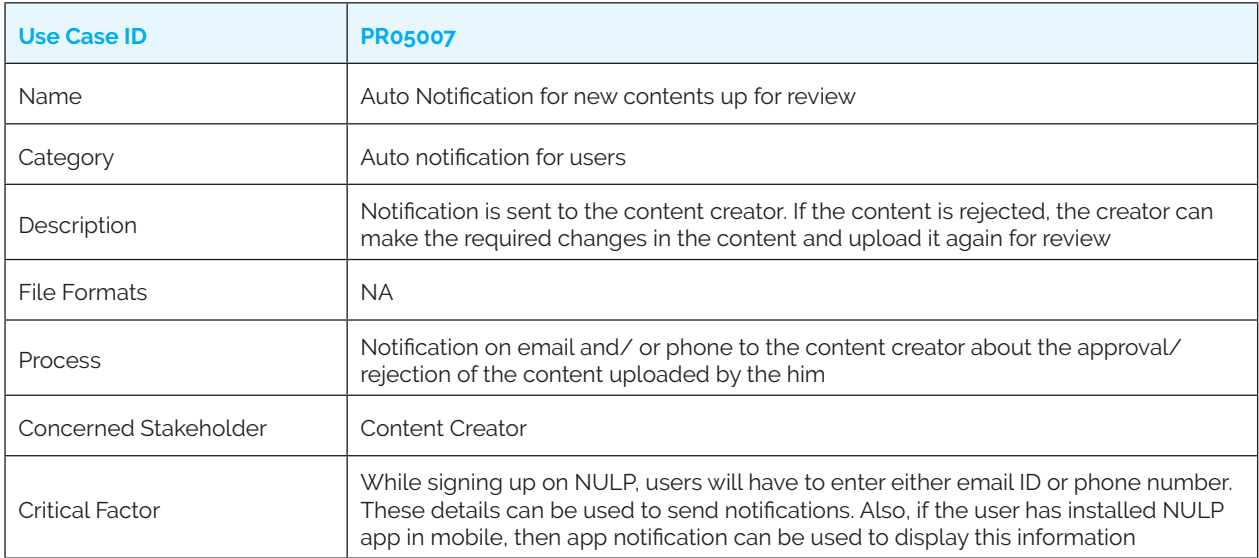

### **Category 6: e-Notice Board (Future)**

#### **(Set of use cases to be made available in future iterations)**

*PR06001: e-Notice board for announcements from the municipality*

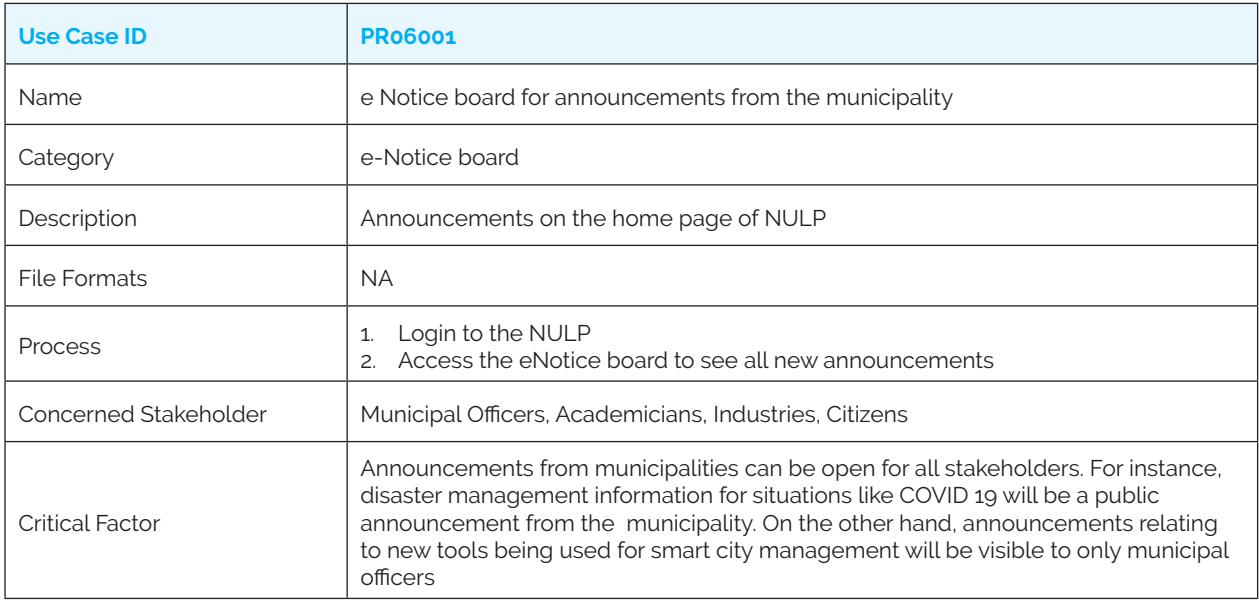

*PR06002: e-Notice board for announcements from compulsory trainings and certifications*

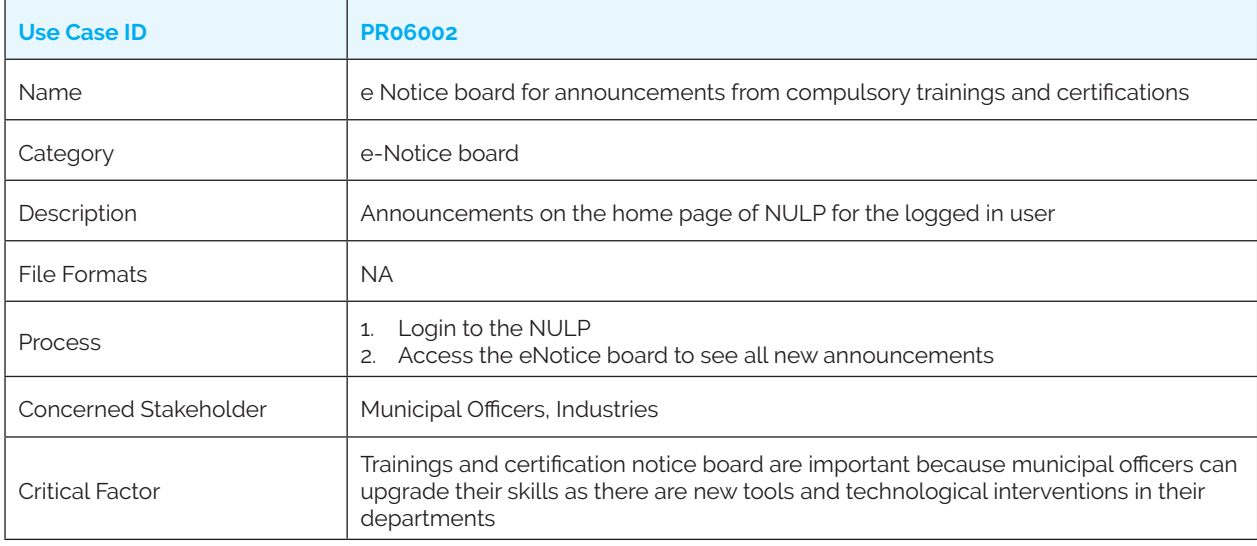

#### *PR06003: e-Notice board for upcoming tenders*

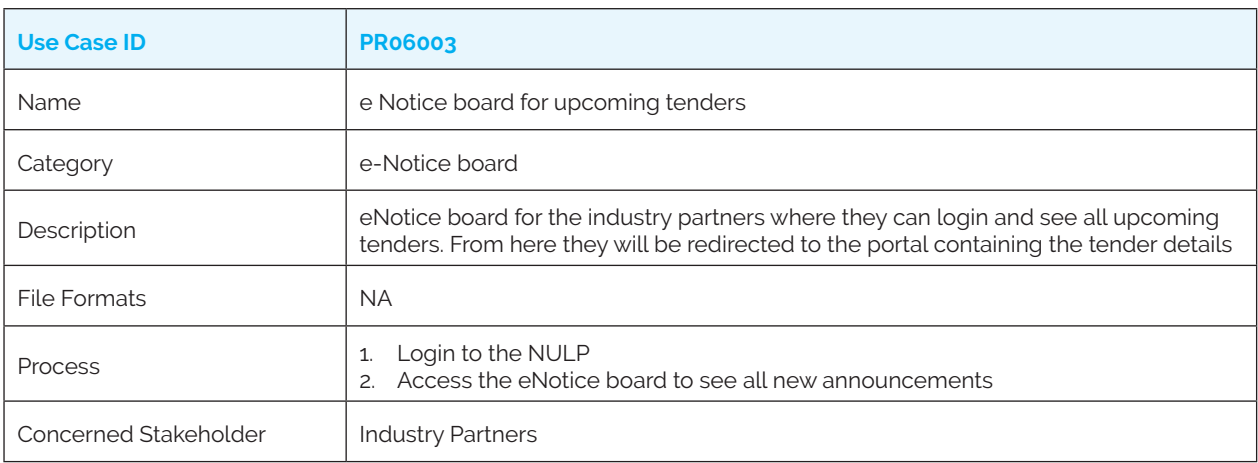

#### *PR06004: e-Notice board for relevant courses*

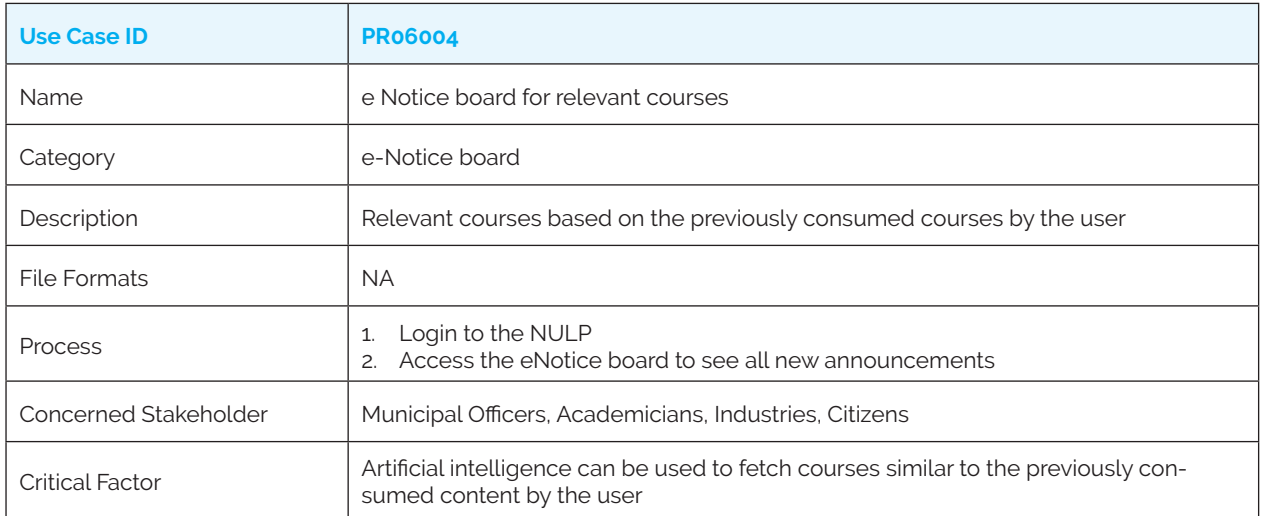

### **Category 7: Energised Documents with QR Codes (Future)**

### **(Set of use cases to be made available in future iterations)**

*PR07001: Energised SOPs and manuals*

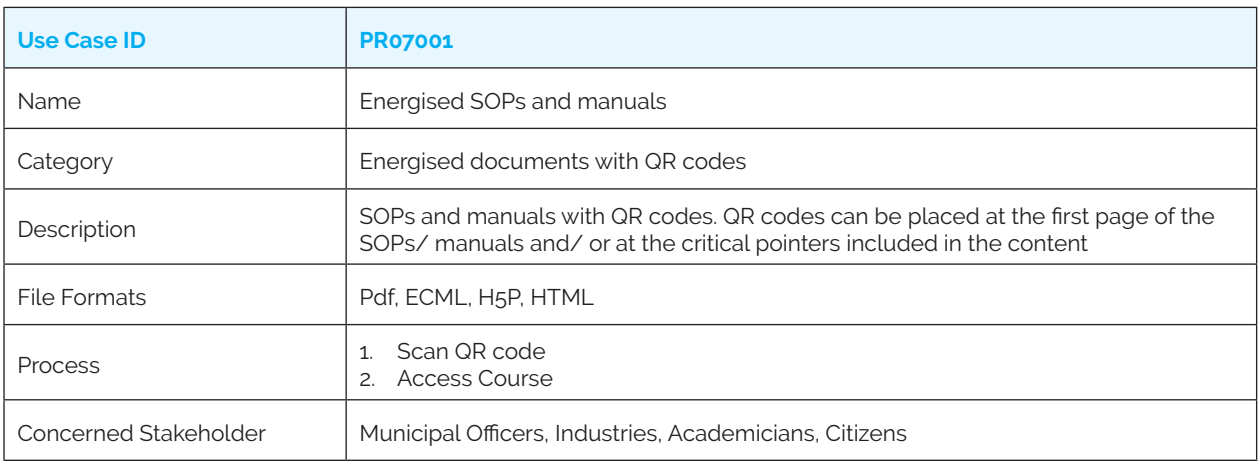

#### *PR07002: Energised instructor led courses*

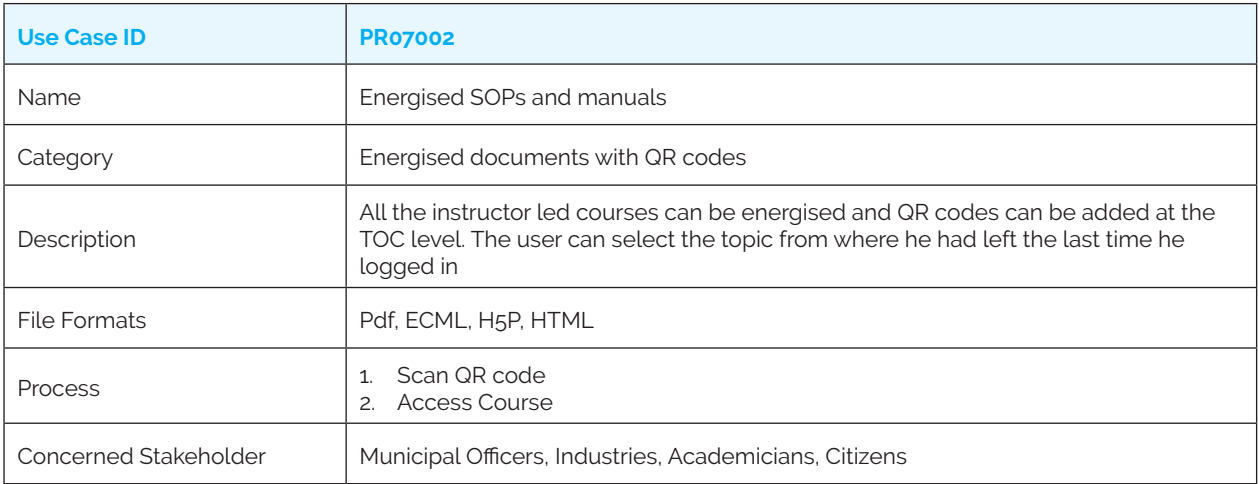

### *PR07003: Energised DIY manuals*

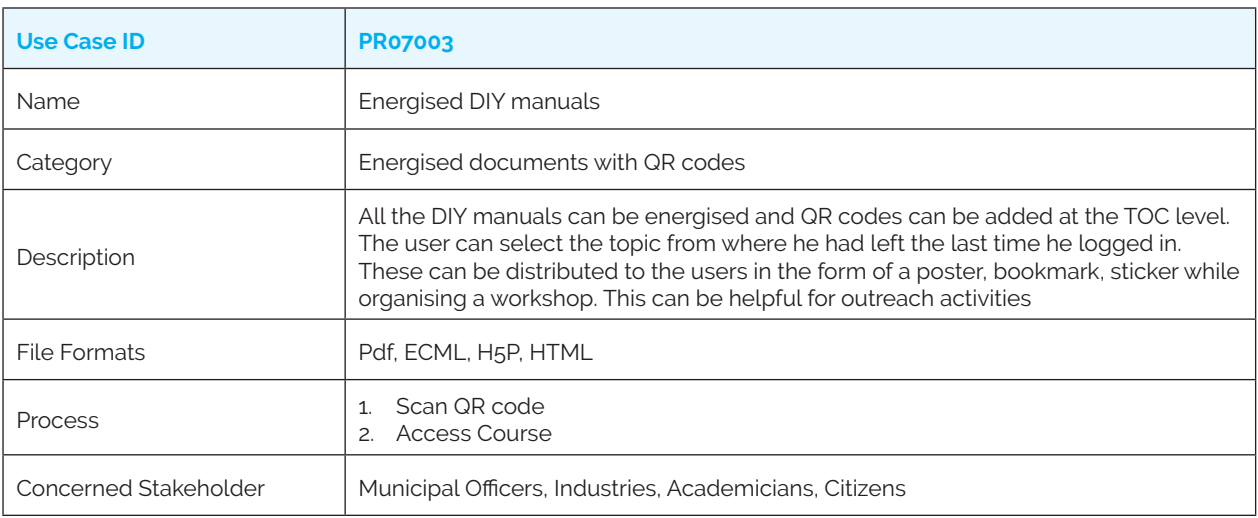

### *PR07004: Energised public blogs and policies*

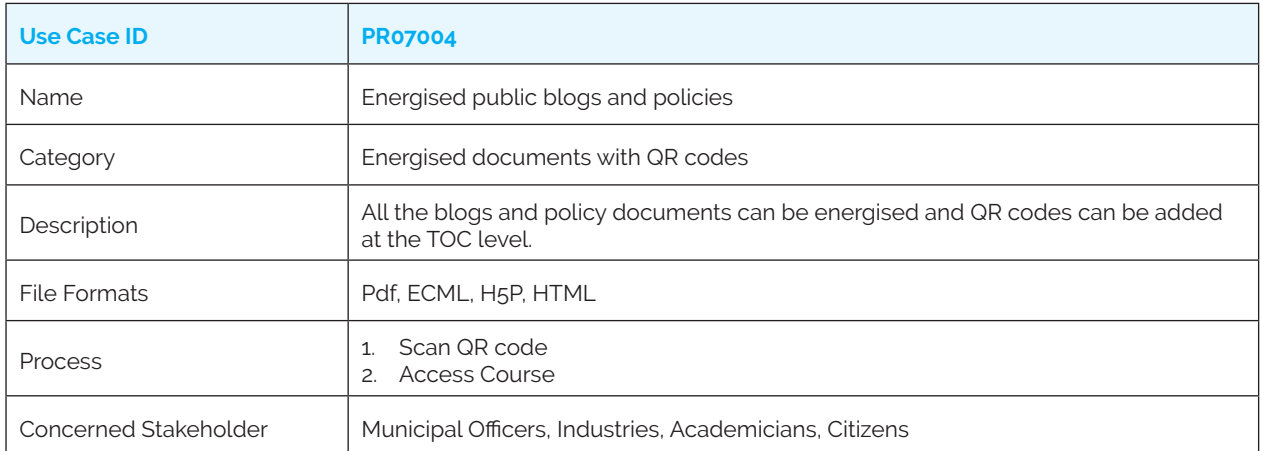

### **Category 8: Instructor Led Courses**

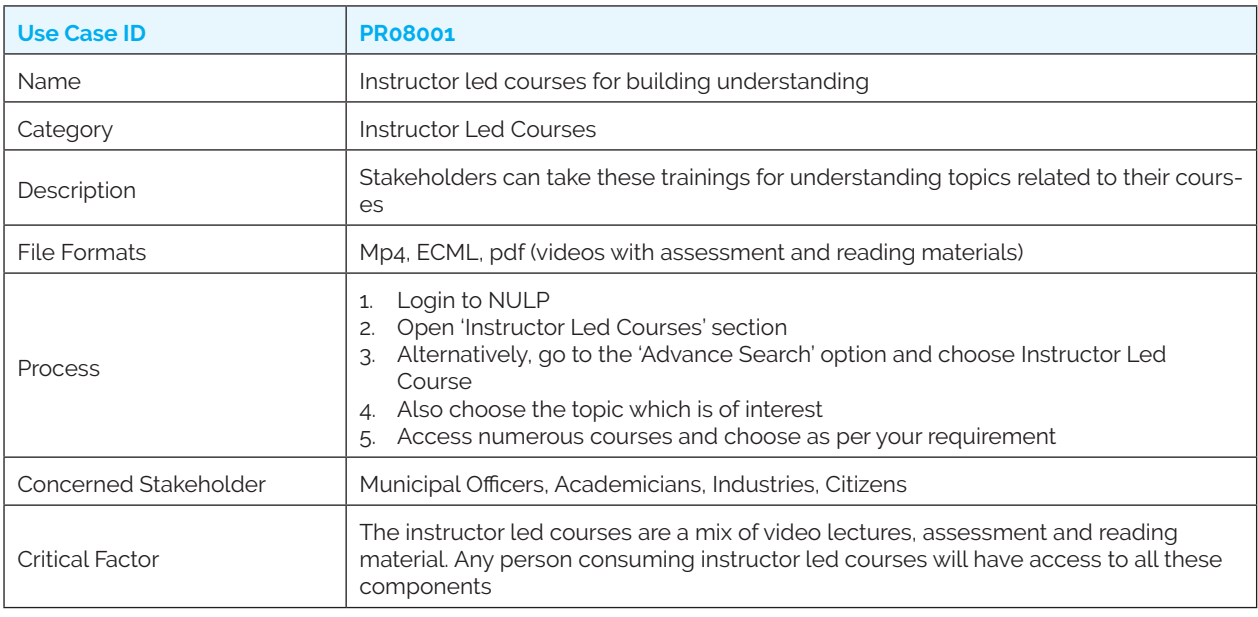

*PR08001: Instructor led courses for building understanding* 

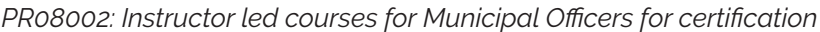

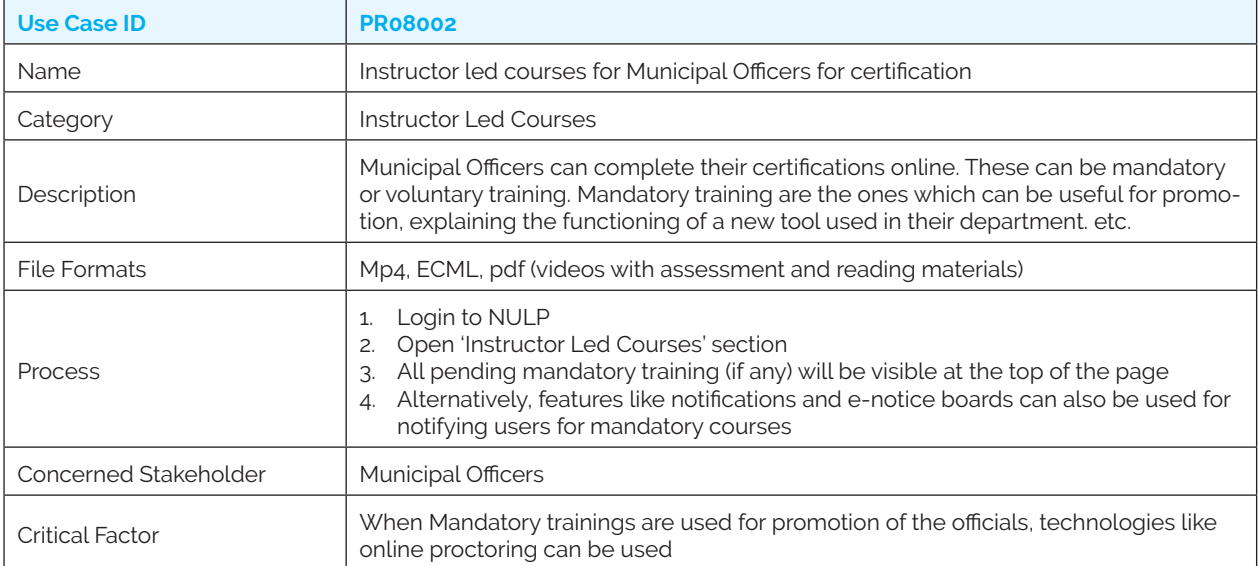

### *PR08003: Instructor led courses for Industries*

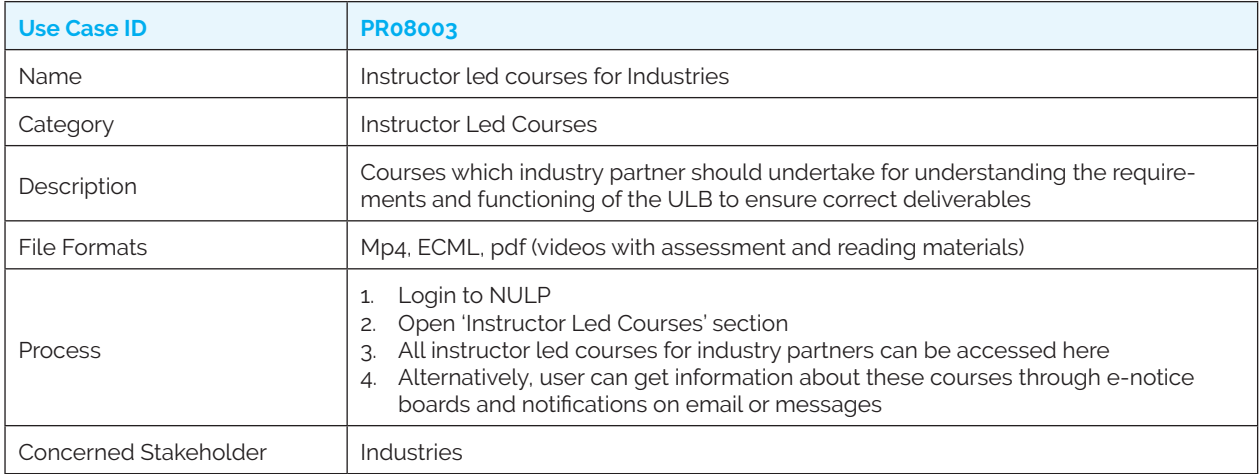

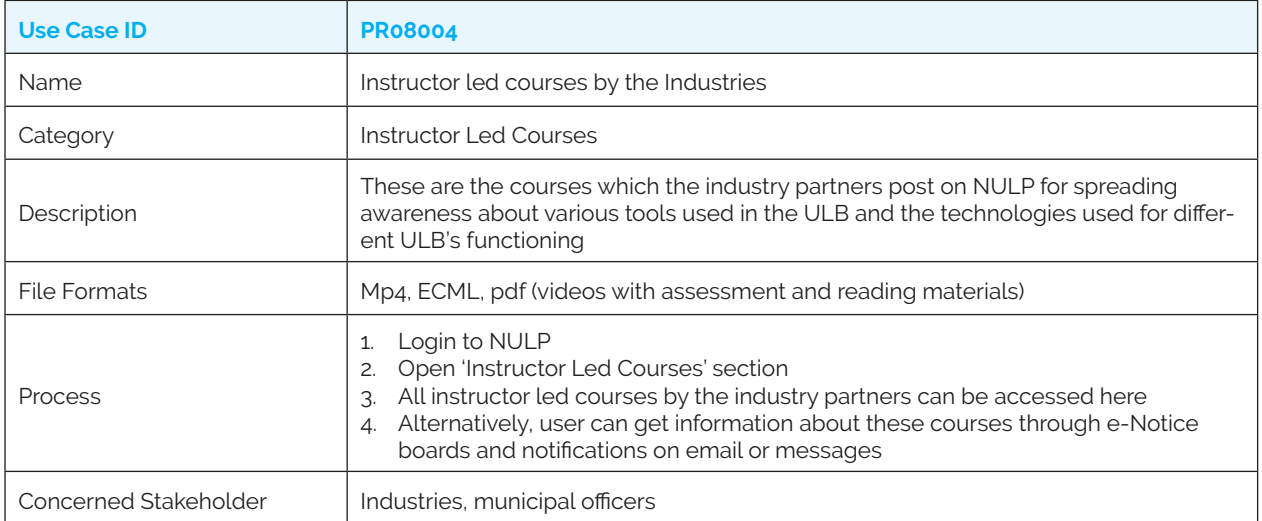

### *PR08005: Instructor led courses for Academicians*

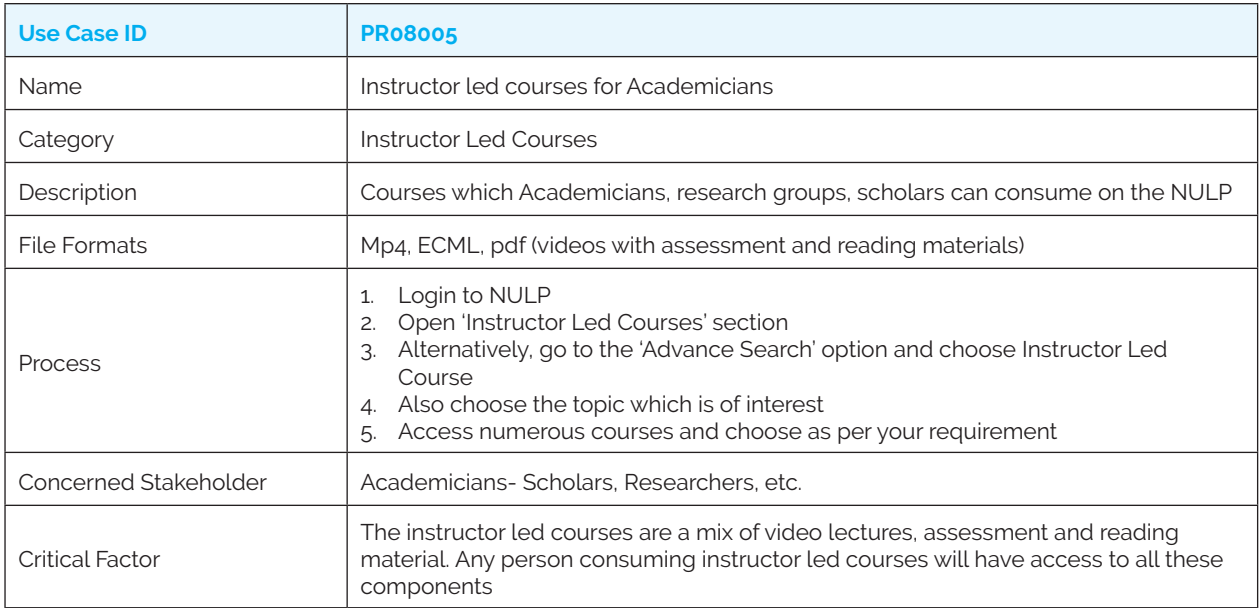

### **Category 9: DIY Courses - NULP for NULP**

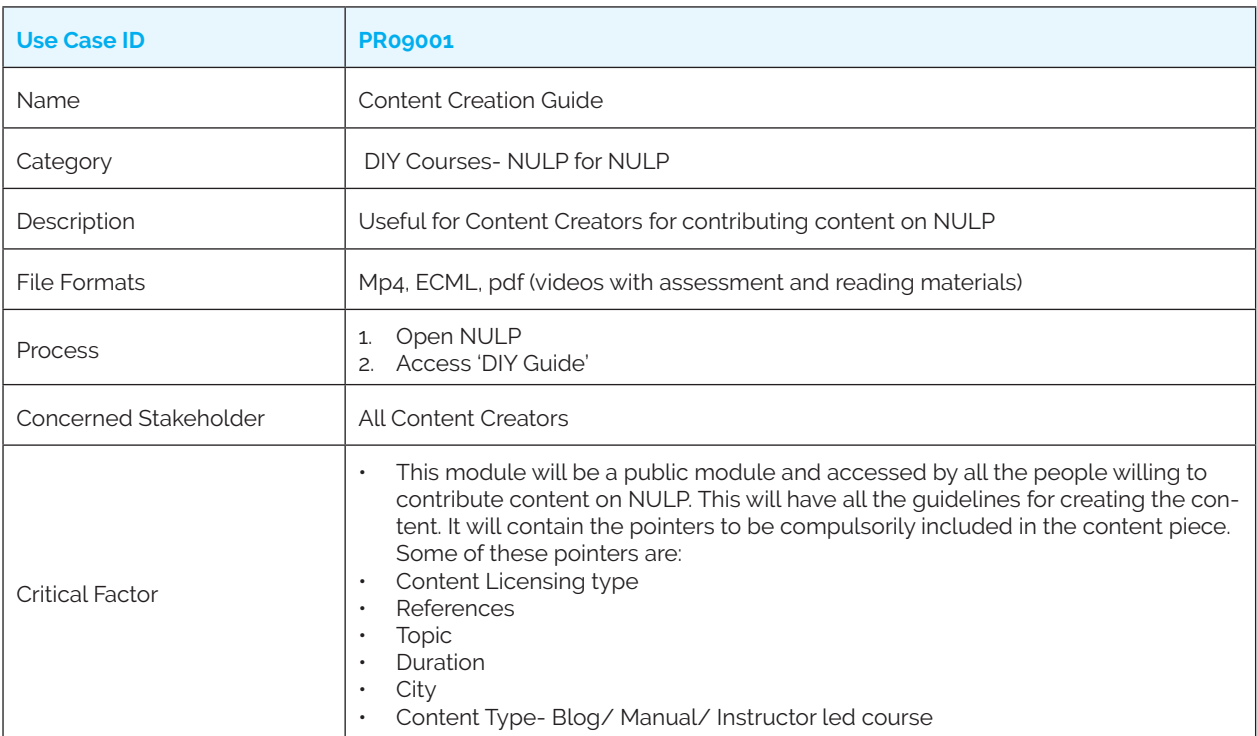

*PR09001: DIY (Do it Yourself) Courses- Content Creation Guide*

#### *PR09002: DIY (Do it Yourself) Courses- Content Upload Guide*

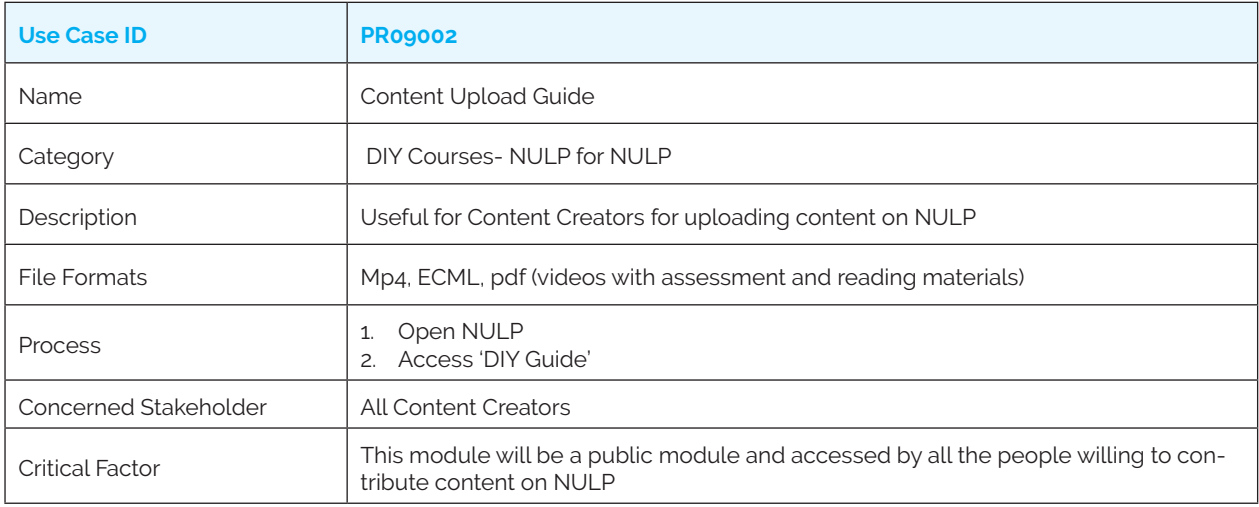

#### *PR09003: DIY (Do it Yourself) Courses- Content Review Guide*

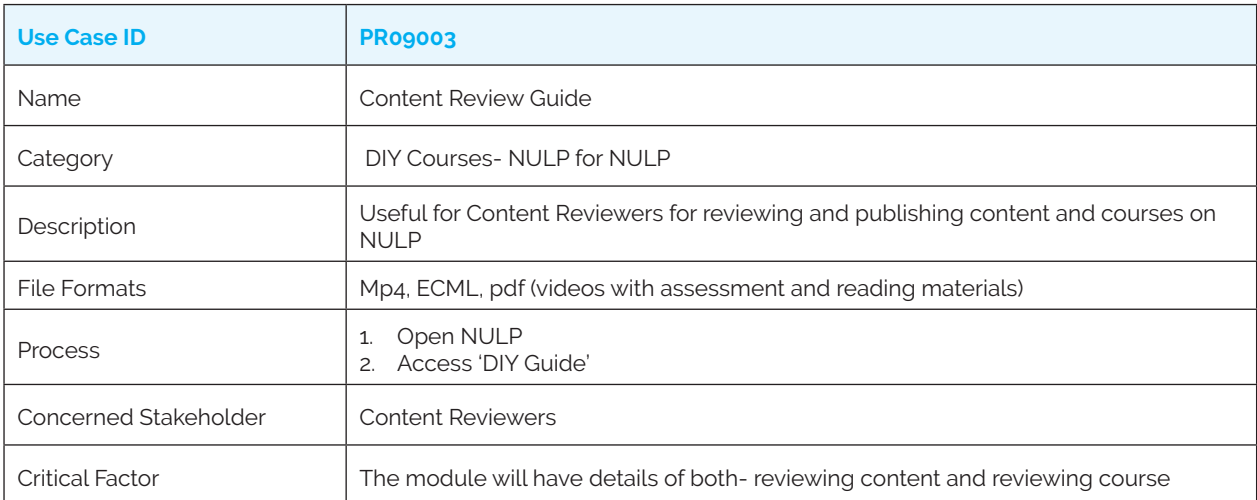

### *PR09004: DIY (Do it Yourself) Courses- Content Editing Guide*

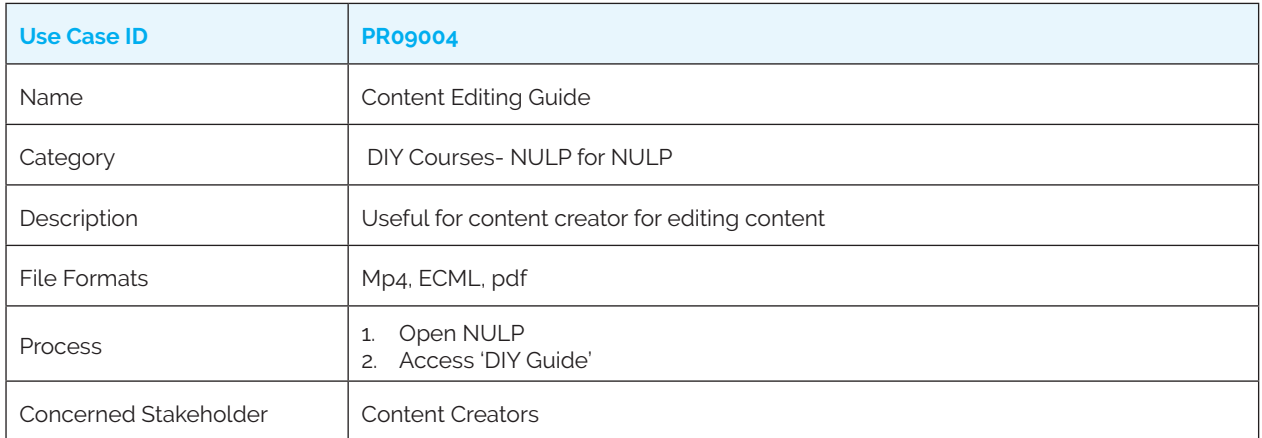

### *PR09005: DIY (Do it Yourself) Courses- Course Creation Guide*

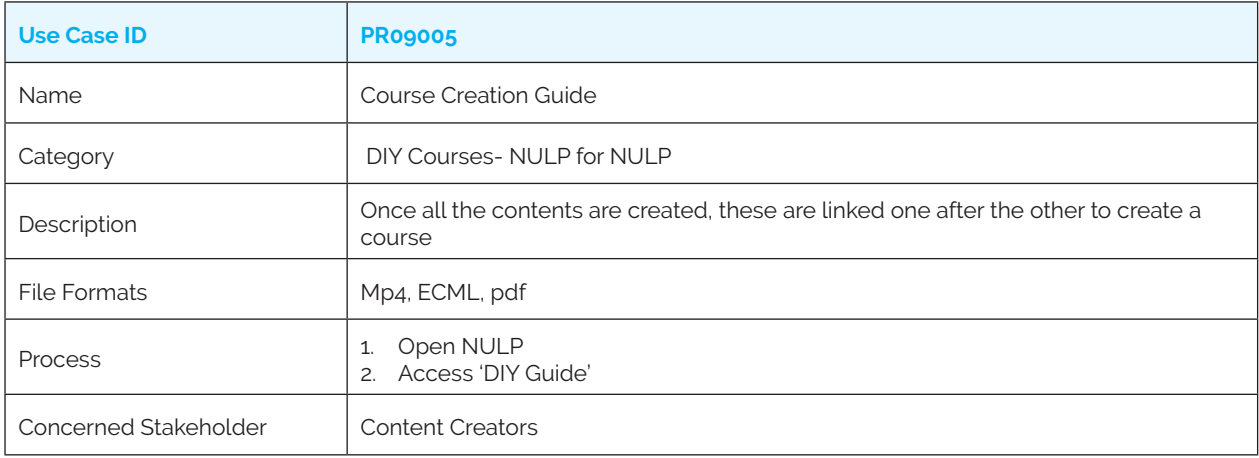

### *PR09006: DIY (Do it Yourself) Courses- How to use NULP*

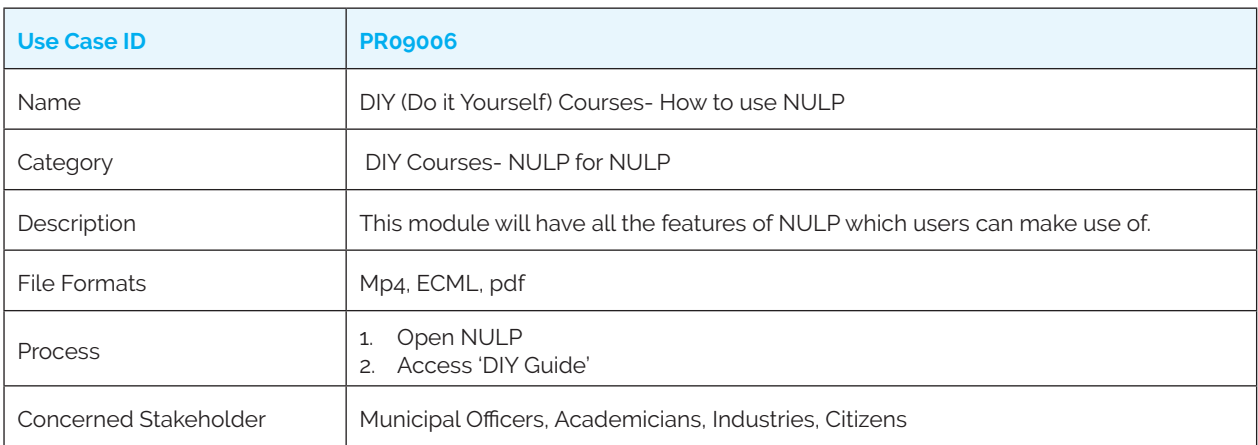

### **Category 10: Webinars with Calendar (Future)**

### **(Set of use cases to be made available in future iterations)**

*PR10001: Webinars organised for the citizens*

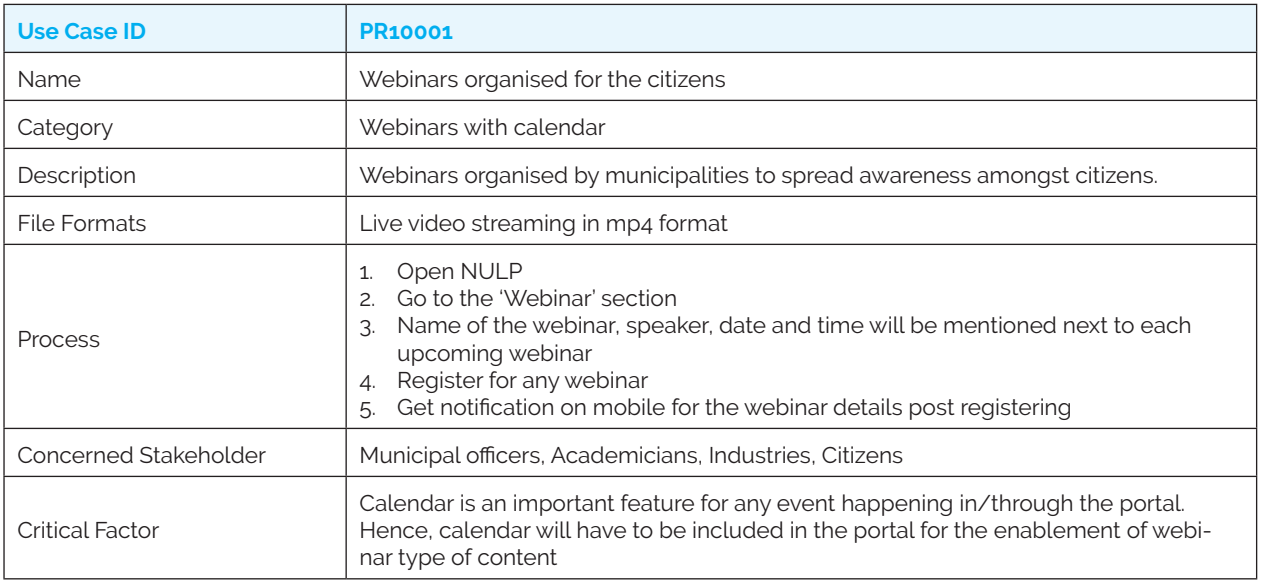

#### *PR10002: Webinars organised by academicians*

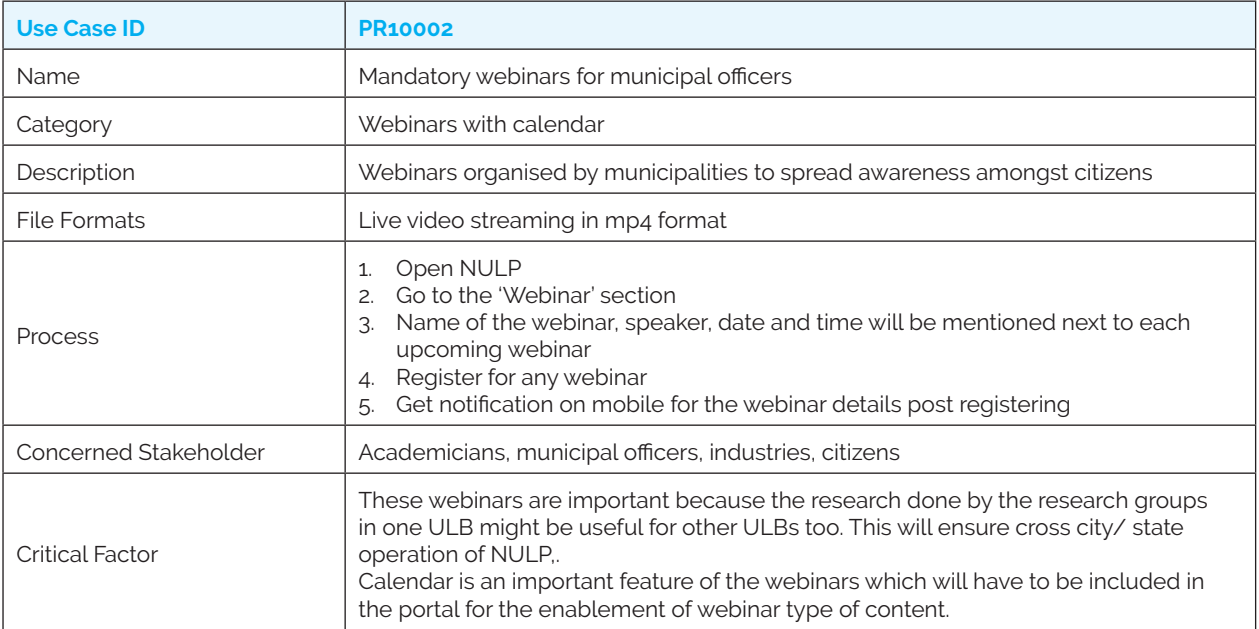

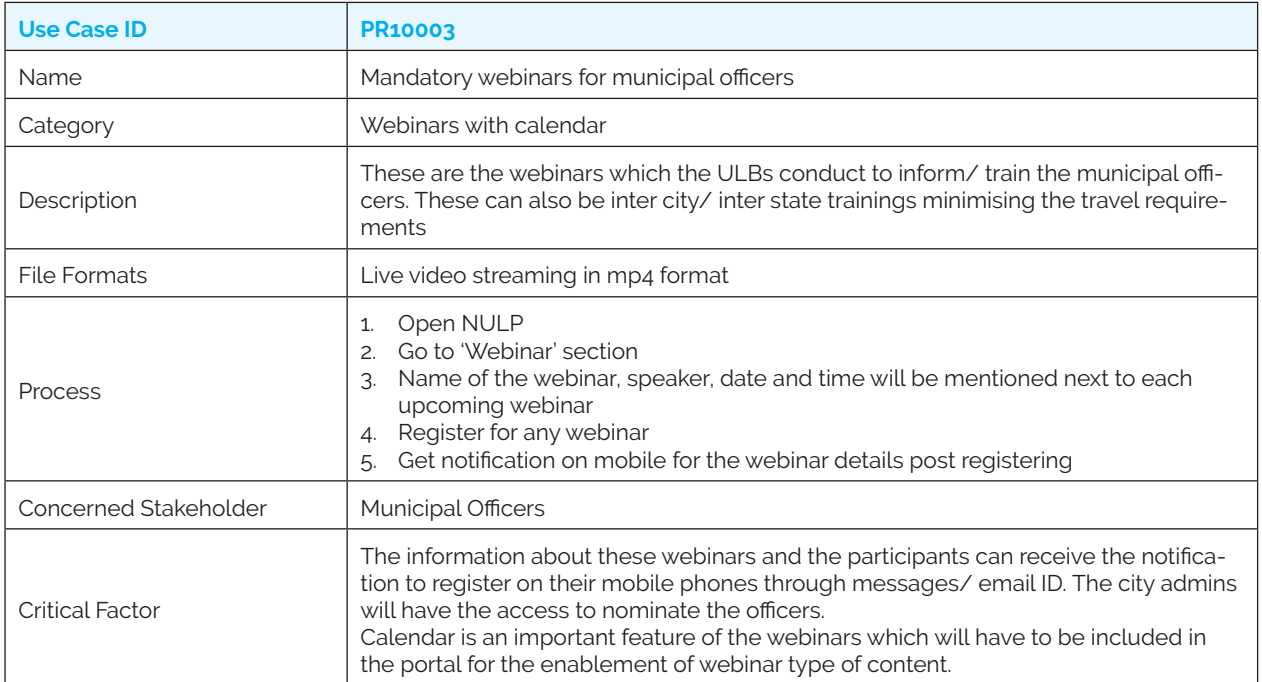

### *PR10004: Webinars organised by industry partners for explaining tools*

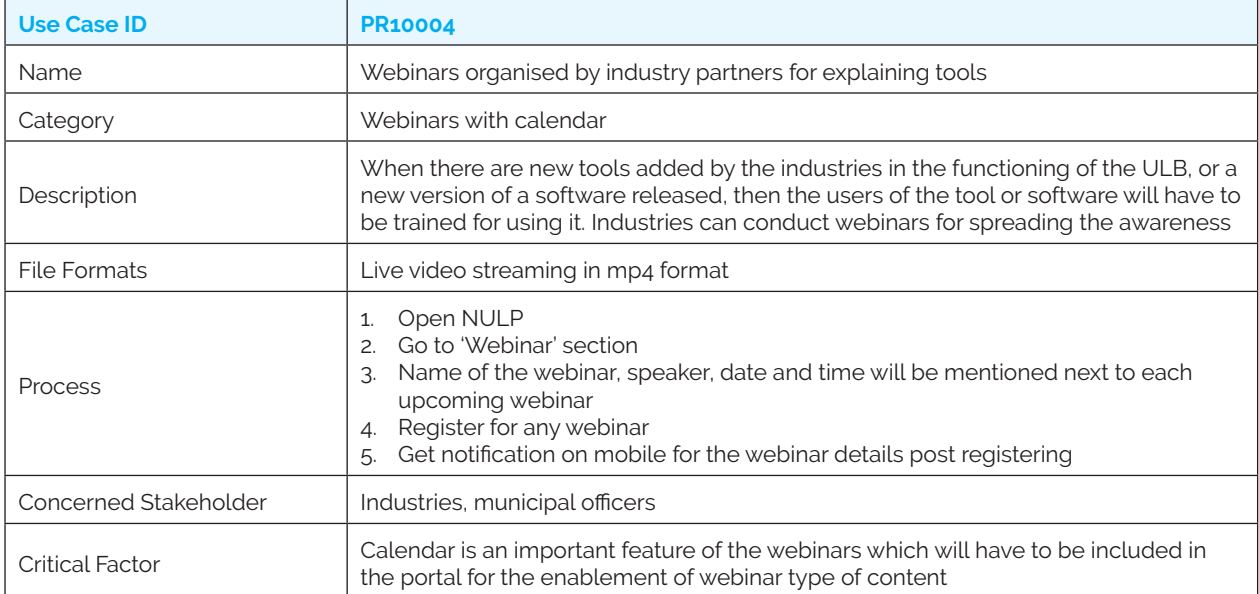

### *PR10005: Conferences and events with calendar feature*

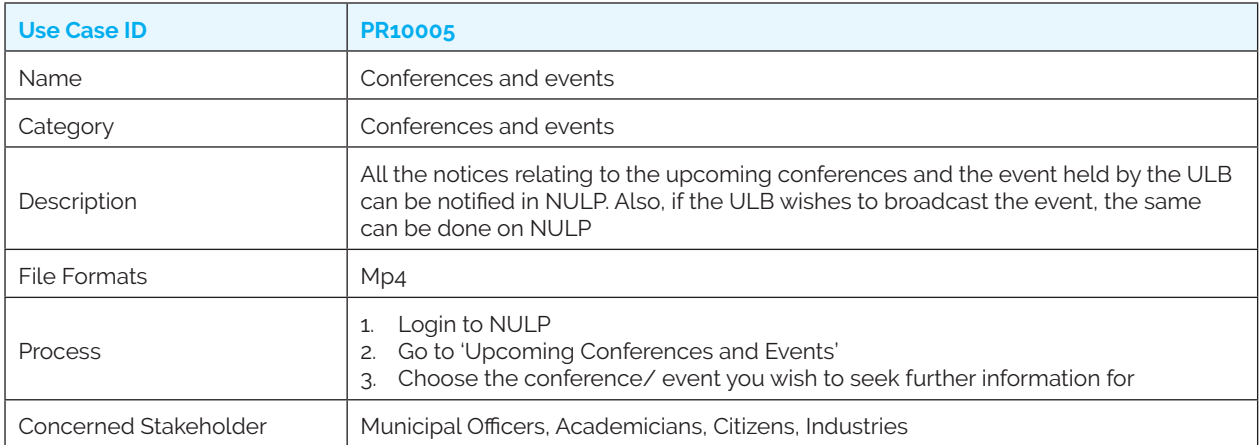

### **Category 11: Blogs (Future)**

### **(Set of use cases to be made available in future iterations)**

*PR11001: Blogs written and published by academicians*

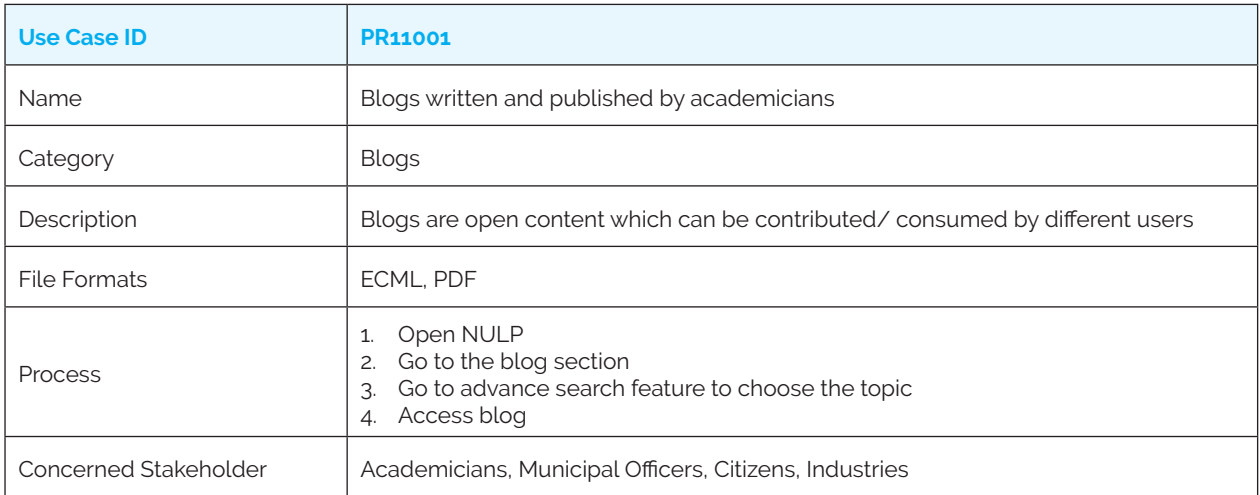

### *PR11002: Blogs written and published by municipal authorities*

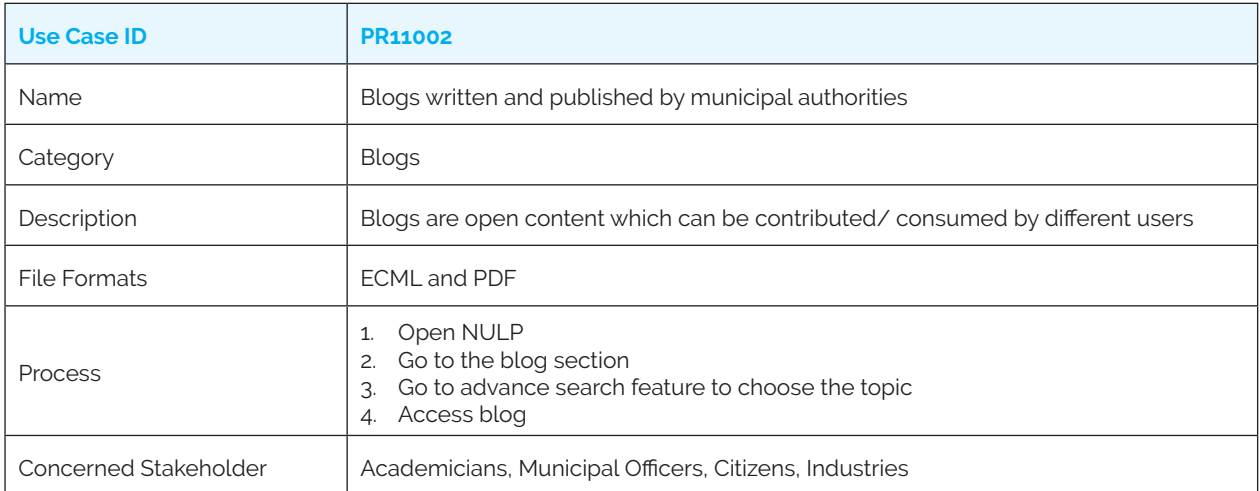
## **Category 12: SOPs and Manuals**

*PR12001: SOPs and manuals shared by industry partners on the tools and machineries*

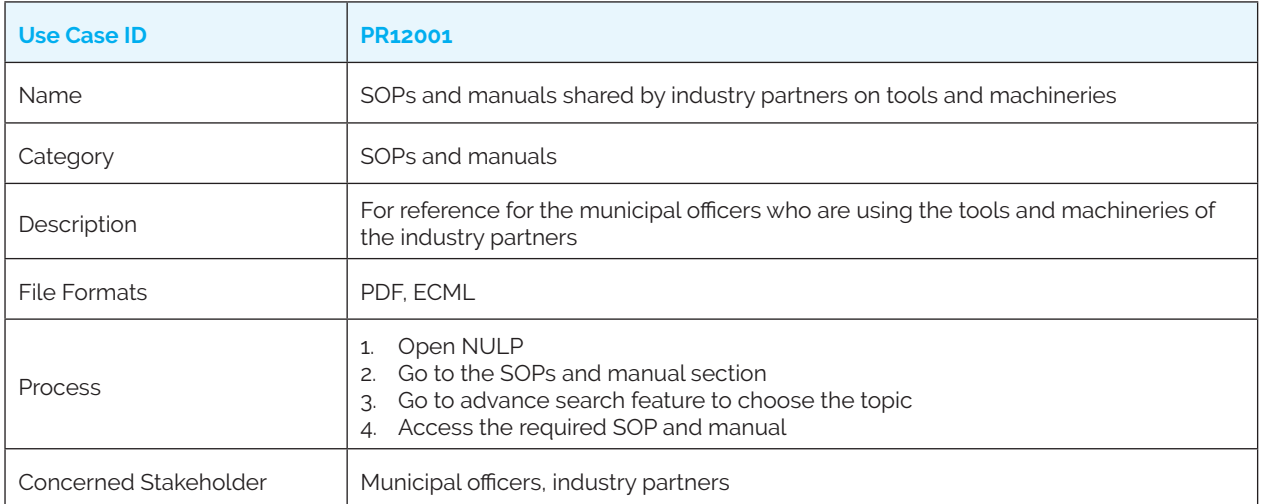

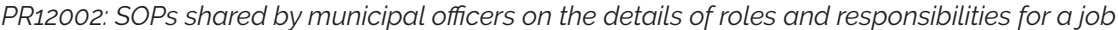

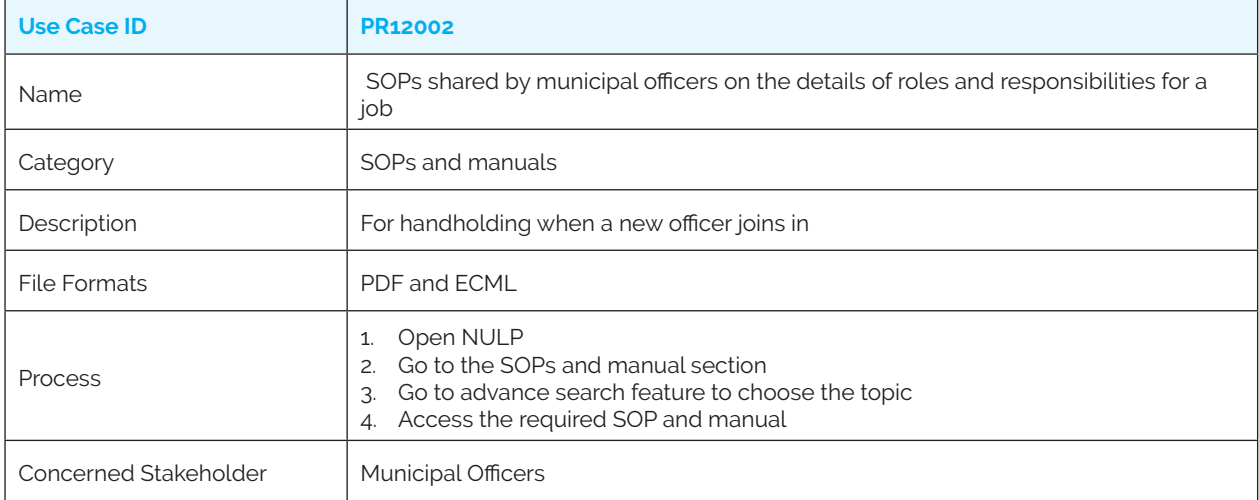

*PR12003: SOPs shared by municipal officers on their project or a case study created by them related to the use of tool/ technologies/ human resources/ maintenance in their routine activities*

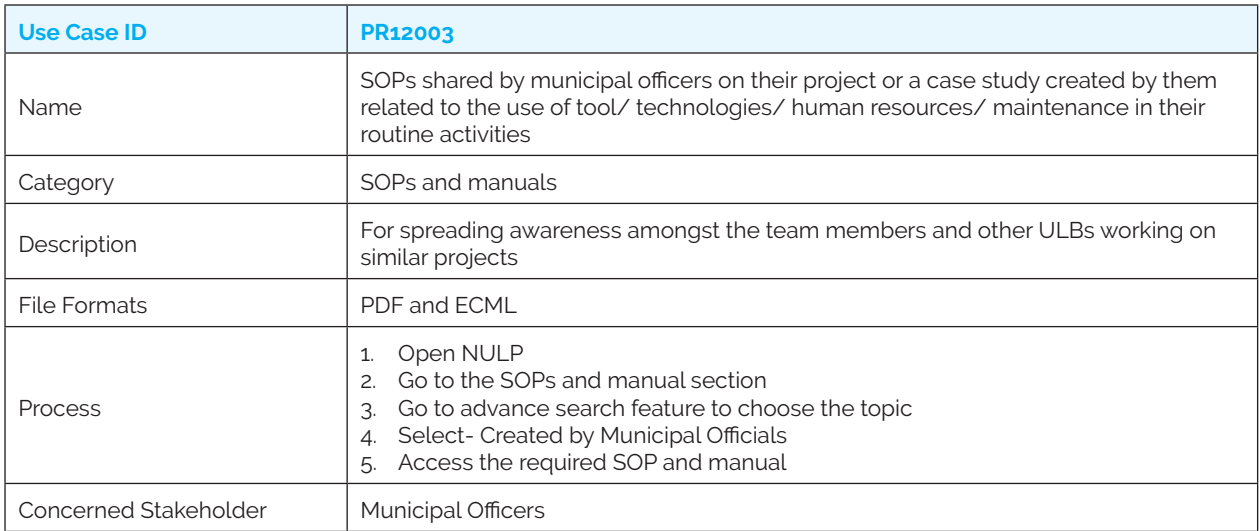

## **Category 13: Awareness Creation Modules (Future)**

## **(Set of use cases to be made available in future iterations)**

*PR13004: Awareness Creation Content for the citizens for spreading authentic information on unforeseen events (like COVID 19)*

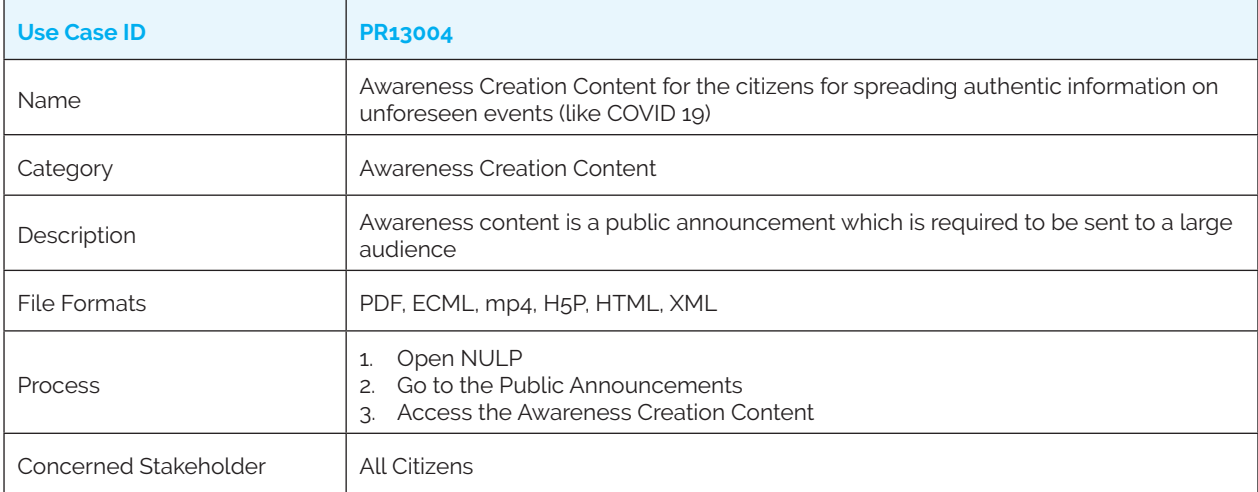

## **Category 14: Assessments (Future)**

### **(Set of use cases to be made available in future iterations)**

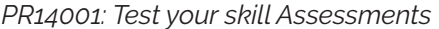

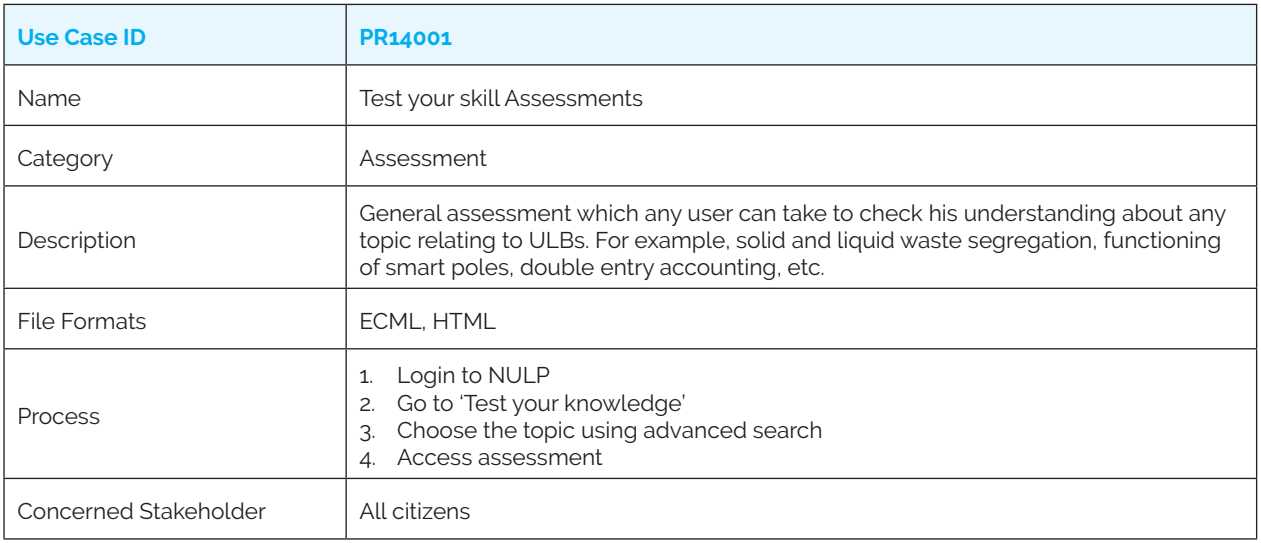

#### *PR14002: Mandatory Promotion related Assessments*

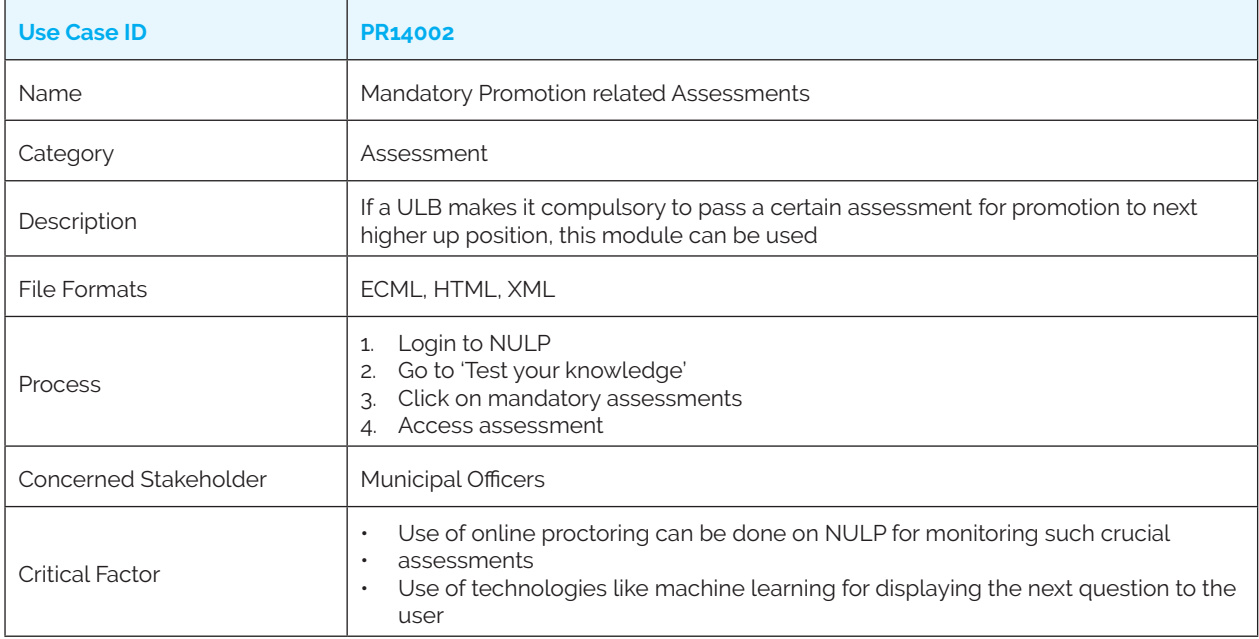

#### *PR14003: Assessments for changes in the tool*

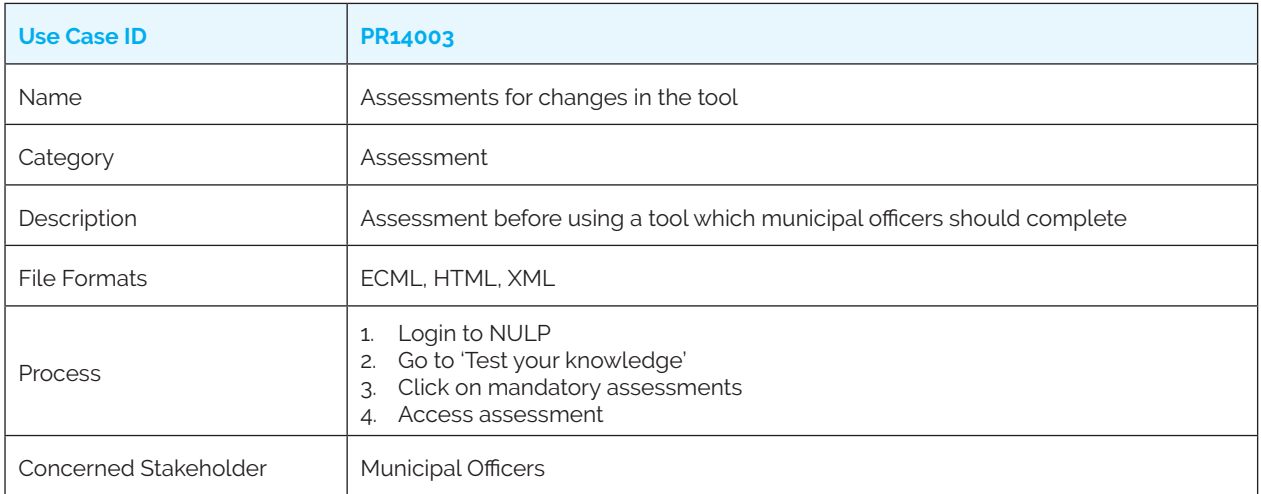

## *PR14004: Assessments for certifications*

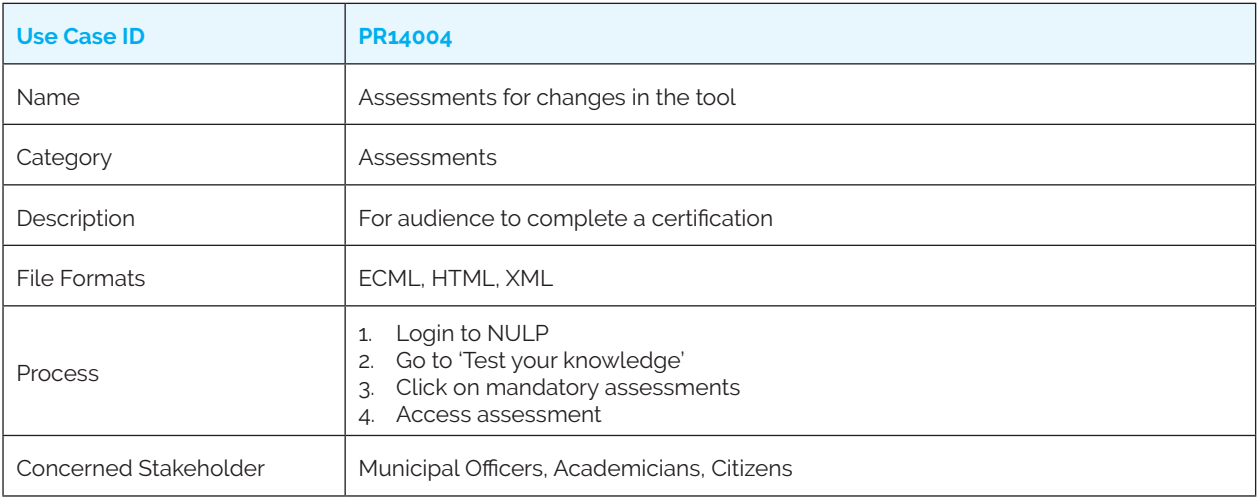

# **Category 15: Content Download**

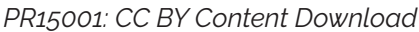

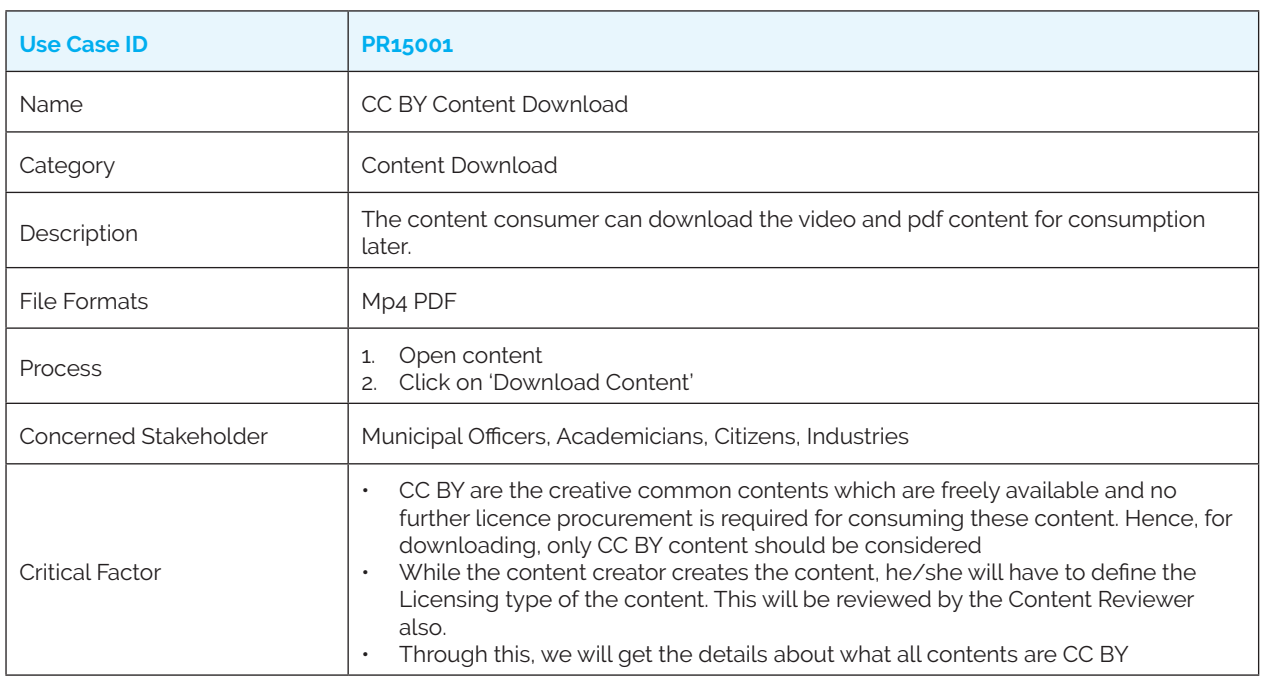

# **Category 16: Content Feedback**

## *PR16001: Content Feedback*

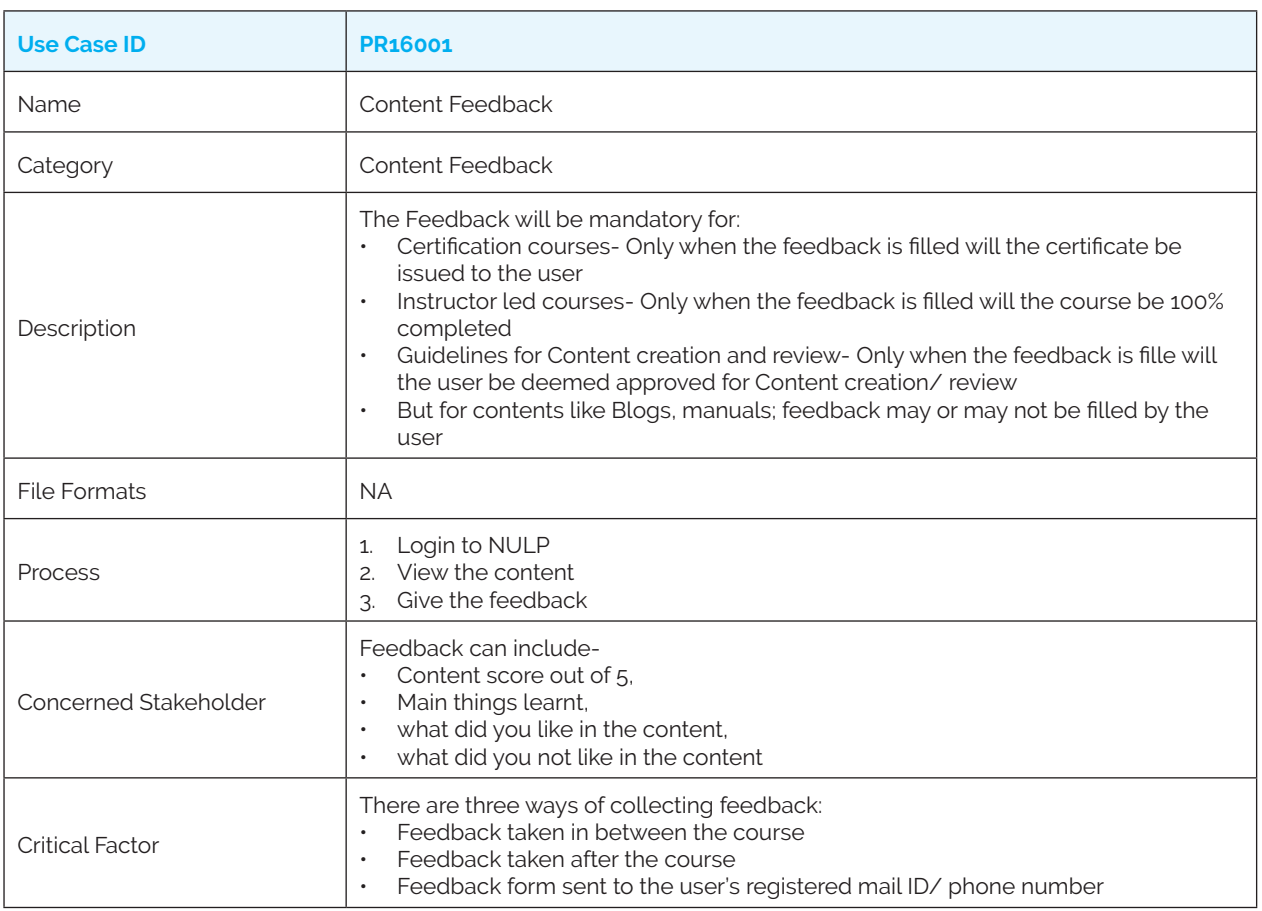

# About NIUA

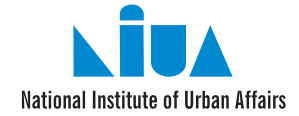

Established in 1976, National Institute of Urban Affairs (NIUA) was tasked to bridge the gap between research and practice on issues related to urbanisation and suggest ways and mechanisms to address urban challenges in the country. For more than 40 years now, NIUA has been the vanguard for contributing to, and at times, building the urban narrative for a fast evolving Urban India. The Institution has been actively working on bringing forth key areas of concern for urban India in order to build the urban discourse at various urban scales.

It has utilised its competencies in research, knowledge management, policy advocacy and capacity building to address urban challenges and continuously striving to develop sustainable, inclusive, and productive urban ecosystems in the country. It has emerged as a thought leader and knowledge hub for urban development in India and is sought out by both Indian and International organisations for collaborations and partnerships in India's urban transforming journey. NIUA is committed towards aligning its efforts towards achieving Sustainable Development Goals (SDGs) through all its initiatives and programs.

# About DFID

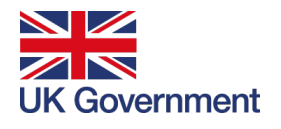

The Department for International Development (DFID) leads the UK government's work to improve inclusive growth needed for poverty reduction to make development sustainable in line with the International Development Act (2002), the Gender Equality Act (2014) and the Sustainable Development Goals (SDGs). The UK has expertise in a range of sectors highly relevant to the poverty reduction, inclusive growth and economic development including finance and infrastructure. Helping partner countries develop these sectors and improve their business environment will give firms and people greater opportunities to work in a stronger, more productive economy.

By 2030, India will become the most populous nation and third by GDP size (=>USD 5 billion). India's development trajectory in the next decade presents significant opportunities and challenges for global development.

India-UK development partnership is focussed on inclusive economic development through building markets using development capital investment and technical assistance.

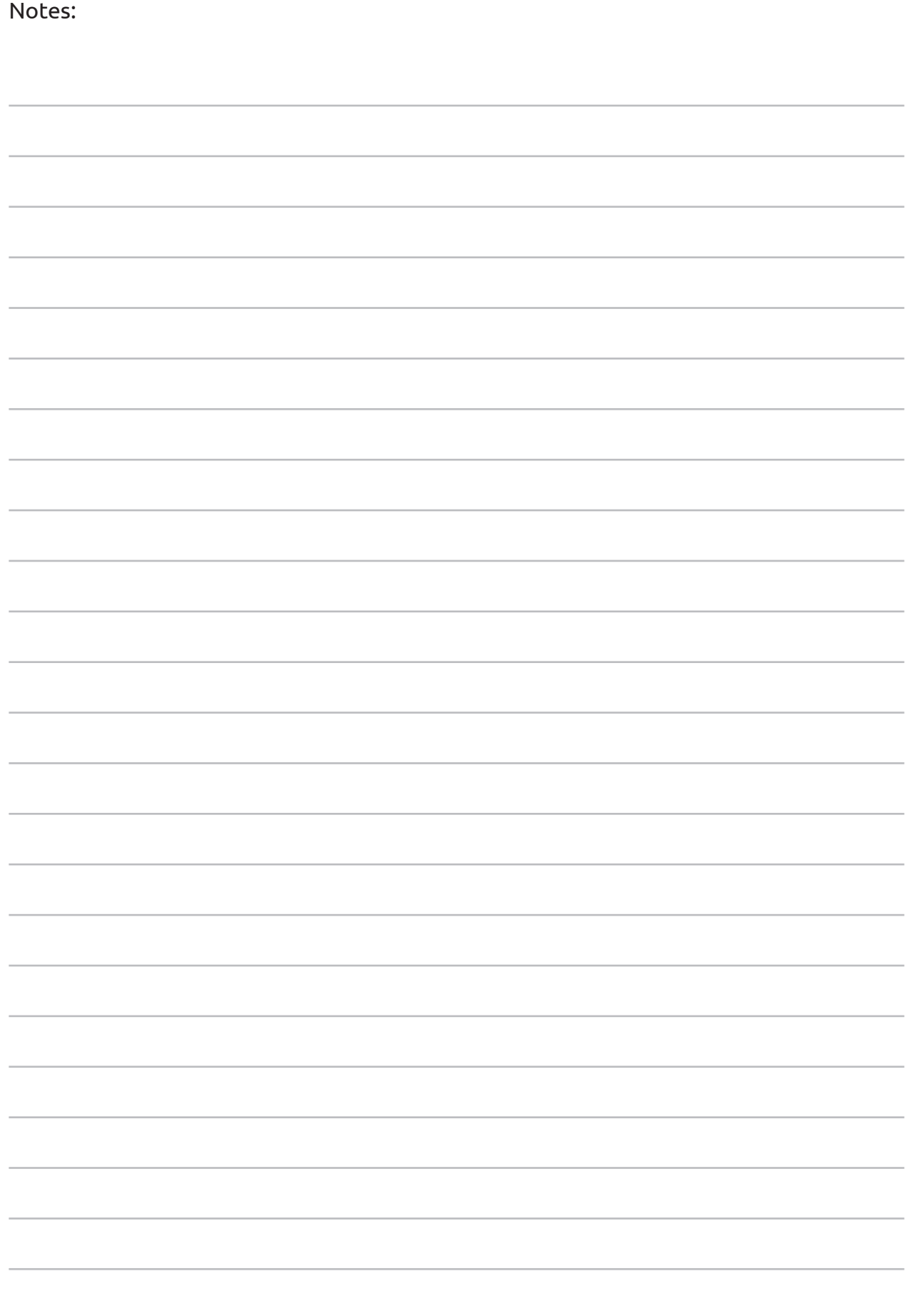

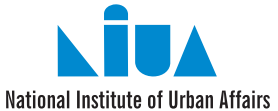

#### **National Institute of Urban Affairs**

1st Floor, Core 4B, India Habitat Centre, Lodhi Road, New Delhi - 110003 Phone: 011-24617517, 24617543, 24617595, Fax: 011-24617513 E-mail: nulp@niua.org • Website: www.niua.org